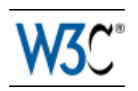

# **Best Practices for XML Internationalization**

### **W3C Working Group Note 13 February 2008**

This version: <http://www.w3.org/TR/2008/NOTE-xml-i18n-bp-20080213/> Latest version: <http://www.w3.org/TR/xml-i18n-bp/> Previous version: <http://www.w3.org/TR/2007/WD-xml-i18n-bp-20071031/> Editors: Yves Savourel, ENLASO Corporation Jirka Kosek, Invited Expert Richard Ishida, W3C

This document is also available in these non-normative formats: PDF [version](xml-i18n-bp.pdf)<sup>1</sup> and [XHTML](xml-i18n-bp-diff.html) Diff markup to [publication](xml-i18n-bp-diff.html) from 31 October 2007<sup>2</sup>.

[Copyright](http://www.w3.org/Consortium/Legal/ipr-notice#Copyright)<sup>3</sup> © 2008 [W3C](http://www.w3.org/)<sup>4®</sup> [\(MIT](http://www.csail.mit.edu/)<sup>5</sup>, [ERCIM](http://www.ercim.org/)<sup>6</sup>, [Keio](http://www.keio.ac.jp/)<sup>7</sup>), All Rights Reserved. W3C [liability](http://www.w3.org/Consortium/Legal/ipr-notice#Legal_Disclaimer)<sup>8</sup>, [trademark](http://www.w3.org/Consortium/Legal/ipr-notice#W3C_Trademarks)<sup>9</sup> and [document](http://www.w3.org/Consortium/Legal/copyright-documents) use<sup>10</sup> rules apply.

### **Abstract**

This document provides a set of guidelines for developing XML documents and schemas that are internationalized properly. Following the best practices describes here allow both the developer of XML applications, as well as the author of XML content to create material in different languages.

### **Status of this Document**

*This section describes the status of this document at the time of its publication. Other documents may supersede this document. A list of current W3C publications and the latest revision of this technical report can be found in the W3C technical reports index at [http://www.w3.org/TR/.](http://www.w3.org/TR/)*

<sup>1</sup> ⇢ http://www.w3.org/TR/2008/NOTE-xml-i18n-bp-20080213/xml-i18n-bp.pdf

<sup>2</sup> ⇢ http://www.w3.org/TR/2008/NOTE-xml-i18n-bp-20080213/xml-i18n-bp-diff.html

<sup>3</sup> ⇢ http://www.w3.org/Consortium/Legal/ipr-notice#Copyright

<sup>4</sup> ⇢ http://www.w3.org/

<sup>5</sup> ⇢ http://www.csail.mit.edu/

<sup>6</sup> ⇢ http://www.ercim.org/

<sup>7</sup> ⇢ http://www.keio.ac.jp/

<sup>8</sup> ⇢ http://www.w3.org/Consortium/Legal/ipr-notice#Legal\_Disclaimer

<sup>9 →</sup> http://www.w3.org/Consortium/Legal/ipr-notice#W3C\_Trademarks

<sup>10</sup> ⇢ http://www.w3.org/Consortium/Legal/copyright-documents

This is a W3C [Working](http://www.w3.org/2005/10/Process-20051014/tr.html#WGNote) Group Note<sup>11</sup> of "Best Practices for XML Internationalization". This document was developed by the [Internationalization](http://www.w3.org/International/its/) Tag Set (ITS) Working Group<sup>12</sup>, part of the W3C [Internationalization](http://www.w3.org/International/Activity) Activity<sup>13</sup>.

Feedback about this document is encouraged. Send your comments to [www-i18n-com](mailto:www-i18n-comments@w3.org?subject=[Comment on xml-i18n-bp WD])[ments@w3.org](mailto:www-i18n-comments@w3.org?subject=[Comment on xml-i18n-bp WD]). Use "[Comment on xml-i18n-bp WD]" in the subject line of your email, followed by a brief subject. The [archives](http://lists.w3.org/Archives/Public/www-i18n-comments/)<sup>14</sup> for this list are publicly available.

Publication as a Working Group Note does not imply endorsement by the W3C Membership. This is a draft document and may be updated, replaced or obsoleted by other documents at any time. It is inappropriate to cite this document as other than work in progress.

This document was produced by a group operating under the 5 [February](http://www.w3.org/Consortium/Patent-Policy-20040205/) 2004 W3C Patent [Policy](http://www.w3.org/Consortium/Patent-Policy-20040205/)<sup>15</sup>. W3C maintains a public list of any patent [disclosures](http://www.w3.org/2004/01/pp-impl/37139/status)<sup>16</sup> made in connection with the deliverables of the group; that page also includes instructions for disclosing a patent. An individual who has actual knowledge of a patent which the individual believes contains [Essential](http://www.w3.org/Consortium/Patent-Policy-20040205/#def-essential) [Claim\(s\)](http://www.w3.org/Consortium/Patent-Policy-20040205/#def-essential)<sup>17</sup> must disclose the information in accordance with [section](http://www.w3.org/Consortium/Patent-Policy-20040205/#sec-Disclosure) 6 of the W3C Patent Policy<sup>18</sup>.

<sup>11</sup> ⇢ http://www.w3.org/2005/10/Process-20051014/tr.html#WGNote

<sup>12</sup> ⇢ http://www.w3.org/International/its/

<sup>13</sup> ⇢ http://www.w3.org/International/Activity

<sup>14</sup> ⇢ http://lists.w3.org/Archives/Public/www-i18n-comments/

<sup>15</sup> ⇢ http://www.w3.org/Consortium/Patent-Policy-20040205/

<sup>16</sup> ⇢ http://www.w3.org/2004/01/pp-impl/37139/status

<sup>17</sup> ⇢ http://www.w3.org/Consortium/Patent-Policy-20040205/#def-essential

<sup>18</sup> ⇢ http://www.w3.org/Consortium/Patent-Policy-20040205/#sec-Disclosure

# **Table of Contents**

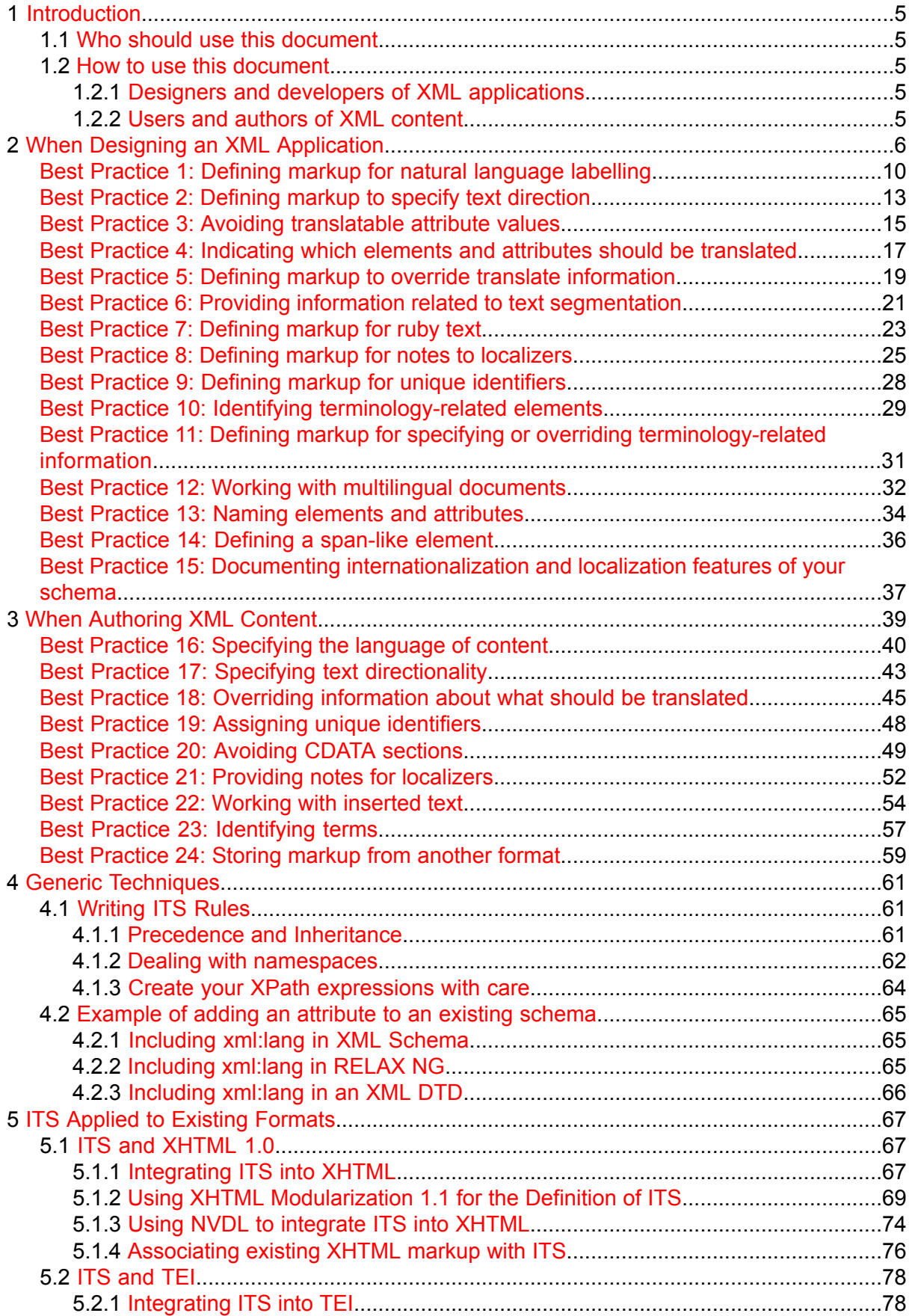

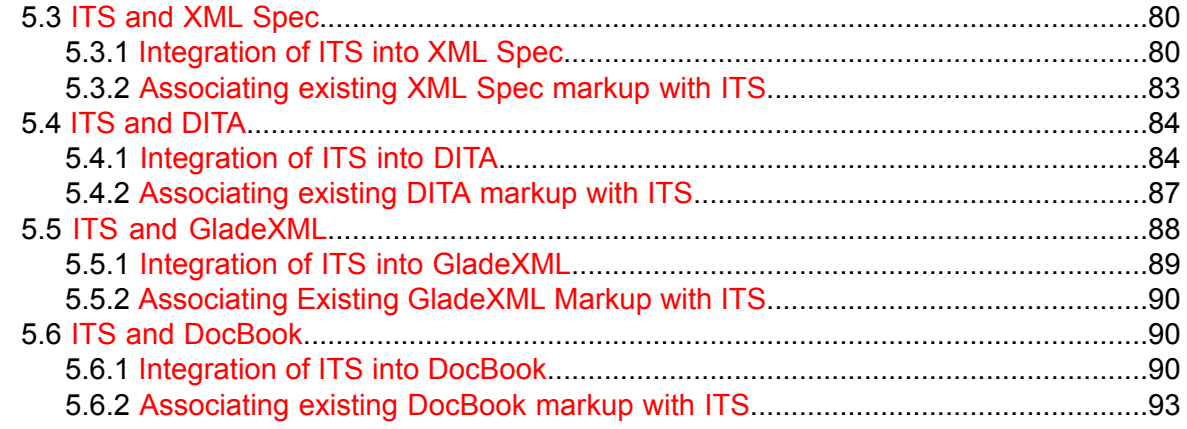

## **Appendices**

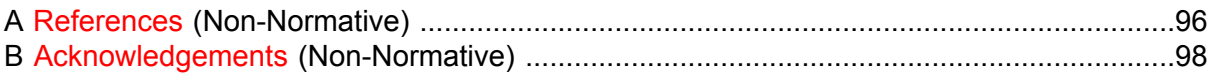

## <span id="page-4-0"></span>**1 Introduction**

This document is a complement to the W3C Recommendation *Internationalization Tag Set (ITS) Version 1.0* [\[ITS\]](#page-95-1). However, not all internationalization-related issues can be resolved by the special markup described in ITS. The best practices in this document therefore go beyond application of ITS markup to address a number of problems that can be avoided by correctly designing the XML format, and by applying a few additional guidelines when developing content.

This document and *Internationalization Tag Set (ITS) Version 1.0* [\[ITS\]](#page-95-1) implement requirements formulated in *Internationalization and Localization Markup Requirements* [ITS [REQ\].](#page-95-2)

This set of best practices does not cover all topics about internationalization for XML. Other useful reference material includes: *Character Model for the World Wide Web 1.0: Fundamentals* [\[CharMod\]](#page-95-3), and *Unicode in XML and other Markup Languages* [\[Unicode](#page-96-0) in XML].

### <span id="page-4-1"></span>**1.1 Who should use this document**

This document is divided into two main sections:

- The first one is intended for the *designers and developers of XML applications (also referred to here as 'schemas' or 'formats')*.
- <span id="page-4-2"></span>• The second is intended for the *XML content authors*. This includes users modifying the original content, such as translators.

### <span id="page-4-3"></span>**1.2 How to use this document**

### **1.2.1 Designers and developers of XML applications**

Section 2: When Designing an XML [Application](#page-5-0) on [page](#page-5-0) 6 provides a list of some of the important design choices you should make in order to ensure the internationalization of your format.

Section 4: Generic [Techniques](#page-60-0) on [page](#page-60-0) 61 provides additional generic techniques such as writing ITS rules or adding an attribute to a schema. Such techniques apply to many of the best practices.

<span id="page-4-4"></span>Section 5: ITS Applied to Existing [Formats](#page-66-0) on [page](#page-66-0) 67 provides a set of concrete examples on how to apply ITS to existing XML based formats. This section illustrates many of the guidelines in this document.

### **1.2.2 Users and authors of XML content**

Section 3: When [Authoring](#page-38-0) XML Content on [page](#page-38-0) 39 provides a number of guidelines on how to create content with internationalization in mind. Many of these best practices are relevant regardless of whether or not your XML format was developed especially for internationalization.

[Section](#page-60-1) 4.1: Writing ITS Rules on [page](#page-60-1) 61 provides practical guidelines on how to write ITS rules. Such techniques may be useful when applying some of the more advanced authoring best practices.

## <span id="page-5-0"></span>**2 When Designing an XML Application**

Designers and developers of XML applications should take into account the following best practices:

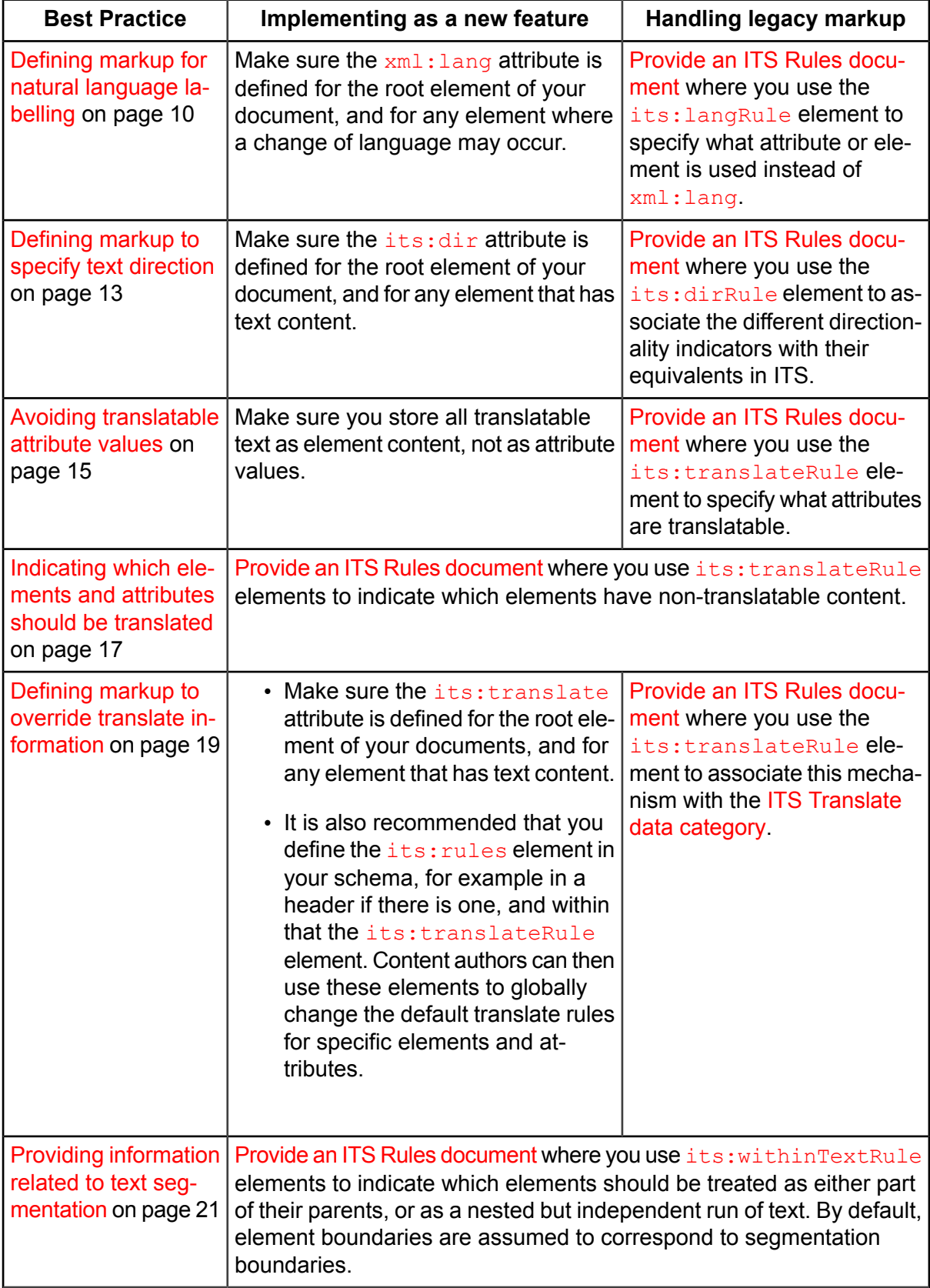

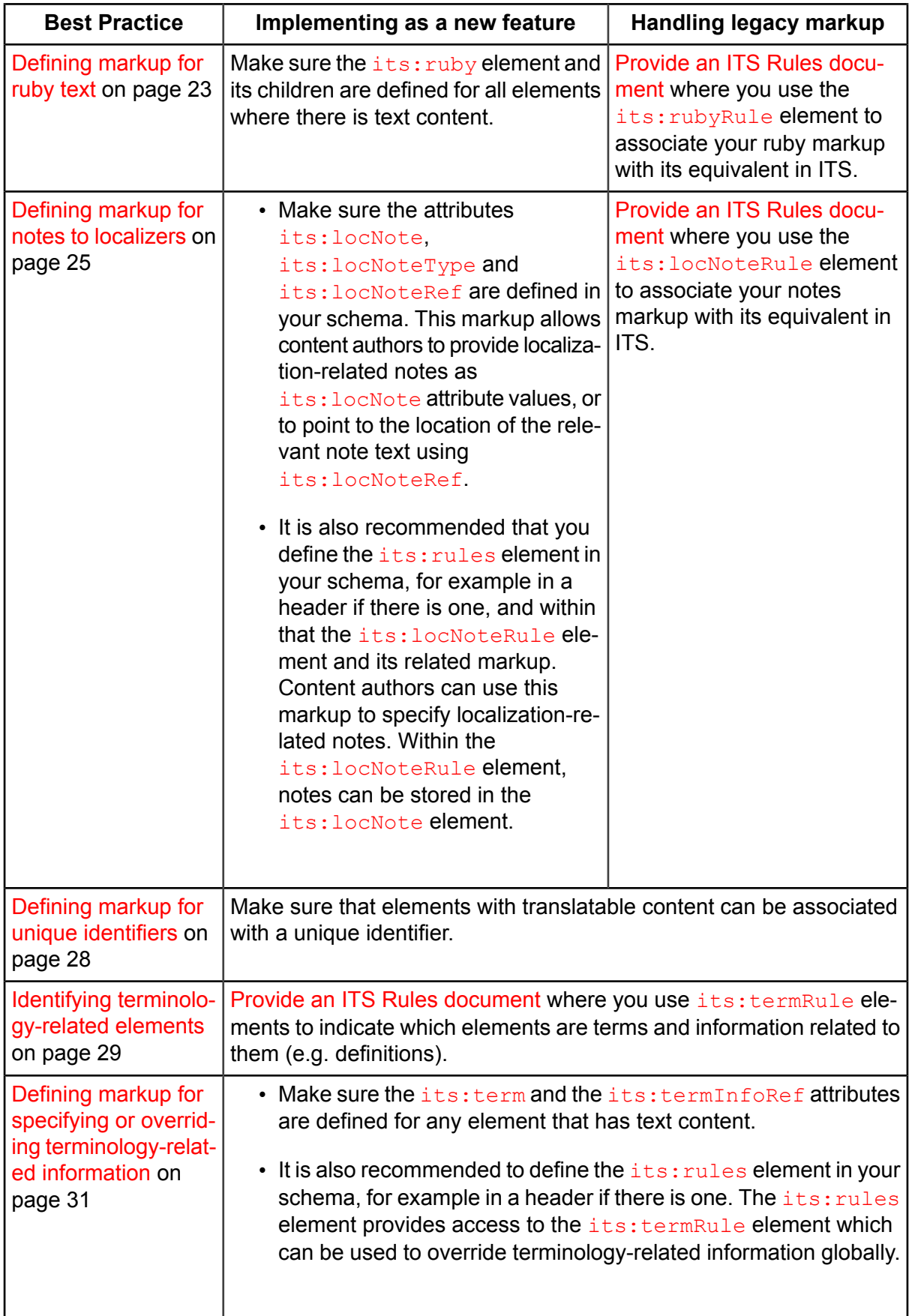

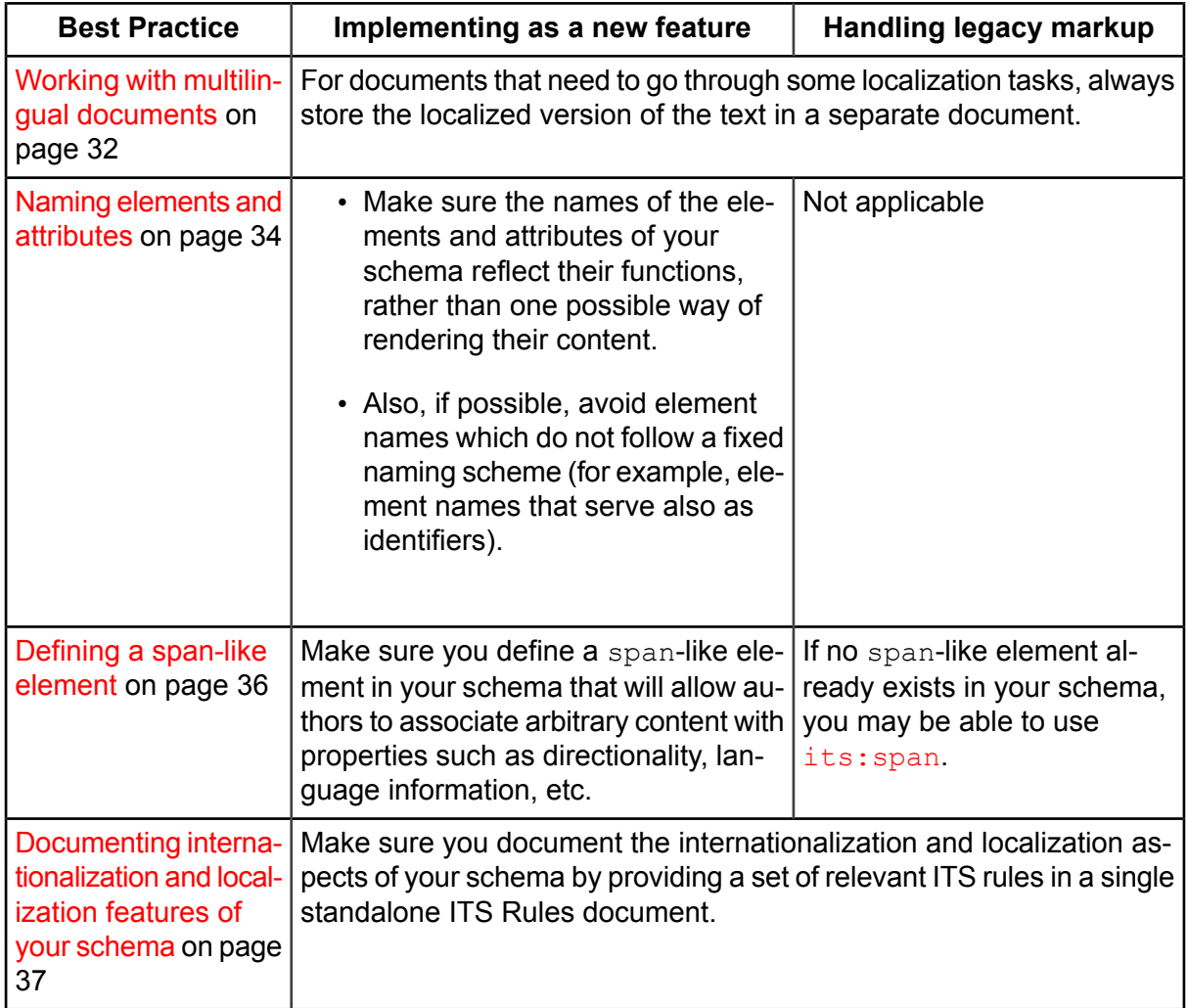

Where it says "How to implement this as a new feature", this section describes how to create new schemas or add new features to existing schemas. When doing this you may need to take into account the following:

- Think twice before creating your own schema. Seriously consider using existing formats such as [DITA,](#page-95-4) DocBook, Open Document Format, Office Open XML, XML User Interface Language, Universal Business Language, etc. Those formats have many useful insights already built in.
- Check carefully whether an existing format comes with a built-in capability for modification. DocBook and DITA, for example, come with their own set of features for adapting their format to special needs.
- The modification mechanisms available will depend on the schema language (DTD, XML Schema, RELAX NG, etc.) For example, namespace-based modularization of schemas is difficult to achieve with DTDs.

[NVDL](#page-95-5) is an example of a meta-schema language was designed especially to allow integration of several existing vocabularies into a single XML vocabulary without the need to know the details of source schemas. This means that with NVDL you can usually create a schema for compound documents more easily than with other schema technologies.

- Each schema language provides different ways of extending or modifying existing schemas. Some examples are the [include](http://www.w3.org/TR/2004/REC-xmlschema-0-20041028/#ref23)<sup>19</sup>, [import](http://www.w3.org/TR/2004/REC-xmlschema-0-20041028/#ref31)<sup>20</sup> or [redefine](http://www.w3.org/TR/2004/REC-xmlschema-0-20041028/#ref52)<sup>21</sup> mechanisms in XML Schema.
- Some processors do not implement support for all schema language constructs, due to erroneous implementations or differences in conformance profiles (e.g. see the conformance requirements to  $XML$  [Schema](http://www.w3.org/TR/2004/REC-xmlschema-1-20041028/#concepts-conformance) part  $1^{22}$ ). Therefore a schema which works in one environment may not work in a different one.
- What is possible also depends on the features of the schema which the modification is targeting. For example:
	- $\circ$  An XML Schema redefine is only possible if the modified schema has been created with named types.
	- If you are working with XML Schema, you can only apply the technique of 'chameleon' or 'proxy' schemas (see [http://www.xfront.com/ZeroOneOrManyNamespaces.html\)](http://www.xfront.com/ZeroOneOrManyNamespaces.html) if the 'chameleon' schemas have no namespace. For example, the XML Schema [document](http://www.w3.org/TR/2007/REC-its-20070403/its.xsd) for ITS XML Schema document for ITS<sup>23</sup> has a target namespace and therefore cannot be a 'chameleon' schema.

**Note:** The considerations above are only a portion of what you need to take into account. You need to know a lot more when diving into schema modularization.

<sup>19</sup> ⇢ http://www.w3.org/TR/2004/REC-xmlschema-0-20041028/#ref23

<sup>20</sup> ⇢ http://www.w3.org/TR/2004/REC-xmlschema-0-20041028/#ref31

<sup>21</sup> ⇢ http://www.w3.org/TR/2004/REC-xmlschema-0-20041028/#ref52

<sup>22</sup> ⇢ http://www.w3.org/TR/2004/REC-xmlschema-1-20041028/#concepts-conformance

<sup>23 →</sup> http://www.w3.org/TR/2007/REC-its-20070403/its.xsd

### <span id="page-9-0"></span>**Best Practice 1: Defining markup for natural language labelling**

### *Provide a way for authors to specify the natural language of content using ITS markup, or document equivalent legacy markup in an ITS Rules document.*

The XML namespace provides the  $xml:$  lang attribute and the ITS Language [Information](http://www.w3.org/TR/2007/REC-its-20070403/#language-information) data [category](http://www.w3.org/TR/2007/REC-its-20070403/#language-information) provides the its: langRule element to address this requirement.

### **How to implement this as a new feature**

Make sure the  $xml:$  lang attribute is defined for the root element of your document, and for any element where a change of language may occur.

For examples of how to add attributes in your existing schema see Section 4.2: [Example](#page-64-0) of adding an [attribute](#page-64-0) to an existing schema on [page](#page-64-0) 65.

Some XML documents may be designed to store data without natural language content. In these cases, there is no need for the  $xml:lang$  attribute.

The scope of the  $xml:lang$  attribute applies to both the attributes and the content of the element where it appears, therefore one cannot specify different languages for an attribute and the element content. ITS does not provide a remedy for this. Instead, it is recommended that you avoid [translatable](#page-14-0) attributes.

Make sure that the definition of the  $xml:$  lang attribute allows for empty values. That is:

- In a DTD you must not use NMTOKEN as the data type, instead use CDATA.
- In XML Schema the built-in data type language does not allow empty values. However, the declaration for  $xml:lang$  in the XML Schema document for the XML namespace at <http://www.w3.org/2001/xml.xsd> does allow for empty values and therefore can be used.

It is *not recommended* to use your own attribute or element to specify the language of the content. The  $xml:$  lang attribute is supported by various XML technologies such as XPath and XSLT (e.g. the lang() function). Using something different would diminish the interoperability of your documents and reduce your ability to take advantage of some XML applications.

**Note:** If you need to specify language as data or meta-data about something external to the document, do it with an attribute different from  $xml$ :  $l$  ang. For more information see the article xml:lang in XML [document](http://www.w3.org/International/questions/qa-when-xmllang) schemas<sup>24</sup>.

*Example 1: Language information not applicable to the content of the element where it is used*

In XHTML the language of a file linked with the  $a$  element is indicated with a hreflang attribute because it does not apply to the content of the a element.

<a xml:lang="en" href="german.html" hreflang="de">Click here for German</a>

<sup>24 →</sup> http://www.w3.org/International/questions/qa-when-xmllang

If you have different languages in the attribute values and content of an element, consider nesting elements, if possible. See [Handling](http://www.w3.org/TR/i18n-html-tech-lang/#ri20050128.175100333) attribute values and element content in different  $languages<sup>25</sup>$  $languages<sup>25</sup>$ .

### **Handling markup not in the ITS namespace**

If you are working with an existing schema where there is a way to specify content language that uses something other than the  $xml:lang$  attribute (but still uses the same values as [xml:lang](http://www.w3.org/TR/REC-xml/#sec-lang-tag)), you should provide an ITS Rules [document](#page-36-0) where you use the [its:langRule](http://www.w3.org/TR/2007/REC-its-20070403/#langRule) element to specify what attribute or element is used instead of  $xml$ : lang.

#### *Example 2: Dealing with a non-standard way of declaring language information*

In this document the  $l$  angcode element is used to specify the language of the text element. The langcode element has no inheritance behavior equivalent to the one of  $xml$ : lang.

**Note:** This example is a multilingual document, which has its own set of issues (see [Best](#page-31-0) Practice 12: Working with [multilingual](#page-31-0) documents on [page](#page-31-0) 32).

```
<myRes>
<messages>
 <msg id="1">
  <langcode>en</langcode>
  <text>Cannot find file.</text>
  \langle/msq>
 <msg id="2">
  <langcode>fr</langcode>
  <text>Fichier non trouvé.</text>
  \langle/ms\sigma\rangle</messages>
</myRes>
```
The corresponding ITS Rules document contains an  $its:$  langRule element that specifies that the langcode element holds the same values as the  $xml:$  lang attribute and applies to the text element.

```
<its:rules xmlns:its="http://www.w3.org/2005/11/its" version="1.0">
<its:langRule selector="//text[../langcode]" langPointer="../langcode"/>
</its:rules>
```
### **Why do this**

Information about the language of content can be very important for correctly rendering or styling text in some scripts, applying spell-checkers during content authoring, appropriate selection of voice for text-to-speech systems, script-based processing, and numerous other reasons. You must provide a standard way to specify the language for the document as a whole, but also for parts of the document where the language changes.

#### **Resources:**

#### **Background information**

• Internationalization FAQ: xml:lang in XML document schemas.

<sup>25</sup> ⇢ http://www.w3.org/TR/i18n-html-tech-lang/#ri20050128.175100333

<http://www.w3.org/International/questions/qa-when-xmllang>

• Mechanisms for declaring language in HTML <http://www.w3.org/TR/i18n-html-tech-lang/#ri20050208.095812479>

### **Reference links**

- Description of the language identification mechanism in the XML specification. <http://www.w3.org/TR/REC-xml/#sec-lang-tag>
- The "Language Information" data category in ITS. <http://www.w3.org/TR/2007/REC-its-20070403/#language-information>

### <span id="page-12-0"></span>**Best Practice 2: Defining markup to specify text direction**

### *Provide a way for authors to specify the direction of text using ITS markup, or document equivalent legacy markup in an ITS Rules document.*

In scripts such as Arabic and Hebrew characters may run from both left to right and right to left when displayed. Directional markup allows you to manage the flow of characters. For an example of how directional markup is used see Creating [\(X\)HTML](http://www.w3.org/International/tutorials/bidi-xhtml/) Pages in Arabic & Hebrew<sup>26</sup>.

The ITS [Directionality](http://www.w3.org/TR/2007/REC-its-20070403/#directionality) data category provides the [its:dir](http://www.w3.org/TR/2007/REC-its-20070403/#att.dir) attribute and the [its:dirRule](http://www.w3.org/TR/2007/REC-its-20070403/#dirRule) element to address this requirement.

### **How to implement this as a new feature**

Make sure the  $i$ ts: $dir$  attribute is defined for the root element of your document, and for any element that has text content.

For examples of how to add attributes in your existing schema see Section 4.2: [Example](#page-64-0) of adding an [attribute](#page-64-0) to an existing schema on [page](#page-64-0) 65.

### **Handling markup not in the ITS namespace**

If you are working with an existing schema where there is a way to specify text directionality that is not implemented using the  $i$ ts:dir attribute, you should provide an ITS Rules [document](#page-36-0) where you use the  $its:dirRule$  element to associate the different directionality indicators with their equivalents in ITS.

*Example 3: Specifying text directionality where non-ITS markup has been used.*

In this document the  $texttext{text}$  attribute is used to specify directionality of a text run.

```
<text xml:lang="en">
 <body>
  <par>In Hebrew, the title
    <quote xml:lang="he" textdir="r2l">W3C ,הבינאום פעילות>/quote>
    means <quote>Internationalization Activity, W3C</quote>.</par>
 </body>
\langletext>
```
**Note:** This example shows the directionality of the source text correctly. This is to ensure that you understand the concepts being described. For such display, you need a sophisticated editor that resolves directionality of the source text correctly. Many editors are not yet this sophisticated. See the related discussion about Problems with [bidirectional](http://www.w3.org/TR/i18n-html-tech-bidi/#d2e283) source  $text^2$  $text^2$  in [Bidi in  $X/HTML$ ].

The corresponding ITS Rules document contains a set of  $i$ ts: $di$ rRule elements that specifies the relationships between the textdir attribute and the ITS [Directionality](http://www.w3.org/TR/2007/REC-its-20070403/#directionality) data category.

```
<its:rules xmlns:its="http://www.w3.org/2005/11/its" version="1.0">
<its:dirRule selector="//*[@textdir='l2r']" dir="ltr"/>
<its:dirRule selector="//*[@textdir='r2l']" dir="rtl"/>
<its:dirRule selector="//*[@textdir='lro']" dir="lro"/>
```
<sup>26</sup> ⇢ http://www.w3.org/International/tutorials/bidi-xhtml/

<sup>27</sup> ⇢ http://www.w3.org/TR/i18n-html-tech-bidi/#d2e283

```
<its:dirRule selector="//*[@textdir='rlo']" dir="rlo"/>
</its:rules>
```
### **Why do this**

Generally the Unicode bidirectional algorithm will produce the correct ordering of mixed directionality text in scripts such as Arabic and Hebrew. Sometimes, however, additional help is needed. For instance, in the sentence of [Example](#page-13-0) 4 the 'W3C' and the comma should appear to the left side of the quotation. This cannot be achieved using the bidirectional algorithm alone.

<span id="page-13-0"></span>*Example 4: Sentence where bidirectional markup is needed for a proper display*

The following will display incorrectly, since no directional markup has been used:

The title says "הבינאום פעילות, W3C" in Hebrew.

The text 'W3C' and the comma should be to the left of the quoted Hebrew text. If your browser supports bidirectional display, the following should appear correctly, since directional markup has been added to the element surrounding the quote:

The title says "W3C ,הבינאום "eu Hebrew.

The desired effect can be achieved using Unicode control characters, but this is not recommended (See *Unicode in XML and other Markup Languages* [\[Unicode](#page-96-0) in XML]). Markup is needed to establish the default directionality of a document, and to change that where appropriate by creating nested embedding levels.

Markup is also occasionally needed to disable the effects of the bidirectional algorithm for a specified range of text.

### **Resources:**

### **Background information**

• Internationalization FAQ: What you need to know about the bidi algorithm and inline markup

<http://www.w3.org/International/articles/inline-bidi-markup/>

• Authoring Techniques for XHTML & HTML Internationalization: Handling Bidirectional Text 1.0

<http://www.w3.org/TR/i18n-html-tech-bidi/#ri20030728.094313871>

• Unicode Technical Report #20: Unicode in XML and other Markup Languages <http://www.w3.org/TR/2007/NOTE-unicode-xml-20070516/>

### **Reference links**

• The "Directionality" data category in ITS. <http://www.w3.org/TR/2007/REC-its-20070403/#directionality>

### <span id="page-14-0"></span>**Best Practice 3: Avoiding translatable attribute values**

### *Do not define attribute values that will contain user readable content. Use elements for such content.*

### **How to implement this as a new feature**

<span id="page-14-1"></span>Make sure you store all translatable text as element content, not as attribute values.

### *Example 5: Avoiding translatable attribute values*

It is bad design to use the desc attribute to store the alternate descriptive text for the image element, as in this example.

<image src="elephants.png" desc="Elephants bathing in the Zambezi River."/>

Instead, define the content of image itself to hold the text you need. This way there is no translatable text in an attribute.

<image src="elephants.png">Elephants bathing in the Zambezi River.</image>

**Note:** In many cases, using translatable element content instead of translatable attributes will result in one sentence being embedded within another one. For instance, in [Example](#page-14-1) [5](#page-14-1) the description of the image will be embedded inside the text of the paragraph that contains it. In such cases, do not forget to declare the relevant element (here  $\text{image}$ ) as 'nested', as described in Best Practice 6: Providing information related to text [segmentation](#page-20-0) on [page](#page-20-0) 21.

### **Handling markup not in the ITS namespace**

If you are working with an existing schema where there are attributes with translatable values, you should provide an ITS Rules [document](#page-36-0) where you use the [its:translateRule](http://www.w3.org/TR/2007/REC-its-20070403/#translateRule) element to specify what attributes are translatable. See Best Practice 4: [Indicating](#page-16-0) which elements and attributes should be [translated](#page-16-0) on [page](#page-16-0) 17 for more information about how to do this.

### **Why do this**

There are a number of issues related to storing translatable text in attribute values. Some of them are:

- The language identification mechanism (i.e.  $xml:lang$ ) applies to both the content and to the attribute values of the element where it is declared. If the text of an attribute is in a different language than the text of the element content, one cannot set the language for both correctly.
- It may be necessary to apply some language-related properties, such as directionality and language identification, to only part of the text in an attribute value. This requires the use of a span-like element, but elements cannot be used within an attribute value.
- It is difficult to apply meta-information, such as no-translate flags, author's notes, etc., to the text of an attribute value
- The difficulty of attaching unique identifiers to translatable attribute text makes it more complicated to use ID-based leveraging tools.
- It can be problematic to prepare translatable attributes for localization because they can occur within the content of a translatable element, breaking it into different parts, and possibly altering the sentence structure.

All these potential problems are less likely to occur when the text is the content of an element rather than the value of an attribute.

### **Resources:**

### **Background information**

• "Attributes and translatable text" in "Requirements for Localizable DTD Design" <http://people.w3.org/rishida/localizable-dtds/#attributes>

### **Reference links**

- The "Translate" data category in ITS. <http://www.w3.org/TR/2007/REC-its-20070403/#trans-datacat>
- The "Element Within Text" data category in ITS. <http://www.w3.org/TR/2007/REC-its-20070403/#elements-within-text>

### <span id="page-16-0"></span>**Best Practice 4: Indicating which elements and attributes should be translated**

*Document in an ITS Rules document which elements and attributes need to be translated, and which do not, when this differs from the ITS defaults.*

The ITS [Translate](http://www.w3.org/TR/2007/REC-its-20070403/#trans-datacat) data category provides the  $its:translateRule$  element to address this requirement.

### **How to do this**

Provide an ITS Rules [document](#page-36-0) where you use [its:translateRule](http://www.w3.org/TR/2007/REC-its-20070403/#translateRule) elements to indicate which elements have non-translatable content.

If you are working with a schema where there are translatable attributes ([something](#page-14-0) that is not [recommended](#page-14-0)), you should also use [its:translateRule](http://www.w3.org/TR/2007/REC-its-20070403/#translateRule) to specify these translatable attributes.

**Note:** Where the language of content is given as  $xml:land="zzx"$ , where  $zxx$  indicates content that is not in a language, the element in question is probably not to be translated. You should provide a rule for this.

*Example 6: Document where default ITS "Translate" rules do not apply*

In the following document, the content of the head element should not be translated, and the value of the alt attribute should be translated. In addition, the content of the del element should not be translated.

```
<myDoc xml:lang='en'>
<head>
 <id xml:lang="zxx">H4-A3-F8-A1</id>
 <author>Robert Griphook</author>
 <rev>v13 2007-10-27</rev>
</head>
<par>To start click <ins>the <ui>Start</ui>
 button</ins><del>green icon</del>
 and fill the form labeled by the following icon:
 <ref file="vat.png" alt="Value Added Tax Form"/></par>
</myDoc>
```
The following rules specify exceptions from the default ITS behavior for documents like the one above.

```
<its:rules xmlns:its="http://www.w3.org/2005/11/its" version="1.0">
<its:translateRule selector="/myDoc/head" translate="no"/>
<its:translateRule selector="//*/@alt" translate="yes"/>
<its:translateRule selector="//del" translate="no" />
<its:translateRule selector="//@*[ancestor::del]" translate="no"/>
<its:translateRule selector="//*[lang('zxx')] | //@*[lang('zxx')]" translate="no"/>
</its:rules>
```
- First translateRule: The content of head in  $myDoc$  is not translatable. By inheritance, the child elements of head are also assumed not translatable.
- Second translateRule: All the alt attributes are translatable.
- Third translateRule: The content of del is not translatable.
- Fourth translateRule: The non-translatability of del applies also to any attribute that may have been set as translatable by a prior rule (i.e. the second rule).
- Fifth translateRule: Any element or attribute with their language set to zxx is not translatable.

### **Why do this**

By default, ITS assumes that the content of all elements is translatable and that all attributes have non-translatable values. If your XML document type does not correspond to this default assumption it is important to indicate what are the exceptions. Doing so can significantly improve translation throughput.

### **Resources:**

### **Reference links**

• The "Translate" data category in ITS. <http://www.w3.org/TR/2007/REC-its-20070403/#trans-datacat>

### <span id="page-18-0"></span>**Best Practice 5: Defining markup to override translate information**

*Provide a way for authors to override translate defaults, using ITS markup, or document equivalent legacy markup in an ITS Rules document.*

The ITS [Translate](http://www.w3.org/TR/2007/REC-its-20070403/#trans-datacat) data category provides the [its:translate](http://www.w3.org/TR/2007/REC-its-20070403/#att.translate) attribute and the [its:translateRule](http://www.w3.org/TR/2007/REC-its-20070403/#translateRule) element to address this requirement.

#### **How to implement this as a new feature**

Make sure the its: translate attribute is defined for the root element of your documents, and for any element that has text content.

For examples of how to add attributes in your existing schema see Section 4.2: [Example](#page-64-0) of adding an [attribute](#page-64-0) to an existing schema on [page](#page-64-0) 65.

It is also recommended that you define the its: rules element in your schema, for example in a header if there is one, and within that the  $its:translateRule$  element. Content authors can then use these elements to globally change the default translate rules for specific elements and attributes.

### **Handling markup not in the ITS namespace**

If you are working with a schema where there is a way to override translate information that is not [its:translate](http://www.w3.org/TR/2007/REC-its-20070403/#att.translate), the authors of the documents should use it. In addition, you should provide an ITS Rules [document](#page-36-0) where you use the [its:translateRule](http://www.w3.org/TR/2007/REC-its-20070403/#translateRule) element to associate this mechanism with the ITS [Translate](http://www.w3.org/TR/2007/REC-its-20070403/#trans-datacat) data category.

For example, DITA offers a translate attribute, and [Glade](#page-95-7) provides a translatable attribute. Both have the same semantics as  $its:translate$ , ie. the translation information applies to element content, including child elements, but excluding attribute values.

*Example 7: DITA translation information*

The following rules indicate how to associate the DITA translate attribute with the [ITS](http://www.w3.org/TR/2007/REC-its-20070403/#trans-datacat) [Translate](http://www.w3.org/TR/2007/REC-its-20070403/#trans-datacat) data category. The order in which the rules are listed is important:

- First translateRule: Indicates that the content of any element with a translate attribute set to no is not translatable.
- Second translateRule: Indicates that any attribute value of any element with a translate attribute set to no is not translatable. This is needed because some attributes are translatable in DITA and we need to make sure they are not translated when translate="no" is used in the elements where they are.
- Third translateRule: Indicates that the content of any element with a translate attribute set to yes is translatable. This takes care of the cases where  $translate="yes"$ is used to override a prior translate="no".

<its:rules xmlns:its="http://www.w3.org/2005/11/its" version="1.0"> <its:translateRule selector="//\*[@translate='no']" translate="no"/>

```
<its:translateRule selector="//*[@translate='no']/descendant-or-self::*/@*"
 translate="no"/>
<its:translateRule selector="//*[@translate='yes']" translate="yes"/>
</its:rules>
```
You can find a more complete example of how DITA markup is associated with ITS in [Section](#page-86-0) 5.4.2: [Associating](#page-86-0) existing DITA markup with ITS on [page](#page-86-0) 87.

### **Why do this**

In some cases, the author of a document may need to change the translatability property on parts of the content, overriding ITS default behavior, or the general rules for the schema that you have specified when applying Best Practice 4: [Indicating](#page-16-0) which elements and attributes should be [translated](#page-16-0) on [page](#page-16-0) 17.

### **Resources:**

### **Reference links**

• The "Translate" data category in ITS. <http://www.w3.org/TR/2007/REC-its-20070403/#trans-datacat>

### <span id="page-20-0"></span>**Best Practice 6: Providing information related to text segmentation**

### *Document in an ITS Rules document how elements should be handled with regard to segmentation.*

Segmentation refers to how text is broken down, from a linguistic viewpoint, into units that can be handled by processes such as translation.

The ITS Element Within Text data [category](http://www.w3.org/TR/2007/REC-its-20070403/#elements-within-text) provides the its: withinTextRule element to address this requirement.

### **How to do this**

Whether you are creating a new schema or documenting legacy markup, [provide](#page-36-0) an ITS Rules [document](#page-36-0) where you use [its:withinTextRule](http://www.w3.org/TR/2007/REC-its-20070403/#withinTextRule) elements to indicate which elements should be treated as either part of their parents, or as a nested but independent run of text. By default, element boundaries are assumed to correspond to segmentation boundaries.

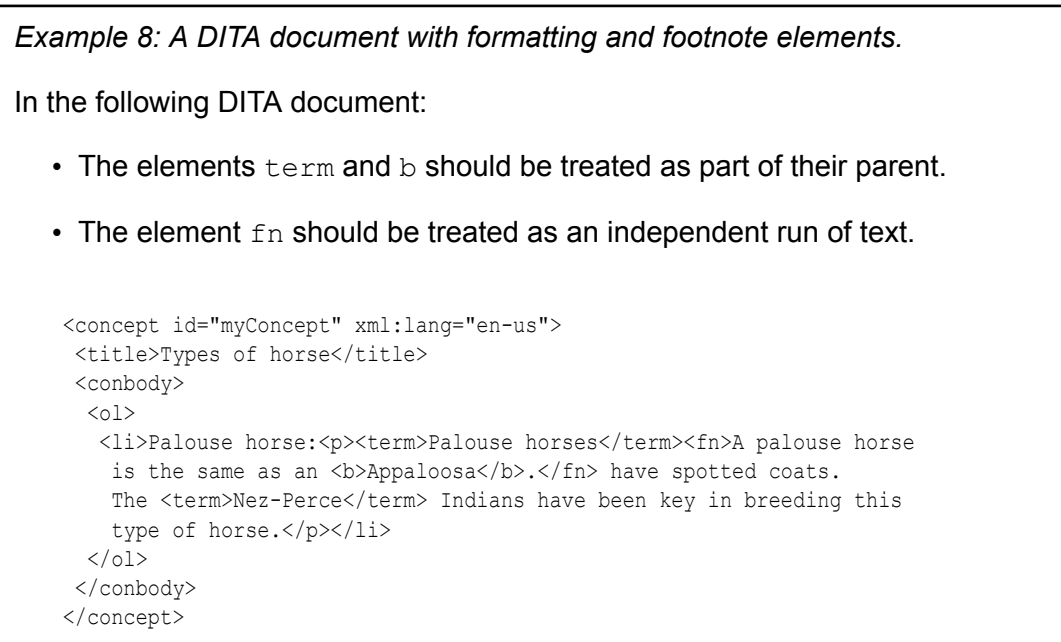

The [its:withinTextRule](http://www.w3.org/TR/2007/REC-its-20070403/#withinTextRule) element is used to specify the behavior of three elements, all other elements are assumed to have the value its:withinText="no":

- First withinTextRule: The elements term and b are defined as part of the text flow.
- Second withinTextRule: The element fn is defined as a separate bit of content nested inside its parent element.

```
<its:rules xmlns:its="http://www.w3.org/2005/11/its" version="1.0">
<its:withinTextRule selector="//term | //b" withinText="yes"/>
<its:withinTextRule selector="//fn" withinText="nested"/>
</its:rules>
```
These rules applied to the DITA document above will result in four distinct runs of text:

```
1. title: "Types of horse"
2. li: "Palouse horse:"
3. p: "{term}Palouse horses{/term}{fn/} have spotted coats. The
  {term}Nez-Perce{/term} Indians have been key in breeding this type
  of horse."
4. fn: "A palouse horse is the same as an {b}Appaloosa{/b}."
```
### **Why do this**

Many applications that process content for linguistic-related tasks need to be able to perform a basic segmentation of the text content. They need to be able to do this without knowing the semantics of the elements.

While in many cases it is possible to detect mixed content automatically, there are some situations where the structure of an element makes it impossible for tools to know for sure where appropriate segmentation boundaries fall. For example, the boundaries of some inline elements, such as emphasis, do not typically correspond to segmentation boundaries; on the other hand, some inline elements embedded in a parent element, such as footnotes or quotations, may define segments that should be handled separately from the text in which they are embedded.

Intelligent segmentation is particularly important in translation to successfully match source text against translation-memory databases.

#### **Resources:**

#### **Reference links**

• The "Element Within Text" data category in ITS. <http://www.w3.org/TR/2007/REC-its-20070403/#elements-within-text>

### <span id="page-22-0"></span>**Best Practice 7: Defining markup for ruby text**

### *Provide a way for authors to mark up ruby text using ITS markup, or document equivalent legacy markup in an ITS Rules document.*

Ruby text is used to provide a short annotation of an associated base text. It is most often used to provide a reading (pronunciation) guide.

The ITS Ruby data [category](http://www.w3.org/TR/2007/REC-its-20070403/#ruby-annotation) provides the elements  $its:ruby$  and  $its:rubyRule$  and their children to address this requirement. The definition of this data category is compliant with the specification of Ruby in [Ruby [Annotation\].](#page-95-8)

### **How to implement this as a new feature**

Make sure the  $i$ ts: $ruby$  element and its children are defined for all elements where there is text content.

### **Handling markup not in the ITS namespace**

If you are working with an existing schema where there is a way to specify ruby text that has the same semantics as the ITS Ruby data [category](http://www.w3.org/TR/2007/REC-its-20070403/#ruby-annotation) (for example the *Ruby Annotation* [\[Ruby](#page-95-8) [Annotation\]\)](#page-95-8), you should provide an ITS Rules [document](#page-36-0) where you use the its: rubyRule element to associate your ruby markup with its equivalent in ITS.

*Example 9: Document with ruby-like elements.*

In this document, the rubyBlock element has the same functionality as  $i$ ts: ruby, rBase as [its:rb](http://www.w3.org/TR/2007/REC-its-20070403/#rb), rParen as [its:rp](http://www.w3.org/TR/2007/REC-its-20070403/#rp), and rText as [its:rt](http://www.w3.org/TR/2007/REC-its-20070403/#rt).

```
<text>
<para>この本は <rubyBlock>
 <rBase>慶応義塾大学</rBase>
  <rParen>(</rParen>
  <rText>けいおうぎじゅくだいがく</rText>
  <rParen>)</rParen>
</rubyBlock>の歴史を説明するものです。</para>
\langle/text>
```
This  $its:rubvRule$  element indicates that the  $rBase$  element has the same functionality as its: rb and that the elements its: ruby, its: rt and its: rt have equivalent elements as well.

```
<its:rules xmlns:its="http://www.w3.org/2005/11/its" version="1.0">
<its:rubyRule selector="//rBase" rubyPointer=".."
 rpPointer="../rParen" rtPointer="../rText" />
</its:rules>
```
### **Why do this**

Ruby is a type of annotation for text. It can be used with any language, but is very commonly used with East Asian scripts to provide phonetic transcriptions of characters that are likely to be unfamiliar to a reader. For example it is widely used in educational materials and children's texts. It is also occasionally used to convey information about meaning.

Because ruby annotation may be needed when localizing into Japanese or Chinese, it is a good idea to make provision for it in your schema, even if your original documents are to be developed into a language that does not use such markup.

### **Resources:**

### **Background information**

- Internationalization FAQ: Ruby <http://www.w3.org/International/questions/qa-ruby>
- "Implementing the Ruby Module", a personal note. <http://www.w3.org/People/mimasa/test/schemas/NOTE-ruby-implementation>

### **Reference links**

- The "Ruby" data category in ITS. <http://www.w3.org/TR/2007/REC-its-20070403/#ruby-annotation>
- Ruby Annotation <http://www.w3.org/TR/ruby/>

### <span id="page-24-0"></span>**Best Practice 8: Defining markup for notes to localizers**

*Provide a way for authors to specify notes for localizers using ITS markup, or document equivalent legacy markup in an ITS Rules document.*

The ITS [Localization](http://www.w3.org/TR/2007/REC-its-20070403/#locNote-datacat) Note data category provides the attributes [its:locNote](http://www.w3.org/TR/2007/REC-its-20070403/#att.local.with-ns.attribute.locNote), [its:locNoteType](http://www.w3.org/TR/2007/REC-its-20070403/#att.local.with-ns.attribute.locNoteType) and [its:locNoteRef](http://www.w3.org/TR/2007/REC-its-20070403/#att.local.with-ns.attribute.locNoteRef), as well as the [its:locNoteRule](http://www.w3.org/TR/2007/REC-its-20070403/#locNoteRule) element to address this requirement.

### **How to implement this as a new feature**

Make sure the attributes its: locNote, its: locNoteType and its: locNoteRef are defined in your schema. This markup allows content authors to provide localization-related notes as [its:locNote](http://www.w3.org/TR/2007/REC-its-20070403/#att.local.with-ns.attribute.locNote) attribute values, or to point to the location of the relevant note text using [its:locNoteRef](http://www.w3.org/TR/2007/REC-its-20070403/#att.local.with-ns.attribute.locNoteRef).

For examples of how to add attributes in your existing schema see Section 4.2: [Example](#page-64-0) of adding an [attribute](#page-64-0) to an existing schema on [page](#page-64-0) 65.

*Example 10: An illustration of how an author could point to localization notes with [its:locNoteRef](http://www.w3.org/TR/2007/REC-its-20070403/#att.local.with-ns.attribute.locNoteRef)*

The its: locNote element specifies that the message with the identifier NotFound has a corresponding explanation note in an external HTML file. The URI for the exact location of the note is stored in the [its:locNoteRef](http://www.w3.org/TR/2007/REC-its-20070403/#att.local.with-ns.attribute.locNoteRef) attribute.

```
<myRes>
<head>
 <its:rules xmlns:its="http://www.w3.org/2005/11/its" version="1.0">
 <its:locNoteRule locNoteType="description"
  selector="//msg[@id='NotFound']"
   locNoteRef="EX-devlocnotes-4.html#NotFound" />
 </its:rules>
</head>
<body>
 <msg id="NotFound">Cannot find {0} on {1}.</msg>
</body>
</myRes>
```
The HTML file with the localization notes is a simple document with the anchor elements corresponding to the identifiers in the referring XML document.

```
<!DOCTYPE html PUBLIC "-//W3C//DTD XHTML 1.0 Transitional//EN"
 "http://www.w3.org/TR/xhtml1/DTD/xhtml1-transitional.dtd">
<html xmlns="http://www.w3.org/1999/xhtml" xml:lang="en" lang="en">
 <head>
 <meta http-equiv="Content-Language" content="en-us">
 <meta http-equiv="Content-Type" content="text/html; charset=utf-8" />
 <title>Localization Notes</title>
</head>
 <body lang="en">
 \langle p \rangle a name="NotFound">\langle a \rangle and \langle p \rangle is a filename\langle b \rangle{1} is a directory name</p>
</body>
</html>
```
It is also recommended that you define the  $its:rules$  element in your schema, for example in a header if there is one, and within that the  $its:locNoteRule$  element and its related markup. Content authors can use this markup to specify localization-related notes. Within the [its:locNoteRule](http://www.w3.org/TR/2007/REC-its-20070403/#locNoteRule) element, notes can be stored in the [its:locNote](http://www.w3.org/TR/2007/REC-its-20070403/#locNote) element.

The its: locNoteRule element also allows you to specify notes in the current XML document via the [locNotePointer](http://www.w3.org/TR/2007/REC-its-20070403/#locNoteRule.attributes) attribute, or to provide an existing reference to notes via the [locNoteRefPointer](http://www.w3.org/TR/2007/REC-its-20070403/#locNoteRule.attributes) attribute.

*Example 11: An illustration of how an author could store localization notes in [its:locNoteRule](http://www.w3.org/TR/2007/REC-its-20070403/#locNoteRule)*

The [its:locNoteRule](http://www.w3.org/TR/2007/REC-its-20070403/#locNoteRule) element associates the content of the [its:locNote](http://www.w3.org/TR/2007/REC-its-20070403/#locNote) element with the message that has the identifier 'DisableInfo', and flags it as important. This would also work if the rule was in an external file, allowing content authors to provide notes without modifying the source document.

```
<myDoc>
<head>
 <its:rules xmlns:its="http://www.w3.org/2005/11/its"
  version="1.0" its:translate="no">
  <its:locNoteRule locNoteType="alert" selector="//msg[@id='DisableInfo']">
  <its:locNote>The variable {0} has three possible values: 'printer',
   'stacker' and 'stapler options'.</its:locNote>
  </its:locNoteRule>
 </its:rules>
</head>
<body>
 <msg id="DisableInfo">The {0} has been disabled.</msg>
</body>
</myDoc>
```
**Note:** The example includes its: translate="no" in the its: rules tag, to prevent translators from attempting to translate the notes themselves.

Storing notes as element content has advantages over storing notes as  $\pm t s :$  locNote attribute values: markup for such things as [language](#page-9-0) and [directionality](#page-12-0) can be associated with the text of the content of an element, or parts of the text when a [span-like](#page-35-0) element is also available, but you cannot do these things with attribute text.

Storing notes in an its: locNote element can therefore offer these advantages as long as there is a mechanism to associate the notes with the relevant content. On the other hand, it can be easier to scan documents, in some cases, if the note text is stored in elements or attributes alongside the content it refers to.

Although ITS provides the [its:locNote](http://www.w3.org/TR/2007/REC-its-20070403/#att.local.with-ns.attribute.locNote) attribute to store note text, offering the possibility of closely associating the note with the relevant content, using this approach makes it difficult to annotate the notes themselves for language, directionality, etc.

It can be argued that notes, being metadata, have different requirements to the content itself. Schema developers should carefully consider which approach to use. If all notes will always be written by English-speaking content developers, it may be acceptable to use attribute values, but if notes may be written by content developers in Arabic or Hebrew, they are almost certainly going to want to use directional markup and span elements in the notes themselves, so an element-based approach would almost certainly be better.

### **Handling markup not in the ITS namespace**

If you are working with an existing schema where there is a way to provide notes to the localizers that is not implemented using ITS, you should provide an ITS Rules [document](#page-36-0) where you use the [its:locNoteRule](http://www.w3.org/TR/2007/REC-its-20070403/#locNoteRule) element to associate your notes markup with its equivalent in ITS.

```
Example 12: Document with custom localization notes
```
In this document the comment element is a note for its sibling text element.

```
<messages>
<msg id="ERR_NOFILE">
 <text>The file '{0}' could not be found.</text>
 <comment>The variable {0} is the name of a file.</comment>
\langle/msg\rangle</messages>
```
The its: locNoteRule element specifies that the text elements have an associated localization description in their sibling comment elements.

```
<its:rules xmlns:its="http://www.w3.org/2005/11/its" version="1.0">
<its:locNoteRule selector="//msg/text" locNoteType="description"
 locNotePointer="../comment"/>
</its:rules>
```
### **Why do this**

To assist the translator to achieve a correct translation, authors may need to provide information about the text that they have written. For example, the author may want to do the following:

- Tell the translator how to translate part of the content (e.g. "Leave text in uppercase").
- Expand on the meaning or contextual usage of a particular element, such as what a variable refers to or how a string will be used on the UI.
- Clarify ambiguity and show relationships between items sufficiently to allow correct translation (e.g. in many languages it is impossible to translate the word 'enabled' in isolation without knowing the gender, number and case of the thing it refers to.)
- Explain why text is not to be translated, point to text reuse, or describe the use of conditional text.
- Indicate why a piece of text is emphasized (important, sarcastic, etc.)

### **Resources:**

#### **Reference links**

• The "Localization Note" data category in ITS. <http://www.w3.org/TR/2007/REC-its-20070403/#locNote-datacat>

## <span id="page-27-0"></span>**Best Practice 9: Defining markup for unique identifiers**

### *Provide a way for authors to assign unique identifiers to localizable elements.*

### **How to do this**

Make sure that elements with translatable content can be associated with a unique identifier.

It is strongly recommended that you define such identifiers as attributes of type ID, following the rules described in *xml:id Version 1.0* [\[xml:id\].](#page-96-1) This allows XML applications to take advantage of the built-in processes associated with that datatype, such as validation.

It is also recommended that you name such attributes  $xml$ :  $id^{28}$  to increase interoperability.

**Note:** Unique identifiers are most useful when their values are *globally unique* (i.e. unique across any documents) and *persistent* (i.e. ones which do not change over time).

### **Why do this**

In order to most effectively reuse translated text where content is reused (for example across updates) it is necessary to have a unique and persistent identifier associated with the element.

This identifier allows the translation tools to correctly track an item from one version or location to the next. After ensuring that this is the same item, the content can be examined for changes, and if no change has taken place the potential for reuse of the previous translation is very high.

Change analysis of this kind constitutes an extremely powerful productivity tool for translation when compared to typical source matching techniques (a.k.a. translation memory). These techniques simply look for similar source text in a multilingual database without, most of the time, being able to tell whether the context of its use is the same.

Identifiers can also be helpful to track displayed text back to its underlying source. For example, when reviewing a translated user interface, the identifiers can be used as temporary prefixes to the text so that any correction can be efficiently done on the proper strings.

### **Resources:**

### **Reference links**

• W3C Recommendation: xml:id <http://www.w3.org/TR/2005/REC-xml-id-20050909/>

<sup>28</sup> ⇢ http://www.w3.org/TR/2005/REC-xml-id-20050909/

### <span id="page-28-0"></span>**Best Practice 10: Identifying terminology-related elements**

*Document in an ITS Rules document what elements are related to terms and term-related information.*

The ITS [Terminology](http://www.w3.org/TR/2007/REC-its-20070403/#terminology) data category provides the  $its:termRule$  element to address this requirement.

### **How to do this**

Provide an ITS Rules [document](#page-36-0) where you use [its:termRule](http://www.w3.org/TR/2007/REC-its-20070403/#termRule) elements to indicate which elements are terms and information related to them (e.g. definitions).

**Note:** The information identified through the its: termInfoRef can be of any type (e.g. human-readable or machine-specific). It is up to the application processing the data to make the distinction.

*Example 13: Document with terminology-related elements*

In this document, the elements  $\tt term$  and  $dt$ , as well as any element with a syn attribute, denote terms. In addition, they can all have associated information.

```
<myDoc>
<body>
 <p>A <term def="d001" syn="#alterego">doppelgänger</term>
 is basically <def xml:id="d001">the counterpart of a
 person</def>. It is almost the same as an
 <emph syn="#alterego">alter ego</emph>, but with a more sinister
 connotation. Sometimes the word <emph syn="#alterego">fetch</emph>
 is also used.</p>
</body>
<definitions>
 <entry xml:id="alterego">
  <dt>alter ego</dt>
  <dd>A second self. Figurative sense: trusted friend.</dd>
  <origin>Latin, literally: "second I"</origin>
 </entry>
</definitions>
</myDoc>
```
The set of ITS rules below indicates:

- First termRule: The term element is a term and its associated information can be accessed in the node that has the identifier corresponding to the value in its  $\det$  attribute.
- Second  $termRule$ : Any element with a  $syn$  attribute is considered a term and the  $syn$ attribute contains a URI location where some associated information can be found.
- Third  $\text{termRule}$ : The  $\text{dt}$  element is a term and its associated information is in its sibling element dd.

```
<its:rules xmlns:its="http://www.w3.org/2005/11/its" version="1.0">
<its:termRule selector="//term" term="yes" termInfoPointer="id(@def)"/>
<its:termRule selector="//*[@syn]" term="yes" termInfoRefPointer="@syn"/>
<its:termRule selector="//dt[../dd]" term="yes" termInfoPointer="../dd"/>
</its:rules>
```
### **Why do this**

The capability of specifying terms within the source content is important for terminology management and beneficial to translation and localization quality. For example, term identification facilitates the creation of glossaries and allows the validation of terminology usage in the source and translated documents.

Term identification is also useful for change management and to ensure source language quality.

Terms may require various associated information, such as part of speech, gender, number, term types, definitions, notes on usage, etc. To avoid associated information to be repeated throughout a document, it should be possible for identified terms to link to externalized attribute data, such as glossary documents and terminology database.

### **Resources:**

### **Background information**

- "Markup and Terminological Databases" in the Cover Pages <http://xml.coverpages.org/terminology.html>
- "Saving Money Through Terminology Management", article. [http://www.lisa.org/globalizationinsider/2003/11/the\\_terms\\_of\\_bu.html](http://www.lisa.org/globalizationinsider/2003/11/the_terms_of_bu.html)

### **Reference links**

• The "Terminology" data category in ITS. <http://www.w3.org/TR/2007/REC-its-20070403/#terminology>

### <span id="page-30-0"></span>**Best Practice 11: Defining markup for specifying or overriding terminology-related information**

*Provide a way for authors to specify or override terminology-related information using ITS markup, or document equivalent legacy markup in an ITS Rules document.*

The ITS [Terminology](http://www.w3.org/TR/2007/REC-its-20070403/#terminology) data category provides the attributes  $its:term$  and  $its:termInfoRef$ . as well as the its: termRule element to address this requirement.

### **How to do this**

Make sure the [its:term](http://www.w3.org/TR/2007/REC-its-20070403/#att.local.with-ns.attribute.term) and the [its:termInfoRef](http://www.w3.org/TR/2007/REC-its-20070403/#att.local.with-ns.attribute.termInfoRef) attributes are defined for any element that has text content.

For examples of how to add attributes in your existing schema see Section 4.2: [Example](#page-64-0) of adding an [attribute](#page-64-0) to an existing schema on [page](#page-64-0) 65.

It is also recommended to define the  $its: rules$  element in your schema, for example in a header if there is one. The  $its:rules$  element provides access to the  $its:termRule$  element which can be used to override terminology-related information globally.

### **Why do this**

In some cases, the author of a document may need to change the information indicating what is a term or how to point to term information, overriding the general rules for the schema that you have specified when applying Best Practice 10: Identifying [terminology-related](#page-28-0) elements on [page](#page-28-0) 29.

### **Resources:**

### **Background information**

- "Markup and Terminological Databases" in the Cover Pages <http://xml.coverpages.org/terminology.html>
- "Saving Money Through Terminology Management", article. [http://www.lisa.org/globalizationinsider/2003/11/the\\_terms\\_of\\_bu.html](http://www.lisa.org/globalizationinsider/2003/11/the_terms_of_bu.html)

### **Reference links**

• The "Terminology" data category in ITS. <http://www.w3.org/TR/2007/REC-its-20070403/#terminology>

### <span id="page-31-0"></span>**Best Practice 12: Working with multilingual documents**

### *Avoid document formats that store multiple localized versions of content within the same document.*

This best practice refers specifically to situations where copies of the same content are stored in multiple languages in a single document. It is perfectly acceptable to have multilingual text in a document otherwise.

### **How to do this**

For documents that need to go through some localization tasks, always store the localized version of the text in a separate document.

*Example 14: Avoiding multilingual documents*

This is an example of bad design. It shows a single document that contains multiple translations of the same content:

```
<messages>
 <msg xml:id='fileNotFound'>
 <text xml:lang="en">File not found.</text>
 <text xml:lang="fr">Fichier non trouvé.</text>
\langle/ms\eta</messages>
```
Instead, use one document for each language. Here one in English, and the other one in French. Other languages would go in similar separate documents.

```
<messages xml:lang="en">
<msg xml:id='fileNotFound'>
 <text>File not found.</text>
 \langle/ms\sigma\rangle</messages>
<messages xml:lang="fr">
<msg xml:id='fileNotFound'>
 <text>Fichier non trouvé.</text>
 \langle/ms\sigma\rangle</messages>
```
**Note:** It is admissible to store multilingual copies of a content in a single document **before** the document to send to localization, or **after** all localization tasks are done. For example, a final resource file could be constructed by collating the different language entries.

**Note:** It is admissible to provide the localizer with multilingual documents in XML formats that are specifically designed for localization, and are industry standards, like the XML Localisation Interchange File Format [\[XLIFF](#page-96-2) 1.2].

### **Why do this**

There are two main reasons to avoid sending documents for localization if the source material is located in parallel with the different translations in the same document:

1. It is difficult to manage concurrent translations in all languages. It is very likely that each translation will be done by a different translator, in a different location. To facilitate this,

the document will have to be broken down into separate parts and reconstructed later on. This adds processing time, increases cost and provides more opportunities for the introduction of errors.

2. Depending on the point in the document's lifecycle, such a document may already contain translations, some up-to-date and some outdated (because the source material may have changed). In order to identify what parts need to be localized and what parts should be left alone, the document would then also need to contain custom information about localization state, which may or may not be supported by localization tools.

### <span id="page-33-0"></span>**Best Practice 13: Naming elements and attributes**

### *Use a meaningful and non-dynamic naming scheme for your elements and attributes.*

### **How to do this**

Make sure the names of the elements and attributes of your schema reflect their functions, rather than one possible way of rendering their content.

This is an example of bad design. The element  $\mathbf b$  is used for several purposes.

```
<doc>
<p>To run the application, click the <br/>b>Start</b> button.</p>
<p><b>Make sure to enter your username</b>, and then
 press <b>OK</b>.</p>
</doc>
```
Instead, define different elements based on their functions rather than a pre-supposed rendering.

```
<doc>
<p>To run the application, click the <ui>Start</ui> button.</p>
<p><emph>Make sure to enter your username</emph>, and then
 press <ui>OK</ui>.</p>
</doc>
```
Also, if possible, avoid element names which do not follow a fixed naming scheme (for example, element names that serve also as identifiers).

#### *Example 16: Avoid dynamic names*

*Example 15: Using meaningful names*

This is an example of bad design. The names of the elements also serve as text identifiers.

```
<strings>
<str1>Input path:</str1>
<str2>Help</str2>
<str3>OK</str3>
<str4>Cancel</str4>
</strings>
```
Instead, use elements names that follow a fixed naming scheme, and use  $xml$ : $id^{29}$  for the identifiers.

```
<strings>
<str xml:id="str1">Input path:</str>
<str xml:id="str2">Help</str>
<str xml:id="str3">OK</str>
<str xml:id="str4">Cancel</str>
</strings>
```
<sup>29</sup> ⇢ http://www.w3.org/TR/2005/REC-xml-id-20050909/

### **Why do this**

The name of an element should indicate what its function is, not how its content will be presented, because presentation may vary depending on different factors such as language, script, medium, or accessibility.

Using documents where elements or attributes do not follow a predictable naming pattern may cause problems when using XSLT-driven processes. It may also be an issue for translation tools. This is especially true if not all parts of the document are to be translated, since it would be more difficult to specify rules to distinguish the translatable nodes from the non-translatable ones.

### <span id="page-35-0"></span>**Best Practice 14: Defining a span-like element**

### *Provide a way for authors to annotate arbitrary content using its:span or equivalent markup.*

A span-like element is an element that can be used to mark up arbitrary content and associate it with various properties such as directionality or language information. Examples of such an element include the span element in XHTML, or the phrase element in DocBook.

### **How to do this**

Make sure you define a span-like element in your schema that will allow authors to associate arbitrary content with properties such as directionality, language information, etc.

If your schema does not already provide such an element, you could provide the  $i$ ts: span element.

The definition of the  $its:span$  element in the ITS Specification lists a set of ITS attributes that should be allowed on a span-like element.

### **Why do this**

Some properties of content are applied using attributes. Directionality, terminology, localization notes, translate information, and language identification are examples of such properties. There is a need for a neutral element to delimit the run of text to which such attributes apply, since the appropriate boundaries are sometimes not delimited by other markup that is present, or perhaps those attributes are not permitted on other markup that is present.

### **Resources:**

### **Reference links**

• W3C Recommendation: Internationalization Tag Set (ITS) <http://www.w3.org/TR/2007/REC-its-20070403/>
### <span id="page-36-0"></span>**Best Practice 15: Documenting internationalization and localization features of your schema**

*Provide an ITS Rules document containing all the ITS rules needed to interpret legacy markup, and identify translate, terminology and text segmentation information in your format.*

### **How to do this**

Make sure you document the internationalization and localization aspects of your schema by providing a set of relevant ITS rules in a single standalone ITS Rules document.

Your ITS Rules document should include the following information, when applicable:

- The correspondence between any proprietary mechanism you have to specify the language of content and [xml:lang](http://www.w3.org/TR/REC-xml/#sec-lang-tag) (see Best Practice 1: Defining markup for natural [language](#page-9-0) la[belling](#page-9-0) on [page](#page-9-0) 10).
- The correspondence between any proprietary mechanism you have to indicate text directi[on](#page-12-0)ality and  $i$ ts: $dir$  (see Best Practice 2: Defining markup to specify text [direction](#page-12-0) on [page](#page-12-0) 13).
- What markup has translate rules different from the default expectation that elements are to be translated and attributes are not (see Best Practice 4: [Indicating](#page-16-0) which elements and attributes should be [translated](#page-16-0) on [page](#page-16-0) 17).
- The correspondence between any proprietary mechanism you have to override translatability information and [its:translate](http://www.w3.org/TR/2007/REC-its-20070403/#att.translate) (see Best Practice 5: [Defining](#page-18-0) markup to override translate [information](#page-18-0) on [page](#page-18-0) 19).
- The list of elements that should be treated as "nested" or "within text" from a segmentation viewpoint (see Best Practice 6: Providing information related to text [segmentation](#page-20-0) on [page](#page-20-0) [21](#page-20-0)).
- The correspondence between any proprietary mechanism you have to mark up ruby text and its: ruby (See Best Practice 7: [Defining](#page-22-0) markup for ruby text on [page](#page-22-0) 23).
- What part of your markup holds notes for the localizers (see Best Practice 8: [Defining](#page-24-0) markup for notes to [localizers](#page-24-0) on [page](#page-24-0) 25).
- What part of your markup denotes terms and term-related information (see Best [Practice](#page-28-0) 10: Identifying [terminology-related](#page-28-0) elements on [page](#page-28-0) 29).

You can find some examples of ITS Rules documents for existing XML formats in [Section](#page-66-0) 5: ITS Applied to Existing [Formats](#page-66-0) on [page](#page-66-0) 67.

### **Why do this**

Although some XML vocabularies are easy to understand or process, it is often helpful or necessary to provide explicit information about a given vocabulary. If such a vocabulary is to be used in a multilingual context, it is of high importance to provide information, such as which elements contain translatable content, because general information on purpose, general structure, and node types very often are not sufficient. In a way, this need for explicit information is related to the general good practice of documenting source code.

In XML it should come naturally to use a well-defined, structured format to capture such information. For information related to internationalization and translation, ITS Rules documents are a good choice for the following reasons:

- They are designed to take into account many important aspects of internationalization and translation.
- They capture information precisely (for example, selectors identify to which nodes a data category pertains).
- They can be processed by ITS-aware applications.
- They can be easily combined with additional structured information (e.g. related to version control, as shown in the example below).

*Example 17: ITS rules embedded in a customized information file*

An ITS processor should still be able to process a file as an external ITS rules file if the format of the file contains your own customized information in addition to the ITS rules. The following is an example of that.

```
<myFormatInfo xmlns:its="http://www.w3.org/2005/11/its">
<desc>ITS rules used by the Open University</desc>
<hostVoc>http://www.example.com/ns/myFormat</hostVoc>
<rulesId>98ECED99DF63D511B1250008C784EFB1</rulesId>
<rulesVersion>v 1.81 2006/03/28 07:43:21</rulesVersion>
<its:rules version="1.0">
 <its:translateRule selector="//header" translate="no"/>
 <its:translateRule selector="//term" translate="no"/>
 <its:termRule selector="//term" term="yes"/>
 <its:withinTextRule withinText="yes" selector="//term|//b"/>
</its:rules>
</myFormatInfo>
```
### **Resources:**

### **Reference links**

• W3C Recommendation: Internationalization Tag Set (ITS) <http://www.w3.org/TR/2007/REC-its-20070403/>

# **3 When Authoring XML Content**

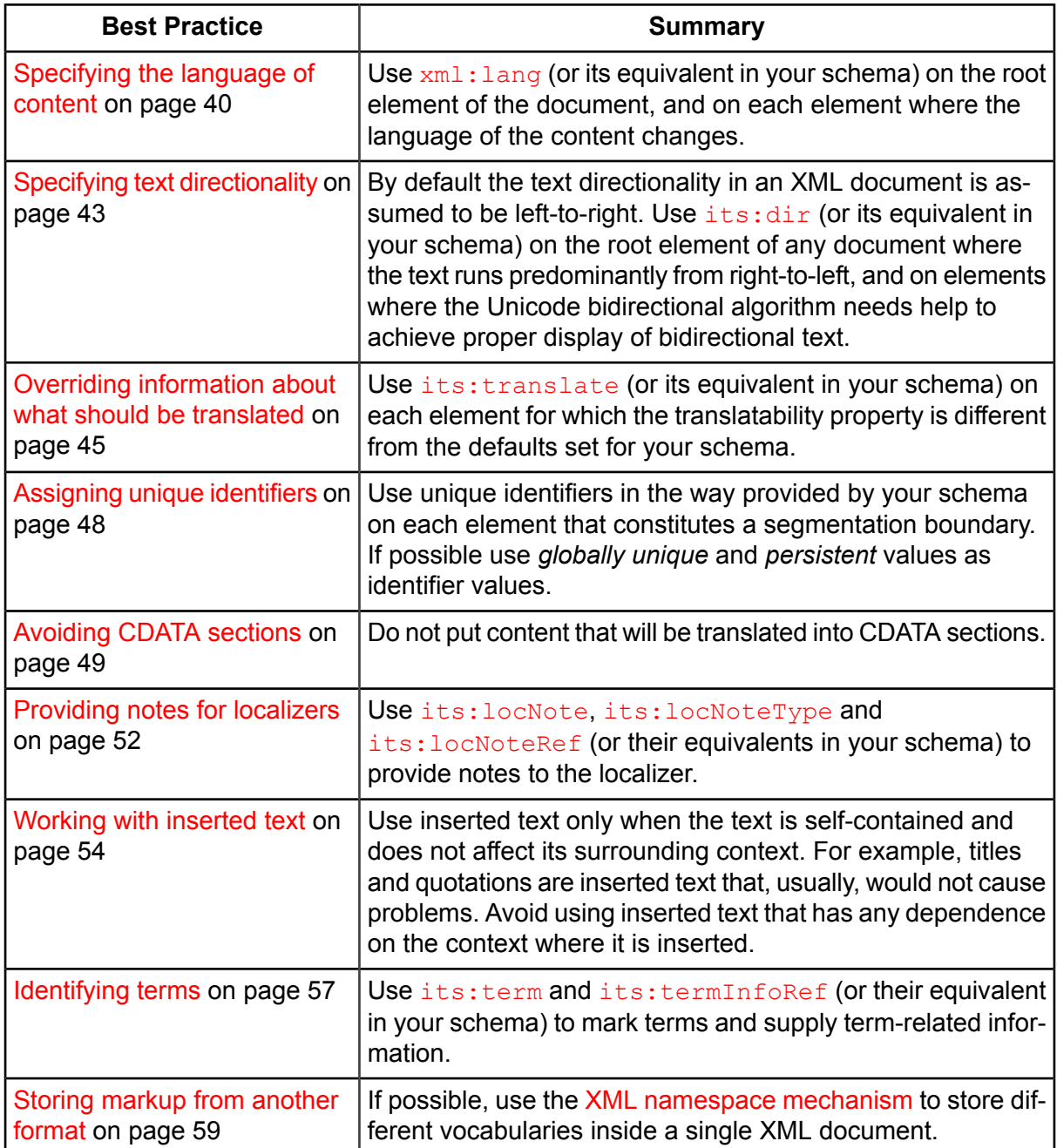

Authors of XML content should consider the following best practices:

A number of these practices can be followed only when the XML application has been internationalized properly using the design guidelines in Section 2: When Designing an XML [Application](#page-5-0) on [page](#page-5-0) 6.

## <span id="page-39-0"></span>**Best Practice 16: Specifying the language of content**

*Specify the natural language of your content using xml:lang, or an equivalent mechanism provided by your document format.*

Your schema should provide the  $xml:$  lang attribute (or an equivalent mechanism) for specifying the language of content. See Best Practice 1: Defining markup for natural [language](#page-9-0) la[belling](#page-9-0) on [page](#page-9-0) 10 for more information.

### **How to do this**

Use  $xml:$  lang (or its equivalent in your schema) on the root element of the document, and on each element where the language of the content changes. The elements without declarations inherit the language information from their parents. Attribute values are deemed to be in the same language as the element where they are declared.

Make sure the values of [xml:lang](http://www.w3.org/TR/REC-xml/#sec-lang-tag) conform to *Tags for Identifying Languages* [\[BCP](#page-95-0) 47]. For a brief introduction to how to form language values using BCP 47 see [Language](http://www.w3.org/International/articles/language-tags/) tags in HTML and  $XML^{30}$  $XML^{30}$ .

*Example 18: Declaring language information with [xml:lang](http://www.w3.org/TR/REC-xml/#sec-lang-tag)*

In this example, the main content of the document is in English, while a short citation in the  $\sigma$ element is identified as French using  $xml:lang$  set to fr.

```
<document xml:lang="en">
<para>The motto of Québec is the short phrase:
 <q xml:lang="fr">Je me souviens</q>. It is chiseled on
 the front of the Parliament Building.</para>
</document>
```
If the schema you are using does not provide an  $xml:$  lang attribute, use the equivalent attribute.

*Example 19: Declaring language information with a non-standard mechanism*

In this example, the schema for this document type uses a non-standard way to specify language: a code attribute. Authors should use that mechanism, not  $xml:lang$ , because the developer of the stringList document type should provide, along with the schema, an ITS Rules document (shown below) that declares  $\cosh$  to be equivalent to  $xml$ : lang when used with the lang element.

```
<stringList>
<msg id="connected">
  <lang code="cs">Jste připojeni k Internetu.</lang>
  <lang code="de">Sie sind an das Netz angeschlossen.</lang>
  <lang code="fr">Vouz êtes connecté à la Toile.</lang>
  <lang code="it">Sei connesso al Web.</lang>
 <lang code="ja">インターネットに接続しました。</lang>
  <lang code="ko">웹에 연결되었습니다.</lang>
  <lang code="ru">Вы подключены к Интернету.</lang>
```

```
30 ⇢ http://www.w3.org/International/articles/language-tags/
```
 $\langle/msq\rangle$ </stringList>

**Note:** This example is a multilingual document, which has its own set of issues as described in Best Practice 12: Working with [multilingual](#page-31-0) documents on [page](#page-31-0) 32.

The developer of the stringList document type should provide an ITS Rules document in compliance with Best Practice 1: Defining markup for natural [language](#page-9-0) labelling on [page](#page-9-0) 10 for existing schemas. Here the  $its:landrule$  element defines the code attribute of the  $lang$ element to be equivalent to  $xml:lang.$  $xml:lang.$ 

```
<its:rules xmlns:its="http://www.w3.org/2005/11/its" version="1.0">
<its:langRule selector="//lang[@code]" langPointer="@code" />
</its:rules>
```
**Note:** In some cases, a change in language has implications for translation. For example, content in a different language may have to remain untranslated, or require specific handling. Such information could be provided to the localizer using [its:translate](http://www.w3.org/TR/2007/REC-its-20070403/#att.translate) or its: locNote (or their equivalents in your schema). For more details, see Best [Practice](#page-44-0) 18: Overriding [information](#page-44-0) about what should be translated on [page](#page-44-0) 45 and Best [Practice](#page-51-0) 21: [Providing](#page-51-0) notes for localizers on [page](#page-51-0) 52.

### **Why do this**

Knowing the language of the content is very important in many situations. These include:

- Selection of a proper font (e.g. for Traditional or Simplified Chinese.)
- Processing of the text for wrapping and hyphenation.
- Providing spell-checking or grammar verification of the text.
- Selecting proper automated selections of text such as quotation marks or other punctuation sians.
- Using the text with voice browsers.

#### **Resources:**

### **Background information**

• Internationalization FAQ: xml:lang in XML document schemas. <http://www.w3.org/International/questions/qa-when-xmllang>

#### **Reference links**

- BCP 47 Tags for Identifying Languages. <http://www.rfc-editor.org/rfc/bcp/bcp47.txt>
- Description of the language identification mechanism in the XML specification. <http://www.w3.org/TR/REC-xml/#sec-lang-tag>
- Language tags in HTML and XML. <http://www.w3.org/International/articles/language-tags/>

• Tagging text with no language. <http://www.w3.org/International/questions/qa-no-language>

### **Test data**

• I18N Tests: Automatic font assignment for CJK text (for XHTML). <http://www.w3.org/International/tests/sec-cjk-fonts.html>

## <span id="page-42-0"></span>**Best Practice 17: Specifying text directionality**

### *Use dedicated markup to specify the directionality of your text content.*

Your schema should provide  $\pm \tan \theta$  (or an equivalent mechanism) to manage directionality. See Best Practice 2: Defining markup to specify text [direction](#page-12-0) on [page](#page-12-0) 13.

### **How to do this**

By default the text directionality in an XML document is assumed to be left-to-right. Use [its:dir](http://www.w3.org/TR/2007/REC-its-20070403/#att.dir) (or its equivalent in your schema) on the root element of any document where the text runs predominantly from right-to-left, and on elements where the Unicode bidirectional algorithm needs help to achieve proper display of bidirectional text.

You can get additional guidance on when and how to use directional markup in [International-](http://www.w3.org/TR/i18n-html-tech-bidi/)ization Best Practices: Handling [Right-to-left](http://www.w3.org/TR/i18n-html-tech-bidi/) Scripts in XHTML and HTML Content<sup>31</sup> and [What](/International/articles/inline-bidi-markup/) you need to know about the bidi [algorithm](/International/articles/inline-bidi-markup/) and inline markup<sup>32</sup>. Although the first of these references is aimed at (X)HTML authors, the advice is generally relevant for authors of most XMLbased documents too.

*Example 20: Declaring text directionality*

In this example, the attribute  $i$ ts:  $dir$  is used to specify the directionality of a right-to-left text run in a document that is by default left-to-right.

```
<sub>+\rightharpoonup x</sub></sub>
  xmlns:its="http://www.w3.org/2005/11/its" xml:lang="en"
 its:version="1.0">
 <body>
  <par>In Hebrew, the title
     <quote xml:lang="he"
     its:dir="rtl">W3C, הבינאום, its:dir="rtl">W3C
     means <quote>Internationalization Activity, W3C</quote>.</par>
</body>
\langle /text{text}\rangle
```
Without the markup, the Hebrew title will display incorrectly. The text 'W3C' and the comma will be to the right of the quoted Hebrew text, rather than to its left. The markup provides the contextual information that tells the user agent that the comma and 'W3C' text are part of a right-to-left flow of text.

**Note:** This example shows the directionality of the source text correctly. This is to ensure that you understand the concepts being described. For such display, you need a sophisticated editor that resolves directionality of the source text correctly. Many editors are not yet this sophisticated. See the related discussion about Problems with [bidirectional](http://www.w3.org/TR/i18n-html-tech-bidi/#d2e283) source  $text{text}^{33}$  $text{text}^{33}$  in [Bidi in  $X/HTML$ ].

<sup>31</sup> ⇢ http://www.w3.org/TR/i18n-html-tech-bidi/

<sup>32</sup> ⇢ http://www.w3.org/International/articles/inline-bidi-markup/

<sup>33</sup> ⇢ http://www.w3.org/TR/i18n-html-tech-bidi/#d2e283

**Note:** In XML documents, using markup is more appropriate than using [Unicode](http://www.w3.org/TR/2007/NOTE-unicode-xml-20070516/#Bidi) Bidi [Embedding](http://www.w3.org/TR/2007/NOTE-unicode-xml-20070516/#Bidi) Controls<sup>34</sup>. See Bidi [formatting](/International/questions/qa-bidi-controls) codes vs. markup for bidi support<sup>35</sup> for a more detailed explanation.

You also need to use dedicated markup to apply directional information, rather than just applying CSS direction properties to ordinary elements. See CSS vs. [markup](/International/questions/qa-bidi-css-markup) for bidi [support](/International/questions/qa-bidi-css-markup)<sup>36</sup> for further information.

### **Why do this**

User agents should use the Unicode Bidirectional (bidi) Algorithm and its knowledge of the directional properties of characters to decide whether a sequence of characters should flow to the left or to the right. The bidi algorithm can also handle simple cases where right-to-left and left-to-right text are mixed. However, situations commonly arise where higher level contextual information is needed to achieve the desired layout of bidirectional text. This contextual information can be provided by markup in XML. Such markup also affects page layout behavior. For example, in a right-to-left context, table columns are ordered right-to-left, list bullets appear to the right of text, the page is right-aligned, and so forth.

**Note:** Directionality information cannot be deduced from language markup:

- There is not necessarily a one-to-one match between a given language and what directionality to use. For example, Azerbaijani can be written using both right-to-left and left-to-right scripts, and the language code az is relevant for either.
- The values of inline directional markup are not necessarily aligned with the values of markup about the language. For example, a part of a document might be declared as having right-to-left directionality, but there might be only a general language declaration for a left-to-right script language available, like  $fr.$
- Markup used to indicate directionality has values that indicate that the normal directionality should be overridden; it is not possible to indicate that using language related values.

### **Resources:**

### **Background information**

• Internationalization FAQ: What you need to know about the bidi algorithm and inline markup

<http://www.w3.org/International/articles/inline-bidi-markup/>

• Unicode Technical Report #20: Unicode in XML and other Markup Languages <http://www.w3.org/TR/2007/NOTE-unicode-xml-20070516/>

#### **Reference links**

• The "Directionality" data category in ITS. <http://www.w3.org/TR/2007/REC-its-20070403/#directionality>

<sup>34</sup> ⇢ http://www.w3.org/TR/2007/NOTE-unicode-xml-20070516/#Bidi

<sup>35</sup> ⇢ http://www.w3.org/International/questions/qa-bidi-controls

<sup>36</sup> ⇢ http://www.w3.org/International/questions/qa-bidi-css-markup

### <span id="page-44-0"></span>**Best Practice 18: Overriding information about what should be translated**

*Use available markup to specify any content where the choice to translate or not is different from the default for your schema.*

Your schema should provide  $its:translate$  (or an equivalent mechanism) to allow you to override defaults. See Best Practice 5: Defining markup to override translate [information](#page-18-0) [on](#page-18-0) [page](#page-18-0) 19.

The ITS default is that element content should be translated and attribute content should not. Developers of your schema should also have documented any [schema-specific](#page-36-0) defaults for your document type where these differ from the ITS default.

### **How to do this**

<span id="page-44-1"></span>Use  $its:translate$  (or its equivalent in your schema) on each element for which the translatability property is different from the defaults set for your schema.

*Example 21: Overriding default translation rules*

In the following document, although the content of the  $par$  elements should normally be translated, in this instance the last  $par$  should remain in English. Using  $its:translate$  the author can indicate that the last par should not be translated.

Note that the author does not need to specify that the head element should not be translated, because this is defined for all documents of type myDoc by the ITS Rules [document](#page-36-0) provided by the developer of the  $myDoc$  schema (see just below).

```
<myDoc xmlns:its="http://www.w3.org/2005/11/its" its:version="1.0">
<head>
 <lastRev>2007-10-23 041254Z</lastRev>
 <docID>1A454AE4-7EB8-4ed2-A58E-1EC7F75BB0D5</docID>
</head>
 <par>To apply these terms to you library, attach the following notice.
 It is safest to attach it to the start of each source file to most
 effectively convey the exclusion of warranty; and each file should
 have at least the "copyright" line and a pointer to where the full
 notice is found.</par>
 <par>The notice should read (preferably in English):</par>
  <par its:translate="no">This library is free software; you can
 redistribute it and/or modify it under the terms of the GNU Lesser
 General Public License as published by the Free Software Foundation;
 either version 2.1 of the License, or (at your option) any later
 version. This software is distributed as open source under LGPL.</par>
 </myDoc>
```
This is the ITS Rules document created by the developer of the  $mpDoC$  document type (implementing Best Practice 4: Indicating which elements and attributes should be [translated](#page-16-0) on [page](#page-16-0) [17](#page-16-0)). These rules override the ITS default that all element content should be translated, but attribute values should not.

```
<its:rules xmlns:its="http://www.w3.org/2005/11/its" version="1.0">
<its:translateRule selector="/myDoc/head" translate="no"/>
<its:translateRule selector="//img/@alt" translate="yes"/>
</its:rules>
```
This is what the rules mean:

- First translateRule: The head element and its children should not be translated.
- Second  $translateRule$ : The alt attribute of any img element should be translated.

To override translate information for attributes, you have to use an  $i$ ts:translateRule element in your document.

*Example 22: Overriding default translation rules for attributes*

This document is of the same type as the one in [Example](#page-44-1) 21 and uses the same ITS rules, therefore the  $alt$  attribute should normally be translated. Because in this specific document the images refer to a user interface that will not be translated (whereas the document will be), the author needs to override the rule that all  $aIt$  attributes should be translated. This is done at the top of the document, using [its:translateRule](http://www.w3.org/TR/2007/REC-its-20070403/#translateRule).

```
<myDoc xmlns:its="http://www.w3.org/2005/11/its" its:version="1.0">
<head>
 <lastRev>2007-11-12 234503Z</lastRev>
 <docID>D1EA7453-DC53-488a-B950-137BE0EF5253</docID>
 <its:rules>
  <its:translateRule selector="//img[@role='ui']/@alt" translate="no"/>
 </its:rules>
</head>
<par>Once you have selected your options, click the
 <img xml:lang="en-us" src="runBtn.png" role="ui" alt="Run"/> button
 to start the process.</par>
</myDoc>
```
The [its:translateRule](http://www.w3.org/TR/2007/REC-its-20070403/#translateRule) element says that the alt text of images referring to UI buttons in the document should be left untranslated.

**Note:** Authors should NOT use [its:translate](http://www.w3.org/TR/2007/REC-its-20070403/#att.translate) to tag single words or terms that (they think) are likely to remain the same when translated into a given target language (e.g. loan-words). This type of decision is normally made during translation.

Authors may decide *what* is translatable, but not *how* to translate it.

*Example 23: XML document with inappropriate usage of [its:translate](http://www.w3.org/TR/2007/REC-its-20070403/#att.translate).*

This is an example of bad design. In this document [its:translate](http://www.w3.org/TR/2007/REC-its-20070403/#att.translate) is used to markup a proper name and two loan words in an attempt to indicate that they should not be translated. You should **not** do this.

```
<book xmlns:its="http://www.w3.org/2005/11/its" its:version="1.0">
<body>
 <p>Everything started when <span its:translate="no">Zebulon</span>
 discovered that he had a <span its:translate="no">doppelgänger</span>
 who was a serious baseball <span its:translate="no">aficionado</span>.</p>
</body>
\langlehook>
```
It may, however, be useful to the translator to mark up loan-words or any special words in this example as *terms*, as described in the section Best Practice 23: [Identifying](#page-56-0) terms on [page](#page-56-0) 57.

### **Why do this**

Although the set of ITS rules provided with the schema should specify any exceptions to the default ITS translation rules for a given schema (see Best Practice 4: [Indicating](#page-16-0) which elements and attributes should be [translated](#page-16-0) on [page](#page-16-0) 17), there are cases where these general rules need to be overridden for specific elements, in specific documents. It is up to the author of the content to indicate these cases using markup.

## <span id="page-47-0"></span>**Best Practice 19: Assigning unique identifiers**

### *Assign a unique identifier to elements that correspond to segmentation boundaries.*

Your schema should provide  $xml:id^{37}$  $xml:id^{37}$  (or an equivalent mechanism) to allow you to assign unique identifiers to elements. See Best Practice 9: Defining markup for unique [identifiers](#page-27-0) [on](#page-27-0) [page](#page-27-0) 28.

Segmentation refers to how text is broken down, from a linguistic viewpoint, into units that can be stored separately and handled by processes such as translation. The schema author ought to create a list of these elements where they differ from the ITS defaults (see Best [Practice](#page-20-0) 6: Providing information related to text [segmentation](#page-20-0) on [page](#page-20-0) 21).

### **How to do this**

Use unique identifiers in the way provided by your schema on each element that constitutes a segmentation boundary.

**Note:** Often, ids are automatically assigned by authoring or content management applications. Thus, authors may not have to worry about them in some cases.

If possible use *globally unique* and *persistent* values as identifier values.

### **Why do this**

Providing unique identifiers can be very useful for change analysis, text tracking, and various other tasks often utilized during the authoring and the localization of documents.

This is explained in more detail in Best Practice 9: Defining markup for unique [identifiers](#page-27-0) [on](#page-27-0) [page](#page-27-0) 28.

### **Resources:**

### **Background information**

• "Give unique identifiers to elements in XML documents", note. <http://www.ibm.com/developerworks/xml/standards/x-xmlidspec.html>

### **Reference links**

• W3C Recommendation: xml:id <http://www.w3.org/TR/2005/REC-xml-id-20050909/>

<sup>37</sup> ⇢ http://www.w3.org/TR/2005/REC-xml-id-20050909/

## <span id="page-48-0"></span>**Best Practice 20: Avoiding CDATA sections**

### *Avoid using CDATA sections for content that will be translated.*

CDATA sections are often used to place programming code or other special vocabularies in XML with minimal effort. There are often better ways of including such content.

### **How to do this**

Do not put content that will be translated into CDATA sections.

#### *Example 24: Avoiding the use of CDATA sections*

This is an example of bad design. In this document, part of the content is in a CDATA section. It is no longer possible to mark up that content for language changes, terms, text direction, translate information, or any of the other things that may be needed to facilitate localization.

```
<myData>
<item course="12" page="2">
 <title>Accessing the R&amp; D facilities</title>
 <body><![CDATA[The R&D facilities are located in the South wing
  of Building 12-W, in the East quarter of the section Q.
  IMPORTANT ==> These facilities are accessible only to personal with
  Class Omega-45Q1 clearance.]]></body>
</item>
</myData>
```
Instead, use normal XML for your content. This allows you to tag the content as needed. For instance, here the author has added some terminology markup.

```
<myData xmlns:its="http://www.w3.org/2005/11/its" its:version="1.0">
<item course="12" page="2">
 <title>Accessing the R&amp; D facilities</title>
 <body>The R&amp; D facilities are located in the South wing
  of Building 12-W, in the East quarter of the section Q.
  IMPORTANT = = \> gt; These facilities are accessible only to personal with
  <span its:term="yes">Class Omega-45-Q1</span> clearance.</body>
</item>
</myData>
```
If the CDATA section encloses a large, self-contained block of data, such as a script or an XML example, you may be able to replace the section by some inclusion mechanism such as [XInclude](#page-96-1) or [XLink](#page-96-2).

*Example 25: Replacing CDATA sections with XLink*

In SVG you can place a script directly into an SVG document, in which case you usually use CDATA sections to avoid having to escape characters in the script's code.

```
<?xml version="1.0" encoding="utf-8"?>
<svg width="6cm" height="5cm" viewBox="0 0 600 500"
    xmlns="http://www.w3.org/2000/svg" version="1.1">
 <!-- Script is inlined and enclosed in CDATA section -->
 <script type="text/ecmascript"> <![CDATA[
   function circle click(evt) {
     var circle = evt.target;
```

```
var currentRadius = circle.getAttribute("r");
     if (currentRadius < 100)
       circle.setAttribute("r", currentRadius*2);
     else
        circle.setAttribute("r", currentRadius*0.5);
   }
 ]]> </script>
 <rect x="1" y="1" width="598" height="498" fill="none" stroke="blue"/>
 <circle onclick="circle_click(evt)" cx="300" cy="225" r="10"
         fill="red"/>
 <text x="300" y="480"
       font-family="Verdana" font-size="35" text-anchor="middle">
   Click on circle to change its size
 \langle/text>
\langle/svg>
```
Instead, you could use XLink to store the script in a separate file and reference it from the SVG document.

```
<?xml version="1.0" encoding="utf-8"?>
<svg width="6cm" height="5cm" viewBox="0 0 600 500"
    xmlns="http://www.w3.org/2000/svg" version="1.1"
    xmlns:xlink="http://www.w3.org/1999/xlink">
 <!-- Script is included from external file -->
 <script type="text/ecmascript" xlink:href="animate.js"/>
 <rect x="1" y="1" width="598" height="498" fill="none" stroke="blue"/>
 <circle onclick="circle_click(evt)" cx="300" cy="225" r="10"
         fill="red"/>
 <text x="300" y="480"
       font-family="Verdana" font-size="35" text-anchor="middle">
   Click on circle to change its size
 \langle/text>
\langle/sva\rangle
```
*Example 26: Replacing CDATA sections with XInclude*

It is quite common to use CDATA sections to put examples of source code into XML documents. The following example shows how to do this using DocBook.

```
<?xml version="1.0" encoding="utf-8"?>
<example xmlns="http://docbook.org/ns/docbook">
 <title>Skeleton of XHTML page</title>
  <programlisting><![CDATA[<html xmlns="http://www.w3.org/1999/xhtml"
  xml:lang="en">
 <head>
   <title>… page title goes here …</title>
 </head>
 <body>
   … page content goes here …
 </body>
</html>]]></programlisting>
</example>
```
Instead, you could use XInclude to store the example code in a separate file and include it during at processing time. Note that you have to use  $parse="text{text" to treat the included file}$ as plain text rather than markup.

```
<?xml version="1.0" encoding="utf-8"?>
<example xmlns="http://docbook.org/ns/docbook"
```

```
xmlns:xi="http://www.w3.org/2001/XInclude">
 <title>Skeleton of XHTML page</title>
 <programlisting><xi:include href="EX-xhtml-skeleton.xhtml"
        parse="text"
        encoding="utf-8"/></programlisting>
</example>
```
If you must use CDATA sections:

- Document the type of content (for example with an attribute set to the appropriate MIMEtype). This may help tools to use an appropriate parser to process the content.
- Aim to produce well-formed content. This will allow parsers to process the content more easily.

**Note:** CDATA is often used to store textual content containing HTML or XML tags. This is not recommended. See Best [Practice](#page-58-0) 24: Storing markup from another format on [page](#page-58-0) [59](#page-58-0) for more details.

**Note:** Using CDATA does not affect whether white-space is preserved or not by XML processors. To preserve white-space use the  $xml:space$  attribute with the value preserve.

#### **Why do this**

The use of CDATA sections prevents the insertion of markup for internationalization or localization purposes. For example, tags to denote change of directionality, or language, or to add localization notes, cannot be used with the content inside CDATA sections.

Numeric character references and entity references are not supported in CDATA sections either. This could lead to a possible loss of data if the document is converted from one encoding to another, or when translating.

Mixing content in CDATA sections and content not in CDATA sections in the same document causes more work when doing some tasks with non-XML-aware tools. For example, when searching for the text "R&D" the user has to search both for R&D (for the CDATA sections) and  $R\&:D$  (for the normal content).

### <span id="page-51-0"></span>**Best Practice 21: Providing notes for localizers**

### *Use dedicated markup to provide notes where you can communicate useful information for the localizer*

Your schema should provide its: locNote, its: locNoteType, and its: locNoteRef (or equivalent mechanisms) to allow you to communicate with those who will localize your content. See Best Practice 8: Defining markup for notes to [localizers](#page-24-0) on [page](#page-24-0) 25.

### **How to do this**

Use [its:locNote](http://www.w3.org/TR/2007/REC-its-20070403/#att.local.with-ns.attribute.locNote), [its:locNoteType](http://www.w3.org/TR/2007/REC-its-20070403/#att.local.with-ns.attribute.locNoteType) and [its:locNoteRef](http://www.w3.org/TR/2007/REC-its-20070403/#att.local.with-ns.attribute.locNoteRef) (or their equivalents in your schema) to provide notes to the localizer.

This is especially important for content with [inserted](#page-53-0) text where the translator will need context to translate more accurately.

*Example 27: Annotating an XML document for localization*

In this document two ITS local attributes are used to annotate an XSLT template:

- [its:locNoteRef](http://www.w3.org/TR/2007/REC-its-20070403/#att.local.with-ns.attribute.locNoteRef) is used to point to an explanation of the acronym RFID.
- [its:locNote](http://www.w3.org/TR/2007/REC-its-20070403/#att.local.with-ns.attribute.locNote) is used to indicate what kind of value the element <xsl:value-of select="PNum"/> corresponds to.

**Note:** When working with XSLT, you need to decide whether the ITS markup should be in the output or not, and may have to use different markup accordingly. In this example, the ITS attributes do not appear in the output.

```
<?xml version="1.0"?>
<xsl:stylesheet version="1.0"
    xmlns="http://www.w3.org/1999/xhtml"
    xmlns:xsl="http://www.w3.org/1999/XSL/Transform"
    xmlns:its="http://www.w3.org/2005/11/its"
    its:version="1.0">
<xsl:template match="/data">
 <xsl:variable name="Lang" select="Lang"/>
 <xsl:variable name="EMail" select="EMail"/>
 <html xmlns="http://www.w3.org/1999/xhtml" xml:lang="{$Lang}" lang="{$Lang}">
  <head>
   <meta http-equiv="Content-Type" content="text/html; charset=utf-8"/>
   <title>Login</title>
  </head>
  <body>
   <p>Login Into Queztal-Systems</p>
   <form method="POST">
    <table border="0" id="table2">
     <tr><td>First, place your pass card in front of the reader to scan your
      <xsl:text its:locNoteRef="http://en.wikipedia.org/wiki/RFID">RFID</xsl:text>.
      When the light turns green, enter your password in the box below, and
      click Submit.</td></tr>
     <tr><td><input type="password" name="pword" size="25"/></td></tr>
    </table>
    <p><input type="submit" value="Submit" name="go"/></p>
   </form>
```

```
<p>If you have difficulties login in, please call
    <xsl:value-of select="PNum" its:locNote="Toll-free phone number"/>,
    or send an email to
    <a href="mailto:{$EMail}"><xsl:value-of select="EMail"/></a>.</p>
  </body>
 </html>
</xsl:template>
</xsl:stylesheet>
```
### **Why do this**

There are many reasons to provide information to localizers. You may want to:

- Expand on the meaning or contextual usage of a particular element, such as what a variable refers to or how a string will be used in the user interface.
- Clarify ambiguity and show relationships between items sufficiently to allow correct translation. For example, in many languages it is impossible to translate the word "enabled" in isolation without knowing the gender, number and case of the thing it refers to.
- Explain why text is not translated, point to text reuse, or describe the use of conditional text.
- Indicate why a piece of text is emphasized (important, sarcastic, etc.)

Using XML comments for doing this may not be enough as they may get stripped out or ignored during the localization process.

### <span id="page-53-0"></span>**Best Practice 22: Working with inserted text**

### *Make sure that any piece of inserted text is grammatically independent of its surrounding context.*

Inserted text refers to any text that is marked by a placeholder in the source XML document and automatically inserted within text content when the document is processed.

Types of inserted text include:

- Boilerplate text reused in different contexts.
- Various parts of a sentence composed by bringing together separate pieces of text.
- Variable placeholders that are replaced by their values when the document is processed.

The implementation of such text can be done in different ways in XML. Some examples are:

- Using entity references.
- Using XSLT processing.
- Using [XInclude](#page-96-1) mechanisms.
- Using [XLink](#page-96-2) mechanisms.
- Using a custom mechanism specific to a given format (e.g. the  $\text{const}$  attribute in [\[DITA](#page-95-2)] [1.0\]](#page-95-2)).

### **How to do this**

Use inserted text only when the text is self-contained and does not affect its surrounding context. For example, titles and quotations are inserted text that, usually, would not cause problems.

Avoid using inserted text that has any effect or dependence on the context where it is inserted.

For additional background information about issues and approaches related to text insertion and re-use of text see the articles Working with [Composite](http://www.w3.org/International/articles/composite-messages/) Messages<sup>38</sup> and [Re-using](http://www.w3.org/International/articles/text-reuse/) Strings in [Scripted](http://www.w3.org/International/articles/text-reuse/) Content<sup>39</sup>.

If you do insert text, use [its:locNote](http://www.w3.org/TR/2007/REC-its-20070403/#att.local.with-ns.attribute.locNote) or [its:termInfoRef](http://www.w3.org/TR/2007/REC-its-20070403/#att.local.with-ns.attribute.termInfoRef) (or their equivalents in your schema) to provide the localizers with some context. See Best Practice 21: [Providing](#page-51-0) notes for [localizers](#page-51-0) on [page](#page-51-0) 52 and Best Practice 23: [Identifying](#page-56-0) terms on [page](#page-56-0) 57.

### *Example 28: Providing context to variables.*

In this example, in the first message, the element  $var$  is used to insert the name of a printer. In the second example, it is used to insert a filename. The [its:locNote](http://www.w3.org/TR/2007/REC-its-20070403/#att.local.with-ns.attribute.locNote) attribute is utilized to provide a description of what the variables represent. This may help in deciding how to translate each message.

<sup>38</sup> ⇢ http://www.w3.org/International/articles/composite-messages/

<sup>39</sup> ⇢ http://www.w3.org/International/articles/text-reuse/

```
<strings xmlns:its="http://www.w3.org/2005/11/its"
xml:lang="en" its:version="1.0">
<msg id="pmAdded">The printer <var arg="0" its:locNote="Printer name"/>
 has been added to the list.</msq>
<msg id="fmAdded">The file <var arg="0" its:locNote="Filename"/>
 has been added to the list.</msq>
</strings>
```
This is a French translation of the document shown above. The context provided allowed to disambiguate the variable and to get a more accurate translation.

```
<strings xmlns:its="http://www.w3.org/2005/11/its"
xml:lang="fr" its:version="1.0">
<msg id="pmAdded">L'imprimante <var arg="0" its:locNote="Printer name"/>
 a été ajoutée à la liste.</msg>
<msg id="fmAdded"><var arg="0" its:locNote="Filename"/>
 a été ajouté à la liste.</msg>
</strings>
```
### **Why do this**

If not used properly, inserted text can cause important (and sometimes unresolvable) problems during localization. Consider the following:

*Example 29: Using conref in DITA*

This is an example of bad design. In this example, the author, working with the DITA format [\[DITA](#page-95-2) 1.0], decided to reference a term in a termbase by using the  $\text{const}$  mechanism. In this case, the term t123 in termbase.xml has the value 'hydraulic lift'.

 $\langle p \rangle$ Using a  $\langle \text{term} \text{conef} = \text{term} \text{base} \cdot \text{xml} + \text{t123}$ "/>, raise the vehicle from the ground. $\langle \text{p} \rangle$ 

At a first glance the example above seems to work fine in English. However, such a construction has several problems:

- You should not separate the article from the noun. If "hydraulic lift" is independently replaced in the future by some other term, you may need to change the article to 'an' or remove it.
- The article/noun separation also causes trouble for the translators. Without any easy way to see the actual term when translating the paragraph, they may not be able to decide the gender or number of the article.
- If it is used at the beginning of a different sentence, the term would need to be capitalized.
- The term is singular in the termbase, but it may need to be plural somewhere else in the document.
- In inflected languages the form required in the text may be different from the form stored in the termbase. For example, in Polish the term would be stored in its nominative form ("dźwignia hydrauliczna"), while it should be in its instrumental form once inserted in this context: "Używając dźwignię hydrauliczną podnieś pojazd z ziemi."

### **Resources:**

### **Background information**

- Internationalization article: Working with Composite Messages. <http://www.w3.org/International/articles/composite-messages/>
- Internationalization article: Re-using Strings in Scripted Content <http://www.w3.org/International/articles/text-reuse/>

## <span id="page-56-0"></span>**Best Practice 23: Identifying terms**

### *Use dedicated markup to identify any terminology-related content.*

What constitutes a term depends on many factors specific to each organization and project. Terms may include for example names of features, programs, services, and so forth. They also may include words or expressions that are specific to the domain to which the content pertains, such as technical terms, or legal terms, and they may include terms that simply occur often and should be translated consistently.

### **How to do this**

Use [its:term](http://www.w3.org/TR/2007/REC-its-20070403/#att.local.with-ns.attribute.term) and [its:termInfoRef](http://www.w3.org/TR/2007/REC-its-20070403/#att.local.with-ns.attribute.termInfoRef) (or their equivalent in your schema) to mark terms and supply term-related information.

Your schema should provide [its:term](http://www.w3.org/TR/2007/REC-its-20070403/#att.local.with-ns.attribute.term) and [its:termInfoRef](http://www.w3.org/TR/2007/REC-its-20070403/#att.local.with-ns.attribute.termInfoRef) (or equivalent mechanisms). See Best Practice 11: Defining markup for specifying or overriding [terminology-related](#page-30-0) informa[tion](#page-30-0) on [page](#page-30-0) 31.

You should also override default terminology rules as needed.

*Example 30: Identifying terminology-related content*

In this document, terms are normally denoted with a  $term$  element. Following Best [Practice](#page-28-0) 10: Identifying [terminology-related](#page-28-0) elements on [page](#page-28-0) 29, the developer of the schema has provided an ITS Rules document that defines such property for term.

However, in this specific document, the author wants to indicate the following:

- The content of any ui element should be seen as a term.
- The text Vector Files in the title is a term.

In the first case, the author uses  $a$  [its:termRule](http://www.w3.org/TR/2007/REC-its-20070403/#termRule) element in the header of the document to indicate that any  $\pi i$  element in this document is a term. This is more efficient than adding an attribute for each instance of ui in the body of the document.

In the second case, because the schema does not allow the element  $\tt term$  to be used in  $\tt title$ (an oversight of the developer), the author uses a simple span element with  $its:term$  and [its:termInfoRef](http://www.w3.org/TR/2007/REC-its-20070403/#att.local.with-ns.attribute.termInfoRef) to associate Vector Files with its corresponding term information.

```
<myManual xmlns:its="http://www.w3.org/2005/11/its" its:version="1.0">
<head>
 <its:rules>
  <its:termRule selector="//ui" term="yes"/>
 </its:rules>
 <title>Generating <span its:term="yes" its:termInfoRef="#vFile">Vector
  Files</span></title>
</head>
<body>
 <par>Select the command <ui>Build Output Files</ui> from the
  <ui>Tasks</ui> menu to generate the final <term ref="vFile">vector
  files</term>.</par>
</body>
```

```
<extra>
 <terms><termDef xml:id="vFile">A <emph>vector file</emph> is a binary document
   that contains the complete set of vectors needed to draw the background
   layer of a map.</termDef>
 </terms>
</extra>
</myManual>
```
This ITS Rules document is the one created by the developer of the myManual document type (in implementing Best Practice 10: Identifying [terminology-related](#page-28-0) elements on [page](#page-28-0) 29). It provides one termRule element indicating that any term element is a term and its associated information is located in the element that is identified with the value stored in the  $ref$  attribute  $of$  term.

```
<its:rules xmlns:its="http://www.w3.org/2005/11/its" version="1.0">
<its:termRule selector="//term" term="yes" termInfoRef="id(@ref)"/>
</its:rules>
```
### **Why do this**

If you do not indicate what words are terms of interest in the content, the translators will not know that these terms need to be translated consistently. Often, multiple translators are working on different files in a given project, and the way they choose to translate specific words can be inconsistent with the way that other translators have translated them. If important terms are marked in the content, they can extract these terms from the content before the content is translated, and pre-translate them in the form of a shared electronic dictionary. This ensures consistency of translation of important terms.

While markup denoting terms for a given schema level should be specified in a set of ITS rules provided with the schema (See Best Practice 10: Identifying [terminology-related](#page-28-0) elements [on](#page-28-0) [page](#page-28-0) 29), there are cases where these general rules need to be overridden or complemented for specific elements, in specific documents. It is up to the author of the content to provide such overriding markup.

### **Resources:**

### **Reference links**

• The "Terminology" data category in ITS. <http://www.w3.org/TR/2007/REC-its-20070403/#terminology>

## <span id="page-58-0"></span>**Best Practice 24: Storing markup from another format**

### *Avoid escaping markup to enable storage of markup from another format.*

### **How to do this**

If possible, use the XML [namespace](#page-96-0) mechanism to store different vocabularies inside a single XML document.

```
Example 31: How to avoid including markup in escaped form
```
In this document, the elements  $\text{top}$  and  $\text{body}$  both contain HTML markup coded as text. There is no easy way to make the distinction between the HTML markup and the HTML text content.

```
<pages>
 <row>
 <key>ENConvClasses</key>
  <top>&lt; span class="h1" & ot; Elibur Library &lt; /span & of; - Conversation Groups</top>
  Kbody><![CDATA[<p>These small discussion groups meet <br/>kb>weekly</b>>>>>> and are for
people learning English. Each group is led by a volunteer who is a native speaker
of American English. Groups converse about books, articles, and other materials.</p>
<p>Space is limited. Ask for availability to <a href="mailto:enconv@elibur-lib.com">
enconv@elibur-lib.com</a>.</p>]]></body>
 \langle/row\rangle</pages>
```
Instead, use the XML namespace mechanism. Here the content of  $top$  and  $body$  is now a mix of text and XHTML elements. This avoid any confusion between text and HTML tags.

```
<pages xmlns:h="http://www.w3.org/1999/xhtml">
 <row>
  <key>ENConvClasses</key>
  <top><h:span class="h1">Elibur Library</h:span> - Conversation Groups</top>
  <body><h:p>These small discussion groups meet <h:b>weekly</h:b> and are for
people learning English. Each group is led by a volunteer who is a native
speaker of American English. Groups converse about books, articles, and
other materials.</h:p>
<h:p>Space is limited. Ask for availability to <h:a
href="mailto:enconv@elibur-lib.com">enconv@elibur-lib.com</h:a>.</h:p></body>
 \langle/row>
</pages>
```
Another alternative to using markup as text is to store it externally and include it into the document using a mechanism such as [XInclude](#page-96-1) or [XLink](#page-96-2).

If you must include markup as text content:

- Make sure to document the type of content, for example with an attribute set to the appropriate MIME-type. This may help tools to use a more appropriate parser to process the given content.
- Aim at having the content well-formed. This will allow parsers to process it more easily.

### **Why do this**

Some XML documents are used to store different types of data for purposes such as exchange or export. In some cases such data is itself XML data. For example, some XHTML content stored in a database can be exported to an XML container file for localization and re-imported back into the database.

**Note:** The use of escaping for literal examples of markup is not a problem. The issue is only for large volume of XML/HTML data contained in another XML document.

Storing such XML data inside XML elements as text content (i.e. with its markup tags escaped), has several drawbacks:

- Any handling of such content is made difficult by the impossibility to separate text from markup without extra processing.
- Often, such content is put in CDATA sections, which has its own set of issues. See [Best](#page-48-0) Practice 20: [Avoiding](#page-48-0) CDATA sections on [page](#page-48-0) 49.
- The escaped markup cannot be validated.
- If there is a process turning markup into escaping, there is the danger of double escaping.

# **4 Generic Techniques**

This section provides a set of generic techniques that are applicable to various guidelines; for example, how to add ITS attributes to different types of schemas, or how to optimize XPath expressions for the ITS selector attribute.

### **4.1 Writing ITS Rules**

Whether they are external or embedded, there are a few things you should take into consideration when writing ITS rules.

- Try to keep the number of nodes to be overridden to a minimum. This improves performance. For example, if most of a document should not be translated, it is better to set the root element to be non-translatable than to set all elements. The inheritance mechanism will have the same effect for a much lower computing cost.
- Because a rule has precedence over the ones before, you should start with the most general rules first and progressively override them as needed. Some rules may be more complex if they need to take into account all the aspects of inheritance.

### **4.1.1 Precedence and Inheritance**

ITS 1.0 defines the [precedence](http://www.w3.org/TR/2007/REC-its-20070403/#selection-precedence) of ITS information for data categories. The precedence order for selection is as follows (starting with the highest precedence) and will be explained using the ITS [Translate](http://www.w3.org/TR/2007/REC-its-20070403/#trans-datacat) data category:

- 1. ITS local [attributes](http://www.w3.org/TR/2007/REC-its-20070403/#selection-local) on a specific element, for example the  $its:translate$  attribute, have the highest precedence.
- 2. Next are [global](http://www.w3.org/TR/2007/REC-its-20070403/#selection-global) rules, for example a set of  $its:translateRule$  elements for the [ITS](http://www.w3.org/TR/2007/REC-its-20070403/#trans-datacat) [Translate](http://www.w3.org/TR/2007/REC-its-20070403/#trans-datacat) data category. Individual rules in an  $its: rules$  element have an inherent precedence which depends on their position in the its: rules element: the rules at the bottom have a higher precedence than rules at the top. In addition, the rules inside a given its: rules element have a higher precedence than the rules linked via an  $x$ link: href attribute in that same  $its:rule$  es element.
- 3. Inherited ITS [information](http://www.w3.org/TR/2007/REC-its-20070403/#datacategories-defaults-etc) constitutes the third level of precedence. The kind of inheritance is data category specific. For example, if an element has been labelled as "do not translate" using one of the means described via 1) or 2) above, this information is inherited by its child elements, but not by attributes.
- 4. ITS information which originates in data category specific defaults is the one with the lowest precedence. For example, the default for the ITS [Translate](http://www.w3.org/TR/2007/REC-its-20070403/#trans-datacat) data category is that element content is to be translated and attribute values are not to be translated.

The following example shows the usage of local and global ITS markup and how the precedence described above comes into play.

*Example 32: Precedence and inheritance in ITS*

In this document, all child elements within the  $\langle \text{text} \rangle$  element are set as to 'do not translate' by the first [its:translateRule](http://www.w3.org/TR/2007/REC-its-20070403/#translateRule) element. However, the second and last [its:translateRule](http://www.w3.org/TR/2007/REC-its-20070403/#translateRule) element has higher precedence than the one before, so it can be used to describe an exception: all  $\langle p \rangle$  elements are still to be translated. This shows the interplay between different rules and demonstrates that the last one always "wins".

Another exception to the first [its:translateRule](http://www.w3.org/TR/2007/REC-its-20070403/#translateRule) element is expressed with the local [its:translate](http://www.w3.org/TR/2007/REC-its-20070403/#att.translate) attribute on the <notes> element. It specifies that the content of this element should be translated. Without the  $its:translate$  attribute, the information from the first [its:translateRule](http://www.w3.org/TR/2007/REC-its-20070403/#translateRule) element would be inherited, and this <notes> element would not be translatable.

Finally, the content of the <documentation> element within the <head> element is also translatable, but not the content of any attributes in the document. This demonstrates the role of defaults for the ITS [Translate](http://www.w3.org/TR/2007/REC-its-20070403/#trans-datacat) data category.

```
<doc xmlns:its="http://www.w3.org/2005/11/its">
<head>
  <documentation>Some translatable text.</documentation>
 <its:rules version="1.0">
  <its:translateRule selector="//text" translate="no"/>
  <its:translateRule selector="//p" translate="yes"/>
 </its:rules>
 </head>
\langletext>
  \langle data> Some data with \langle code>code> added parts</code> (<math>\langle notes</math>its:translate="yes"> and translatable text</notes>).</data>
  <p>Some text with <b>bolded words</b>.</p>
 \langle/text>
</doc>
```
### **4.1.2 Dealing with namespaces**

When writing rules for documents that use XML namespaces you must make sure that you declare the namespaces, and use the relevant prefixes in the different XPath expressions.

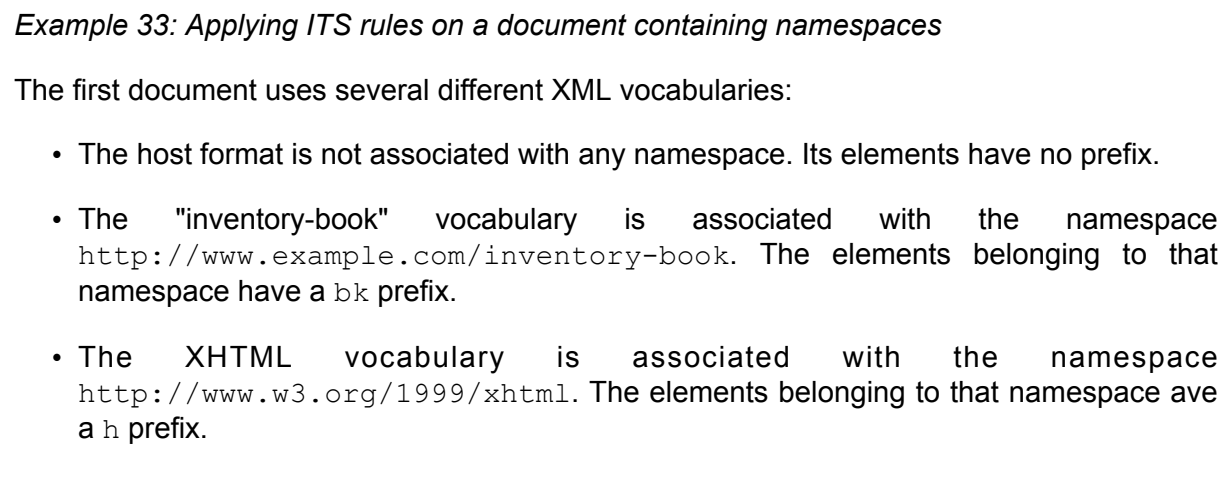

- The XLink vocabulary is associated with the namespace http://www.w3.org/1999/xlink. There is one attribute belonging to that namespace and it has a xlink prefix.
- The ITS vocabulary is associated with the namespace http://www.w3.org/2005/11/its. There is one element belonging to that namespace and it has an its prefix.

```
<inventory xmlns:bk="http://www.example.com/inventory-book"
 xmlns:h="http://www.w3.org/1999/xhtml"
 xmlns:xlink="http://www.w3.org/1999/xlink"
 xmlns:its="http://www.w3.org/2005/11/its">
 <header>
  <identity>3E039D7D-B416-47e8-83B3-3F4DF9EDDB87</identity>
  <lastUpdate>2007-11-12</lastUpdate>
  <desc>Inventory made by Joan, for shelves H to K only.</desc>
 <its:rules version="1.0" xlink:href="EX-namespaces-2.xml" xlink:type="simple"/>
 </header>
 \langlelist\rangle<bk:book xml:id="item00A83">
  <bk:isbn>0312875819</bk:isbn>
  <bk:quantity>2</bk:quantity>
  <bk:type>HIST</bk:type>
  <bk:author>Bradshaw, Gillian</bk:author>
  <bk:pub>Forge Books; New Ed edition (June 2, 2001)</bk:pub>
  <bk:title>The Sand-Reckoner</bk:title>
  \langle h k \cdot d \rangle<h:p>Building on a few antique facts, Bradshaw ably recreates the extraordinary
life of Archimedes, the great mathematician and engineer who lived in Syracuse from
287 to 212 B.C. After a few years studying in Alexandria, Archimedes returns home
where his father is dying and his city at war with the Romans.
<h:img src="0312875819large.png" alt="The Sand-Reckoner (by Gillian Bradshaw)"/>
\langle h:p\rangle</bk:desc>
  </bk:book>
 \langlelist>
</inventory>
```
The XLink and ITS namespaces are just used for associating this document with the external ITS rules file shown below.

The ITS Rules document contains several rules that determine what parts of the inventory document should be translated. The rules use XPath expressions where the elements are prefixed. These prefixes are associated with the namespaces used in the inventory. Here is a description of each [its:translateRule](http://www.w3.org/TR/2007/REC-its-20070403/#translateRule), from top to bottom:

- The first indicates that the  $\text{inventory}$  element should not be translated. This is inherited by all the children of inventory. Most of the content of the inventory is not to be translated, so the easiest way to define the proper rules for this type of document is to say that the root element should not be translated, and then list all the exceptions.
- The second indicates that the  $desc$  element of the host format should be translated.
- The third indicates that the title of the http://www.example.com/inventory-book namespace should be translated.
- The fourth indicates that the desc element of the http://www.example.com/inventory-book namespace should be translated.
- The last indicates that the  $\text{alt}$  attribute in the HTML img element should be translated.

```
<its:rules xmlns:its="http://www.w3.org/2005/11/its" version="1.0"
xmlns:book="http://www.example.com/inventory-book"
xmlns:html="http://www.w3.org/1999/xhtml">
<its:translateRule selector="//inventory" translate="no"/>
<its:translateRule selector="//desc" translate="yes"/>
<its:translateRule selector="//book:title" translate="yes"/>
<its:translateRule selector="//book:desc" translate="yes"/>
<its:translateRule selector="//html:img/@alt" translate="yes"/>
</its:rules>
```
#### **4.1.3 Create your XPath expressions with care**

ITS uses XPath expressions in several contexts to identify nodes. The most prominent contexts are selectors, and pointer attributes like those shown in the following rules:

```
<its:translateRule selector="//term" translate="no"/>
```
or

```
<its:locNoteRule locNoteType="description" selector="//msg/data"
locNotePointer="../notes"/>
```
When writing ITS-related XPath expressions like the ones above, the following should be considered:

- ITS XPath expressions pertain to XPath 1.0 or its successor
- The values of ITS selector attributes are XPath absolute location paths
- The values of ITS pointer attributes are XPath relative location paths. The ITS pointer attributes are: [locNotePointer](http://www.w3.org/TR/2007/REC-its-20070403/#locNoteRule.attributes), [locNoteRefPointer](http://www.w3.org/TR/2007/REC-its-20070403/#locNoteRule.attributes), [its:termInfoPointer](http://www.w3.org/TR/2007/REC-its-20070403/#termRule.attributes), [its:termInfoRefPointer](http://www.w3.org/TR/2007/REC-its-20070403/#termRule.attributes), [its:rubyPointer](http://www.w3.org/TR/2007/REC-its-20070403/#rubyRule.attributes), [its:rtPointer](http://www.w3.org/TR/2007/REC-its-20070403/#rubyRule.attributes), [its:rpPointer](http://www.w3.org/TR/2007/REC-its-20070403/#rubyRule.attributes), [its:rbcPointer](http://www.w3.org/TR/2007/REC-its-20070403/#rubyRule.attributes), [its:rtcPointer](http://www.w3.org/TR/2007/REC-its-20070403/#rubyRule.attributes), [its:rbspanPointer](http://www.w3.org/TR/2007/REC-its-20070403/#rubyRule.attributes), and [its:langPointer](http://www.w3.org/TR/2007/REC-its-20070403/#langRule.attributes).

In environments where XSLT is used to process ITS-related XPath expressions, it is important to know about the subset of XPath which is termed 'XSLT patterns' (see the note in the section Global [Approach](http://www.w3.org/TR/2007/REC-its-20070403/#basic-concepts-selection-global) of the ITS Specification). Using only XSLT patterns in ITS selector attributes helps to avoid issues which may arise with respect to the  $match$  attribute in XSLT  $template$ elements.

In addition to this general advice, you should take into account best practices related to writing XPath expressions (see for example the  $XP$ ath [tutorial](http://www.zvon.org/xxl/XPathTutorial/General/examples.html)<sup>40</sup>).

<sup>40</sup> ⇢ http://www.zvon.org/xxl/XPathTutorial/General/examples.html

### **4.2 Example of adding an attribute to an existing schema**

This example shows how to add an attribute (here  $xml:land$ ) to an existing document type. We will add the attribute to an element called para.

Note that this example only shows a few ways of adding attributes. There are many others, depending on the schema language and the modularization techniques used in the existing schema.

#### **4.2.1 Including [xml:lang](http://www.w3.org/TR/REC-xml/#sec-lang-tag) in XML Schema**

To include the xml: lang attribute in your XML Schema document, import the W3C xml.xsd schema into your own schema using the xs: import element.

```
Example 34: Importing the xml:lang declaration in XML Schema.
   <xs:schema xmlns:xs="http://www.w3.org/2001/XMLSchema">
    <!-- Import for xml:lang and xml:space -->
    <xs:import namespace="http://www.w3.org/XML/1998/namespace"
               schemaLocation="http://www.w3.org/2001/xml.xsd"/>
     ...
```
Once the xml.xsd schema is imported, you can use the reference to  $xml:$  lang in any of your element declarations.

```
Example 35: Using xml:lang in XML Schema.
    ...
   <xs:element name="para">
    <xs:complexType>
    <xs:sequence maxOccurs="unbounded">
       ...
     </xs:sequence>
     <xs:attribute ref="xml:lang" use="optional"/>
    </xs:complexType>
   </xs:element>
   ...
```
### **4.2.2 Including [xml:lang](http://www.w3.org/TR/REC-xml/#sec-lang-tag) in RELAX NG**

Declare  $xml:lang$  directly in your schema. There is no existing declaration of, or standardized schema fragment defining, the  $xml:$  lang attribute in RELAX NG. You have to declare [xml:lang](http://www.w3.org/TR/REC-xml/#sec-lang-tag) directly in your schema and specify the choice of values to be either the XML Schema language datatype or an empty value.

```
Example 36: Declaration of xml:lang in RELAX NG.
   <element name="para"
           xmlns="http://relaxng.org/ns/structure/1.0"
           datatypeLibrary="http://www.w3.org/2001/XMLSchema-datatypes">
     <attribute name="xml:lang">
       <choice>
         <data type="language"/>
```

```
<value></value>
   </choice>
 </attribute>
 ...
</element>
```
### **4.2.3 Including [xml:lang](http://www.w3.org/TR/REC-xml/#sec-lang-tag) in an XML DTD**

Add the xml: lang directly in the attribute list of your element.

For example, to add  $xml:$  lang to a para element you can specify the following in a DTD:

*Example 37: Declaration of [xml:lang](http://www.w3.org/TR/REC-xml/#sec-lang-tag) in a DTD.* <!ELEMENT para (#PCDATA)> <!ATTLIST para xml:lang CDATA #IMPLIED>

# <span id="page-66-0"></span>**5 ITS Applied to Existing Formats**

This section presents several examples of how ITS can be used to enhance the internationalization readiness of some well-known XML document types. These examples are only illustrative and may have to be adapted to fit the needs of each specific user.

Two topics are covered for each format:

- How should ITS be integrated in specific markup schemas? For example, for XHTML it promotes the interoperability of ITS implementations if you specify that the ITS  $_{\text{rules}}$  $_{\text{rules}}$  $_{\text{rules}}$ element will always be part of the content model of the head element.
- How should ITS data categories be associated with existing markup declarations in a schema that have identical or overlapping purposes? For example, DITA [\[DITA](#page-95-2) 1.0] already has an attribute to indicate translatability of text, but doesn't have a global [selection](http://www.w3.org/TR/2007/REC-its-20070403/#def-selection) mechanism for indicating what parts of an XML document the ITS translate data category and its values should be applied to.

The following XML vocabularies are discussed:

- Section 5.1: ITS and [XHTML](#page-66-1) 1.0 on [page](#page-66-1) 67
- [Section](#page-77-0) 5.2: ITS and TEI on [page](#page-77-0) 78
- [Section](#page-79-0) 5.3: ITS and XML Spec on [page](#page-79-0) 80
- [Section](#page-83-0) 5.4: ITS and DITA on [page](#page-83-0) 84
- <span id="page-66-1"></span>• Section 5.5: ITS and [GladeXML](#page-87-0) on [page](#page-87-0) 88
- Section 5.6: ITS and [DocBook](#page-89-0) on [page](#page-89-0) 90

### **5.1 ITS and XHTML 1.0**

XHTML [\[XHTML](#page-96-3) 1.0] is a reformulation of the three HTML 4 document types as applications of XML 1.0. HTML is an SGML (Standard Generalized Markup Language) application, widely regarded as the standard publishing language of the World Wide Web.

### **5.1.1 Integrating ITS into XHTML**

In XHTML 1.0, the XHTML namespace may be used with other XML namespaces as per *Namespaces in XML* [XML [Names\]](#page-96-0), but such documents are no longer strictly [conformant](http://www.w3.org/TR/2002/REC-xhtml1-20020801/#well-formed)<sup>41</sup> XHTML 1.0.

Here is an example of a document containing ITS rules which is a *non-conformant* XHTML 1.0 document.

<sup>41</sup> ⇢ http://www.w3.org/TR/2002/REC-xhtml1-20020801/#well-formed

```
Example 38: ITS rules in a non-conformant XHTML 1.0 document
    <html xmlns="http://www.w3.org/1999/xhtml"
    xmlns:its="http://www.w3.org/2005/11/its" lang="en" xml:lang="en">
    <head>
     <meta http-equiv="Content-Type" content="text/html; charset=utf-8" />
     <meta name="keywords" content="ITS example, XHTML translation" />
     <its:rules version="1.0" xmlns:h="http://www.w3.org/1999/xhtml">
      <its:translateRule selector="//h:meta[@name='keywords']/@content"
       translate="yes" />
      <its:termRule selector="//h:span[@class='term']" term="yes" />
     </its:rules>
     <title>ITS Working Group</title>
    </head>
    <body>
     <h1>Test of ITS on <span class="term">XHTML</span></h1>
     <p>Some text to translate.</p>
     <p its:translate="no">Some text not to translate.</p>
     </body>
    </html>
```
There are three ways to use ITS with XHTML and keep the XHTML document conformant:

- 1. Use XHTML Modularization [\[XHTMLMod1.1\]](#page-96-4). See Section 5.1.2: Using XHTML [Modular](#page-68-0)ization 1.1 for the [Definition](#page-68-0) of ITS on [page](#page-68-0) 69 for details.
- 2. Use external ITS global rules, as shown in the following example. Even local information within the document that would be handled by ITS attributes can be set indirectly.

### *Example 39: ITS external rules for XHTML*

These rules illustrate some of the ITS data categories you can associate with specific XHTML markup. The first [its:translateRule](http://www.w3.org/TR/2007/REC-its-20070403/#translateRule) indicates that the attribute content of the meta element should be translated if the attribute name is set to "keywords". The second its: translateRule indicates that no  $p$  with a class="notrans" should be translated. And the [its:termRule](http://www.w3.org/TR/2007/REC-its-20070403/#termRule) indicates that any span element with class="term" is a term.

```
<its:rules xmlns:its="http://www.w3.org/2005/11/its" version="1.0"
xmlns:h="http://www.w3.org/1999/xhtml">
<its:translateRule selector="//h:meta[@name='keywords']/@content"
 translate="yes" />
<its:translateRule selector="//h:p[@class='notrans']"
 translate="no" />
 <its:termRule selector="//h:span[@class='term']" term="yes" />
</its:rules>
```
#### The corresponding document:

```
<html xmlns="http://www.w3.org/1999/xhtml" lang="en" xml:lang="en">
<head>
 <meta http-equiv="Content-Type" content="text/html; charset=utf-8" />
 <meta name="keywords" content="ITS example, XHTML translation" />
 <title>ITS Working Group</title>
 </head>
 <body>
 <h1>Test of ITS on <span class="term">XHTML</span></h1>
```

```
<p>Some text to translate.</p>
 <p class="notrans">Some text not to translate.</p>
</body>
</html>
```
3. Use NVDL. See Section 5.1.3: Using NVDL to [integrate](#page-73-0) ITS into XHTML on [page](#page-73-0) 74 for details.

### <span id="page-68-0"></span>**5.1.2 Using XHTML Modularization 1.1 for the Definition of ITS**

This section describes how to use XHTML Modularization 1.1 [\[XHTMLMod1.1\]](#page-96-4) for the definition of ITS. It first defines an ITS abstract module which is then implemented in the XML Schema format. The module is meant to be integrated in existing or new schemas which rely on XHTML Modularization 1.1.

### *5.1.2.1 Abstract Definition of ITS Markup*

The following is the abstract definition of the elements for global ITS [markup,](http://www.w3.org/TR/2007/REC-its-20070403/#selection-global) which is consistent with the XHTML Modularization framework [\[XHTMLMod1.1\]](#page-96-4). Further definitions of XHTML abstract modules can be found in the XHTML Modularization specification [\[XHTMLMod1.1\].](#page-96-4)

Note that this definition does not contain the [ruby](http://www.w3.org/TR/2007/REC-its-20070403/#ruby) element and the [dir](http://www.w3.org/TR/2007/REC-its-20070403/#att.dir.attributes) attribute, since these are already available in XHTML. Such existing markup should be associated with ITS data categories using an [its:rules](http://www.w3.org/TR/2007/REC-its-20070403/#rules) element. See Section 5.1.4: [Associating](#page-75-0) existing XHTML markup with [ITS](#page-75-0) on [page](#page-75-0) 76.

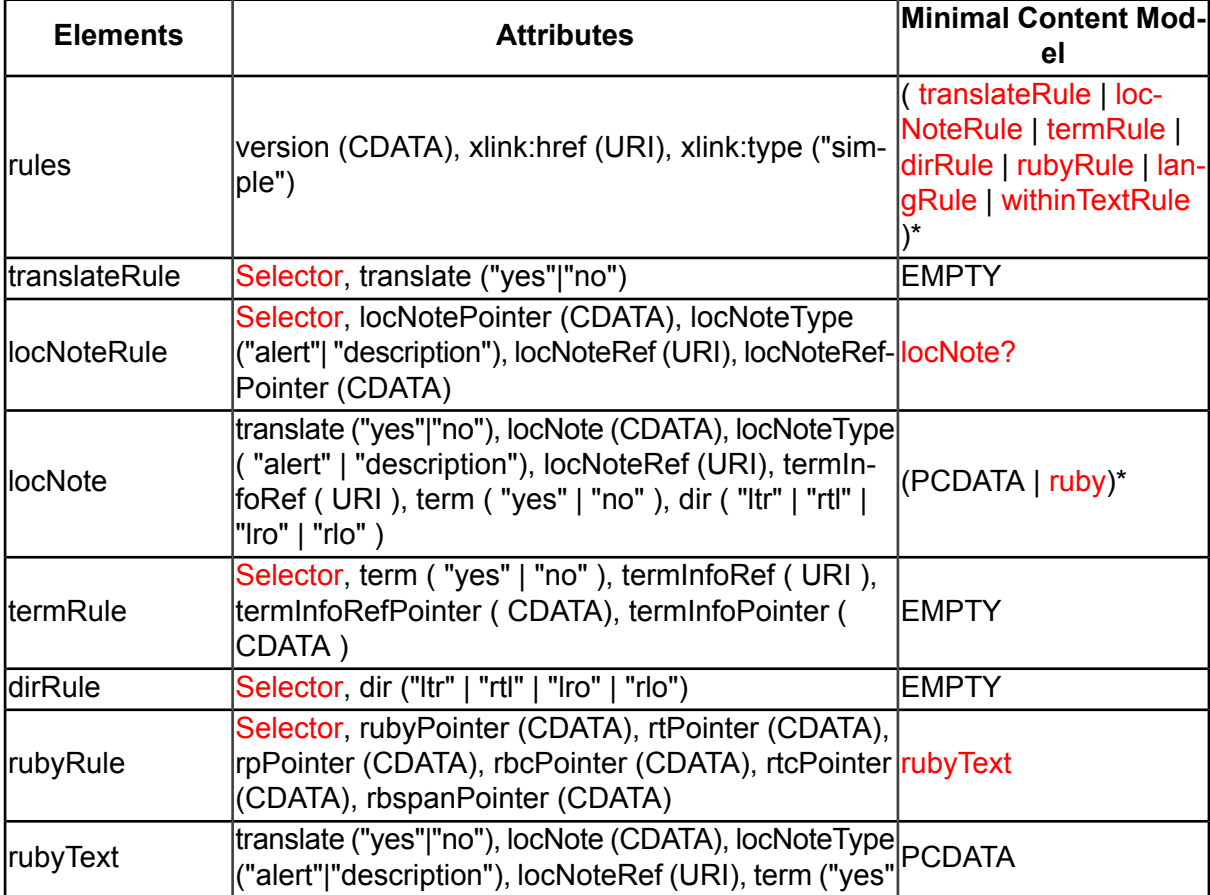

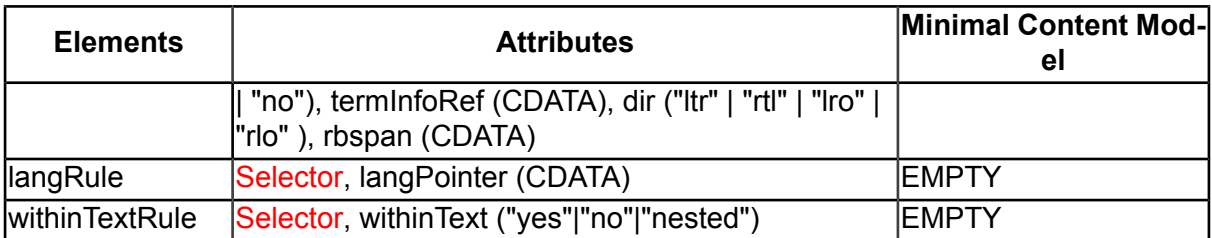

<span id="page-69-0"></span>The following are the abstract definitions of two attribute groups: the [selector](#page-69-1) attribute used within [global](http://www.w3.org/TR/2007/REC-its-20070403/#selection-global) rules, and ITS [attributes](http://www.w3.org/TR/2007/REC-its-20070403/#selection-local) to be used locally. Again these definitions make use of XHTML Modularization 1.1.

<span id="page-69-1"></span>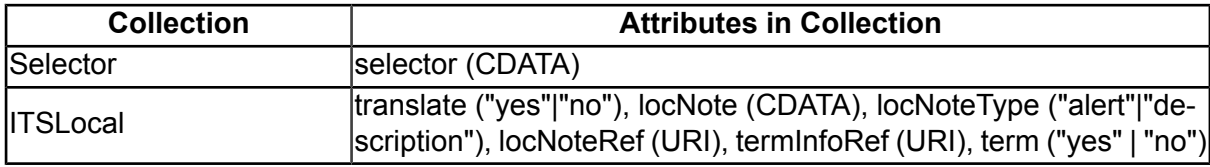

*5.1.2.2ITS XML Schema Module Implementation*

The following schema contains the implementation of the abstract markup module in XML Schema.

*Example 40:*

```
<xs:schema xmlns:xs="http://www.w3.org/2001/XMLSchema"
   targetNamespace="http://www.w3.org/2005/11/its"
   xmlns:its="http://www.w3.org/2005/11/its"
   xmlns:h="http://www.w3.org/1999/xhtml" elementFormDefault="qualified"
   xmlns:xlink="http://www.w3.org/1999/xlink">
   <xs:import namespace="http://www.w3.org/1999/xlink" schemaLocation="xlink.xsd"/>
   <xs:import namespace="http://www.w3.org/1999/xhtml"
       schemaLocation="xhtml-schemas/xhtml-ruby-1.xsd"/>
   <xs:simpleType name="translate.type">
       <xs:restriction base="xs:string">
           <xs:enumeration value="yes"/>
           <xs:enumeration value="no"/>
       </xs:restriction>
   </xs:simpleType>
   <xs:simpleType name="term.type">
       <xs:restriction base="xs:string">
           <xs:enumeration value="yes"/>
           <xs:enumeration value="no"/>
       </xs:restriction>
   </xs:simpleType>
   <xs:simpleType name="locNoteType.type">
       <xs:restriction base="xs:string">
           <xs:enumeration value="alert"/>
           <xs:enumeration value="description"/>
       </xs:restriction>
   </xs:simpleType>
   <xs:simpleType name="dir.type">
       <xs:restriction base="xs:string">
           <xs:enumeration value="ltr"/>
           <xs:enumeration value="ltr"/>
           <xs:enumeration value="lro"/>
           <xs:enumeration value="rlo"/>
       </xs:restriction>
```

```
</xs:simpleType>
<xs:simpleType name="withinText.type">
    <xs:restriction base="xs:string">
       <xs:enumeration value="yes"/>
       <xs:enumeration value="no"/>
       <xs:enumeration value="nested"/>
    </xs:restriction>
</xs:simpleType>
<xs:attributeGroup name="its.Selector.attlist">
    <xs:attribute name="selector" type="xs:string" use="required"/>
</xs:attributeGroup>
<xs:attributeGroup name="its.ITSLocal.attlist">
   <xs:attribute name="translate" form="qualified" use="optional"
    type="its:translate.type"/>
   <xs:attribute name="locNote" type="xs:string" form="qualified"
    use="optional"/>
   <xs:attribute name="locNoteType" form="qualified" use="optional"
    type="its:locNoteType.type"/>
   <xs:attribute name="locNoteRef" type="xs:anyURI" form="qualified"
    use="optional"/>
    <xs:attribute name="termInfoRef" type="xs:string" form="qualified"
    use="optional"/>
    <xs:attribute name="term" type="its:term.type" form="qualified"
    use="optional"/>
</xs:attributeGroup>
<xs:element name="rules" type="its:rules.type"/>
<xs:complexType name="rules.type" mixed="false">
    <xs:choice minOccurs="0" maxOccurs="unbounded">
       <xs:element ref="its:translateRule"/>
       <xs:element ref="its:locNoteRule"/>
       <xs:element ref="its:termRule"/>
       <xs:element ref="its:dirRule"/>
       <xs:element ref="its:rubyRule"/>
       <xs:element ref="its:langRule"/>
        <xs:element ref="its:withinTextRule"/>
    </xs:choice>
    <xs:attributeGroup ref="its:rules.attlist"/>
</xs:complexType>
<xs:attributeGroup name="rules.attlist">
    <xs:attribute name="version" use="required" type="xs:string"/>
    <xs:attribute ref="xlink:href" use="optional"/>
    <xs:attribute ref="xlink:type" use="optional"/>
</xs:attributeGroup>
<xs:element name="translateRule" type="its:translateRule.type"/>
<xs:complexType name="translateRule.type">
   <xs:attributeGroup ref="its:its.Selector.attlist"/>
   <xs:attribute name="translate" use="required" type="its:translate.type"/>
</xs:complexType>
<xs:element name="locNoteRule" type="its:locNoteRule.type"/>
<xs:complexType name="locNoteRule.type">
   <xs:sequence minOccurs="0" maxOccurs="1">
       <xs:element ref="its:locNote"/>
   </xs:sequence>
   <xs:attributeGroup ref="its:its.Selector.attlist"/>
   <xs:attribute name="locNotePointer" type="xs:string" use="optional"/>
   <xs:attribute name="locNoteType" use="required" type="its:locNoteType.type"/>
    <xs:attribute name="locNoteRef" type="xs:anyURI" use="optional"/>
    <xs:attribute name="locNoteRefPointer" type="xs:string" use="optional"/>
</xs:complexType>
<xs:element name="locNote" type="its:locNote.type"/>
<xs:complexType name="locNote.type" mixed="true">
    <xs:attribute name="translate" use="optional" type="its:translate.type"/>
```

```
<xs:attribute name="locNote" type="xs:string" use="optional"/>
       <xs:attribute name="locNoteType" use="optional" type="its:locNoteType.type"/>
       <xs:attribute name="locNoteRef" type="xs:anyURI" use="optional"/>
       <xs:attribute name="termInfoRef" type="xs:anyURI" use="optional"/>
       <xs:attribute name="term" use="optional" type="its:term.type"/>
       <xs:attribute name="dir" use="optional" type="its:dir.type"/>
   </xs:complexType>
   <xs:element name="termRule"/>
   <xs:complexType name="termRule.type">
       <xs:attributeGroup ref="its:its.Selector.attlist"/>
       <xs:attribute name="term" type="its:term.type" use="required"/>
       <xs:attribute name="termInfoRef" type="xs:anyURI" use="optional"/>
       <xs:attribute name="termInfoRefPointer" type="xs:string" use="optional"/>
       <xs:attribute name="termInfoPointer" type="xs:string" use="optional"/>
   </xs:complexType>
   <xs:element name="dirRule" type="its:dirRule.type"/>
   <xs:complexType name="dirRule.type">
       <xs:attributeGroup ref="its:its.Selector.attlist"/>
       <xs:attribute name="dir" type="its:dir.type" use="required"/>
   </xs:complexType>
   <xs:element name="rubyRule"/>
   <xs:complexType name="rubyRule.type">
       <xs:sequence>
           <xs:element ref="its:rubyText"/>
       </xs:sequence>
       <xs:attributeGroup ref="its:its.Selector.attlist"/>
       <xs:attribute name="rubyPointer" type="xs:string" use="optional"/>
       <xs:attribute name="rtPointer" type="xs:string" use="optional"/>
       <xs:attribute name="rpPointer" type="xs:string" use="optional"/>
       <xs:attribute name="rbcPointer" type="xs:string" use="optional"/>
       <xs:attribute name="rtcPointer" type="xs:string" use="optional"/>
       <xs:attribute name="rbspanPointer" type="xs:string" use="optional"/>
   </xs:complexType>
   <xs:element name="rubyText" type="its:rubyText.type"/>
   <xs:complexType name="rubyText.type" mixed="true">
       <xs:attribute name="translate" type="its:translate.type" use="optional"/>
       <xs:attribute name="locNote" type="xs:string" use="optional"/>
       <xs:attribute name="locNoteType" type="its:locNoteType.type" use="optional"/>
       <xs:attribute name="locNoteRef" type="xs:anyURI" use="optional"/>
       <xs:attribute name="term" type="its:term.type" use="optional"/>
       <xs:attribute name="termInfoRef" type="xs:string" use="optional"/>
       <xs:attribute name="dir" type="its:dir.type" use="optional"/>
       <xs:attribute name="rbspan" type="xs:string" use="optional"/>
   </xs:complexType>
   <xs:element name="langRule"/>
   <xs:complexType name="langRule.type">
       <xs:attributeGroup ref="its:its.Selector.attlist"/>
       <xs:attribute name="langPointer" type="xs:string" use="required"/>
   </xs:complexType>
   <xs:element name="withinTextRule"/>
   <xs:complexType name="withinTextRule.type">
       <xs:attributeGroup ref="its:its.Selector.attlist"/>
       <xs:attribute name="withinText" type="its:withinText.type"/>
   </xs:complexType>
</xs:schema>
```
The following is a driver file which can be used to evoke the schema above.
### *Example 41:*

```
<xs:schema xmlns:xs="http://www.w3.org/2001/XMLSchema"
xmlns:xhtml="http://www.w3.org/1999/xhtml"
   targetNamespace="http://www.w3.org/1999/xhtml"
   xmlns:its="http://www.w3.org/2005/11/its"
   xmlns="http://www.w3.org/1999/xhtml" blockDefault="#all">
   <xs:annotation>
       <xs:documentation> This is the XML Schema Driver for new Document Type
        XHTML Basic 1.0 + ITS
        $Id: Overview.html,v 1.10 2008/02/12 04:55:09 fsasaki Exp $
       </xs:documentation>
       <xs:documentation
        source="http://www.w3.org/TR/xml-i18n-bp/#integration-its-xhtmlmod"/>
   </xs:annotation>
   <xs:import namespace="http://www.w3.org/2005/11/its"
    schemaLocation="its-module.xsd"/>
   <xs:redefine schemaLocation="xhtml-schemas/xhtml-basic10.xsd">
       <xs:group name="HeadOpts.mix">
           <xs:choice>
               <xs:group ref="HeadOpts.mix"/>
               <xs:element ref="its:rules"/>
           </xs:choice>
       </xs:group>
       <xs:attributeGroup name="Common.attrib">
           <xs:attributeGroup ref="Common.attrib"/>
           <xs:attributeGroup ref="its:its.ITSLocal.attlist"/>
       </xs:attributeGroup>
   </xs:redefine>
</xs:schema>
```
The file below is an instance which can be validated against this schema.

```
Example 42:
    <html xmlns="http://www.w3.org/1999/xhtml" xmlns:xlink="http://www.w3.org/1999/xlink"
        xmlns:its="http://www.w3.org/2005/11/its">
        <head>
             <title> </title>
             <its:rules version="1.0">
                 <its:locNoteRule locNoteType="alert" selector="..." locNoteRef="...">
                 </its:locNoteRule>
                 <its:locNoteRule locNoteType="alert" selector="...">
                      <its:locNote> </its:locNote>
                 </its:locNoteRule>
                 <its:termRule selector="..." term="yes"/>
             </its:rules>
        </head>
        <body>
            \frac{1}{2} ch3> </h3>
             \langletable\rangle<tr>
                      <hd> </td>
                 \langle/tr>
            </table>
             \langle 111 \rangle<li its:locNote="..." its:translate="no"> </li>
             \langle/ul>
        </body>
    </html>
```
### *5.1.2.3Conformance statement*

This schema conforms to [Conformance](http://www.w3.org/TR/2007/REC-its-20070403/#conformance-product-schema) Type 1 of the ITS specification.

The schema adds the following ITS element to the XHTML schema:

• [its:rules](http://www.w3.org/TR/2007/REC-its-20070403/#rules)

The schema adds the following local ITS attributes to the XHTML schema:

- [its:translate](http://www.w3.org/TR/2007/REC-its-20070403/#att.translate)
- [its:locNote](http://www.w3.org/TR/2007/REC-its-20070403/#att.local.with-ns.attribute.locNote)
- [its:locNoteType](http://www.w3.org/TR/2007/REC-its-20070403/#att.local.with-ns.attribute.locNoteType)
- [its:locNoteRef](http://www.w3.org/TR/2007/REC-its-20070403/#att.local.with-ns.attribute.locNoteRef)
- [its:term](http://www.w3.org/TR/2007/REC-its-20070403/#att.local.with-ns.attribute.term)
- [its:termInfoRef](http://www.w3.org/TR/2007/REC-its-20070403/#att.local.with-ns.attribute.termInfoRef)

## **5.1.3 Using NVDL to integrate ITS into XHTML**

As you have seen in the previous section it might sometimes be quite laborious to integrate ITS into an existing vocabulary using only modularization and the customization features of particular schema language. In such situations you can use the NVDL schema language instead.

In NVDL you can create a sort of "meta-schema" which defines how to combine and provide additional rules for existing schemas. An NVDL schema can be used in the same way as schemas written in other languages, such as DTDs, RELAX NG or XML Schema. You can then use such a schema to validate your document instances or so that an XML editor can guide you while you are editing documents. The NVDL org site<sup>42</sup> provides additional information about the language. You can also find there a list of applications which support the NVDL language.

Adding ITS to XHTML involves allowing the its: rules element inside the head element and allowing the ITS local [attributes](http://www.w3.org/TR/2007/REC-its-20070403/#span.attributes) to appear on every existing XHTML element.

```
Example 43: NVDL script for XHTML with ITS
    <?xml version="1.0" encoding="UTF-8"?>
    <rules xmlns="http://purl.oclc.org/dsdl/nvdl/ns/structure/1.0"
          startMode="xhtml">
     <!-- Validation starts here -->
      <mode name="xhtml">
       <!-- XHTML elements are validated against XHTML schema -->
       <namespace ns="http://www.w3.org/1999/xhtml">
         <validate schema="../xhtml-schemas/xhtml11.xsd">
           <!-- Inside head element its:rules element is allowed -->
           <context path="head" useMode="its-rules"/>
```

```
42 ⇢ http://nvdl.org/
```

```
</validate>
   </namespace>
   <!-- ITS attributes are validated against separate schema -->
   <namespace ns="http://www.w3.org/2005/11/its" match="attributes">
     <validate schema="its-attributes-for-xhtml.rng"/>
   </namespace>
 </mode>
 <!-- Handling of ITS markup in head is different
      because its:rules should be allowed -->
 <mode name="its-rules">
   <namespace ns="http://www.w3.org/2005/11/its">
     <validate schema="its-rules.rng"/>
   </namespace>
   <namespace ns="http://www.w3.org/2005/11/its" match="attributes">
     <validate schema="its-attributes-for-xhtml.rng"/>
   </namespace>
 </mode>
</rules>
```
The NVDL script references three schemas. One for XHTML and two supplementary ones for ITS. The first supplementary schema defines local attributes which are needed for XHTML.

```
Example 44: Schema defining ITS local attributes suitable for XHTML
    <?xml version="1.0" encoding="UTF-8"?>
    <grammar xmlns="http://relaxng.org/ns/structure/1.0">
     <!-- Include schema with all ITS building blocks -->
     <include href="its.rng"/>
     <!-- Pull out only definitions of ITS attributes
          which are useful for XHTML -->
      <start>
       <group>
         <ref name="its-att.translate.attributes"/>
         <ref name="its-att.locNote.attributes"/>
         <ref name="its-att.term.attributes"/>
         <optional>
           <ref name="its-att.version.attributes"/>
         </optional>
       </group>
      </start>
    </grammar>
```
The second supplementary schema defines the its: rules element.

```
Example 45: Schema defining ITS local attributes suitable for XHTML
   <?xml version="1.0" encoding="UTF-8"?>
   <grammar xmlns="http://relaxng.org/ns/structure/1.0">
     <!-- Include schema with all ITS building blocks -->
     <include href="its.rng"/>
```

```
<!-- Pull out only definition of its:rules element -->
  \left\langle \text{start}\right\rangle<ref name="its-rules"/>
  </start>
</grammar>
```
### *5.1.3.1Conformance statement*

This schema conforms to [Conformance](http://www.w3.org/TR/2007/REC-its-20070403/#conformance-product-schema) Type 1 of the ITS specification.

The schema adds the following ITS element to the XHTML schema:

• [its:rules](http://www.w3.org/TR/2007/REC-its-20070403/#rules)

The schema adds the following local ITS attributes to the XHTML schema:

- [its:translate](http://www.w3.org/TR/2007/REC-its-20070403/#att.translate)
- [its:locNote](http://www.w3.org/TR/2007/REC-its-20070403/#att.local.with-ns.attribute.locNote)
- [its:locNoteType](http://www.w3.org/TR/2007/REC-its-20070403/#att.local.with-ns.attribute.locNoteType)
- [its:locNoteRef](http://www.w3.org/TR/2007/REC-its-20070403/#att.local.with-ns.attribute.locNoteRef)
- [its:term](http://www.w3.org/TR/2007/REC-its-20070403/#att.local.with-ns.attribute.term)
- [its:termInfoRef](http://www.w3.org/TR/2007/REC-its-20070403/#att.local.with-ns.attribute.termInfoRef)

### **5.1.4 Associating existing XHTML markup with ITS**

A number of XHTML constructs implement the same semantics as some of the ITS data categories. In addition, some of the attributes in XHTML need to be translated, which is not the default for XML documents according to the default [translate](http://www.w3.org/TR/2007/REC-its-20070403/#datacategories-defaults-etc) settings in ITS. These attributes need to be identified as needing translation.

An external ITS [rules](http://www.w3.org/TR/2007/REC-its-20070403/#rules) element can summarize these relationships. Because XHTML use is widespread and covers a large amount of legacy material the rules defined here may not be optimal for everyone.

```
Example 46: External ITS rules for XHTML documents
    <its:rules xmlns:its="http://www.w3.org/2005/11/its" version="1.0"
    xmlns:h="http://www.w3.org/1999/xhtml">
    <!-- special content. (See note 1) -->
    <its:translateRule selector="//h:script" translate="no"/>
    <its:translateRule selector="//h:style" translate="no"/>
    <!-- Normal translatable attributes -->
    <its:translateRule selector="//h:*/@abbr" translate="yes"/>
    <its:translateRule selector="//h:*/@accesskey" translate="yes"/>
     <its:translateRule selector="//h:*/@alt" translate="yes"/>
```

```
\texttt{<its:} <code>translateRule selector="//h:*/@prompt"</code> <code>translate="yes"/></code>
<its:translateRule selector="//h:*/@standby" translate="yes"/>
<its:translateRule selector="//h:*/@summary" translate="yes"/>
<its:translateRule selector="//h:*/@title" translate="yes"/>
<!-- The input element (Important: See note 2) -->
<its:translateRule selector="//h:input/@value" translate="yes"/>
<its:translateRule selector="//h:input[@type='hidden']/@value" translate="no"/>
<!-- Non-translatable element (See note 3) -->
<its:translateRule selector="//h:del" translate="no"/>
<its:translateRule selector="//h:del/descendant-or-self::*/@*" translate="no"/>
<!-- Often-used translatable meta content. -->
<its:translateRule selector="//h:meta[@name='keywords']/@content"
     translate="yes"/>
<its:translateRule selector="//h:meta[@name='description']/@content"
     translate="yes"/>
 <!-- Possible term (Important: See note 4) -->
<its:termRule selector="//h:dt" term="yes"/>
<!-- Bidirectional information -->
<its:dirRule selector="//h:*[@dir='ltr']" dir="ltr"/>
<its:dirRule selector="//h:*[@dir='rtl']" dir="rtl"/>
<its:dirRule selector="//h:bdo[@dir='ltr']" dir="lro"/>
<its:dirRule selector="//h:bdo[@dir='rtl']" dir="rlo"/>
<!-- Elements within text -->
<its:withinTextRule withinText="yes"
 selector="//h:abbr | //h:acronym | //h:br | //h:cite | //h:code | //h:dfn
 | //h:kbd | //h:q | //h:samp | //h:span | //h:strong | //h:var | //h:b | //h:em
 | //h:big | //h:hr | //h:i | //h:small | //h:sub | //h:sup | //h:tt | //h:del
  | //h:ins | //h:bdo | //h:img | //h:a | //h:font | //h:center | //h:s | //h:strike
  | //h:u | //h:isindex" />
</its:rules>
```
Additional notes on these rules:

- 1. The script and style elements may contain text that needs translation, but their content needs to be parsed with, respectively, a script filter and a CSS filter. Depending on the capabilities of your translation tools you may want to leave these elements as needing translation.
- 2. The value attribute of the input element may or may not need translation, depending on the way the element is used. The decision as to whether the value of this attribute needs translation or not will depend on its use in a given instance. Note, however, that it can often be undesirable to translate these values, since they are commonly used by scripts as identifiers: change the value of the attribute and the script will often fail. The values of the value attribute are not usually seen by a user of a web page.
- 3. The del element indicates removed text and therefore, most often, its content would not be translated. Because ITS rules for elements are not inherited by attributes, and because this element may contain elements with attributes that need translation, such as  $\pm mq$  with an  $alt$  attribute, you need to: a) define this rule after defining how translation applies to

attribute values, and b) use rules such as selector="//h:del/descendant-or-self::\*/@\*" to override any possibility of translation being applied to an attribute within a  $d \in \mathbb{L}$  element or any of its descendants.

4. The  $dt$  element is defined by HTML as a "definition term" and can therefore be seen as a candidate to be associated with the ITS [Terminology](http://www.w3.org/TR/2007/REC-its-20070403/#terminology) data category. However, for historical reasons, this element has been used for many other purposes. Whether or not  $dt$  is associated with the ITS term data category will depend on its use in a given instance.

# **5.2 ITS and TEI**

The *Text Encoding Initiative* [\[TEI\]](#page-95-0) is intended for literary and linguistic material, and is most often used for digital editions of existing printed material. It is also suitable, however, for general purpose writing. The P5 release of TEI consists of 23 modules which can be combined together as needed.

# **5.2.1 Integrating ITS into TEI**

TEI is maintained as a single ODD document, and customizations of it are also written as ODD documents. ODD (*One Document Does it all*) is a literate programming language of the Text Encoding Initiative for writing XML schemas. These documents are processed using XSLT style sheets to make a tailored user-level schema in XML DTD, XML Schema or RELAX NG.

The ITS additions involve two changes to TEI:

- 1. Allowing [rules](http://www.w3.org/TR/2007/REC-its-20070403/#rules) to appear in the TEI metadata section (the  $t$ eiHeader).
- 2. Adding the ITS local [attributes](http://www.w3.org/TR/2007/REC-its-20070403/#span.attributes) to the TEI global attribute set.

Both of these can be easily achieved using standard techniques in ODD.

The body of a TEI+ITS customization consists of a schemaSpec which lists the modules to be included (this example includes six common ones):

*Example 47: A schemaSpec element with modules to be included*

```
<schemaSpec ident="tei-its" start="TEI">
<moduleRef key="header"/>
<moduleRef key="core"/>
<moduleRef key="tei"/>
<moduleRef key="textstructure"/>
<moduleRef key="namesdates"/>
<moduleRef key="msdescription"/>
\langle!-- Etc. -->
</schemaSpec>
```
In addition, we load the ITS schema (in its RELAX NG XML format, the language used by TEI for expressing content models), and overload the definition of the TEI content class model headerPart to include the ITS [rules](http://www.w3.org/TR/2007/REC-its-20070403/#rules):

*Example 48: Inclusion of ITS rules into the TEI schema*

```
<moduleRef url="its.rng">
<content xmlns:rng="http://relaxng.org/ns/structure/1.0">
<rng:define name="model.headerPart" combine="choice">
 <rng:ref name="rules"/>
</rng:define>
</content>
</moduleRef>
```
The content class determines which elements are allowed as children of  $t$ eiHeader. Lastly, we change the definition of the global attribute class att.global to reference the ITS [local](http://www.w3.org/TR/2007/REC-its-20070403/#span.attributes) [attributes](http://www.w3.org/TR/2007/REC-its-20070403/#span.attributes) (available from the ITS schema we loaded earlier):

*Example 49: Addition of the ITS local attributes to the global attributes*

```
<classSpec ident="att.global" type="atts" mode="change">
<attList>
 <attRef name="span.attributes"/>
</attList>
</classSpec>
```
When processing, this customization produces a schema which permits markup like this:

```
Example 50: Document which is valid against a schema TEI+ITS
   <TEI xmlns:its="http://www.w3.org/2005/11/its" xmlns="http://www.tei-c.org/ns/1.0">
    <teiHeader>
     <fileDesc>
      <!-- details of the file -->
     </fileDesc>
     <rules xmlns="http://www.w3.org/2005/11/its" version="1.0"
      xmlns:t="http://www.tei-c.org/ns/1.0">
      <translateRule translate="no" selector="//t:body/t:p/@*"/>
      <translateRule translate="yes" selector="//t:body/t:p"/>
     \langle/rules>
    </teiHeader>
    <text>
      <body>
      <p rend="normal">Hello <hi>world</hi>
      \langle/p>
      <p rend="special">Goodbye</p>
      <p its:translate="no">This must not be translated</p>
     </body>
    \langle/text>
    \langle/TEI>
```
In this example, a set of rule elements are provided in the header to provide rules, and the body of the text performs a specific override.

### *5.2.1.1Conformance statement*

This schema conforms to [Conformance](http://www.w3.org/TR/2007/REC-its-20070403/#conformance-product-schema) Type 1 of the ITS specification.

The schema adds the following ITS element to the TEI schema:

• [its:rules](http://www.w3.org/TR/2007/REC-its-20070403/#rules)

The schema adds the following local ITS attributes to the TEI schema:

- [its:translate](http://www.w3.org/TR/2007/REC-its-20070403/#att.translate)
- [its:locNote](http://www.w3.org/TR/2007/REC-its-20070403/#att.local.with-ns.attribute.locNote)
- [its:locNoteType](http://www.w3.org/TR/2007/REC-its-20070403/#att.local.with-ns.attribute.locNoteType)
- [its:locNoteRef](http://www.w3.org/TR/2007/REC-its-20070403/#att.local.with-ns.attribute.locNoteRef)
- [its:term](http://www.w3.org/TR/2007/REC-its-20070403/#att.local.with-ns.attribute.term)
- [its:termInfoRef](http://www.w3.org/TR/2007/REC-its-20070403/#att.local.with-ns.attribute.termInfoRef)

# **5.3 ITS and XML Spec**

The XML Spec format [XML [Spec\]](#page-96-0) is intended for W3C Working Drafts, Notes, Recommendations, and all other document types that fall under the category of technical reports. XML Spec is available in the following formats: XML DTD, XML Schema and RELAX NG.

## **5.3.1 Integration of ITS into XML Spec**

The text below takes [version](http://www.w3.org/2002/xmlspec/#spec210) 2.10 of XML Spec $43$  as an example and shows how you would integrate ITS into it. This version is available in [DTD](http://www.w3.org/2002/xmlspec/dtd/2.10/xmlspec.dtd)<sup>44</sup>, XML [Schema](http://www.w3.org/2002/xmlspec/xsd/2.10/xmlspec.xsd)<sup>45</sup> and [RELAX](http://www.w3.org/2002/xmlspec/rng/2.10/xmlspec.rnc) NG<sup>46</sup> formats.

Note: Within the W3C [Internationalization](http://www.w3.org/International/) Activity<sup>47</sup>, a [modified](http://www.w3.org/International/xmlspec/documentation/xmlspec-i18n-dtd.html) version of the XML Spec  $2.9$  [DTD](http://www.w3.org/International/xmlspec/documentation/xmlspec-i18n-dtd.html)<sup>48</sup> is used for document creation. This version has been updated with ITS markup declarations.

The *integration* of *ITS into the XML Spec DTD* uses the files [xmlspec-its.dtd](xmlspec/xmlspec-its.dtd)<sup>49</sup> (the XML Spec schema) and its dtd<sup>50</sup> (the ITS schema). To achieve the integration, the following modifications to the XML Spec DTD have been made:

- 1. External ITS definitions are integrated via the new entity <! ENTITY % its SYSTEM "its.dtd"> and the entity call  $% i$ ts;
- 2. The existing XML Spec entity  $\frac{1}{2}$ local.common.att; has been modified. It now includes the declarations '%its.att.local.with-ns.attributes; and xmlns:its CDATA "http://www.w3.org/2005/11/its". The former allows the use of ITS local [attributes](http://www.w3.org/TR/2007/REC-its-20070403/#span.attributes), the latter is necessary to permit the use of the ITS namespace in the DTD.

<sup>43</sup> ⇢ http://www.w3.org/2002/xmlspec/#spec210

<sup>44</sup> ⇢ http://www.w3.org/2002/xmlspec/dtd/2.10/xmlspec.dtd

<sup>45</sup> ⇢ http://www.w3.org/2002/xmlspec/xsd/2.10/xmlspec.xsd

<sup>46</sup> ⇢ http://www.w3.org/2002/xmlspec/rng/2.10/xmlspec.rnc

<sup>47</sup> ⇢ http://www.w3.org/International/

<sup>48</sup> ⇢ http://www.w3.org/International/xmlspec/documentation/xmlspec-i18n-dtd.html

<sup>49</sup> ⇢ http://www.w3.org/TR/2008/NOTE-xml-i18n-bp-20080213/xmlspec/xmlspec-its.dtd

<sup>50</sup> ⇢ http://www.w3.org/TR/2008/NOTE-xml-i18n-bp-20080213/xmlspec/its.dtd

- 3. The XML Spec entity  $\delta$ header.mdl; contains the content model of the header element. The ITS its: rules element has been added as the last element to this content model. In this way, its: rules can be used inside an XML Spec document.
- 4. The ITS elements its: ruby and its: span have been added to the XML Spec entity &p.pcd.mix;. In this way it is possible to use them as inline elements.

The *integration of ITS into the XML Spec RELAX NG schema* uses the files [xmlspec-its.rnc](xmlspec/xmlspec-its.rnc)<sup>51</sup> (the XML Spec schema) and [its.rnc](xmlspec/its.rnc)<sup>52</sup> (the ITS schema). The modifications to the RELAX NG schema have the same motivations like for the DTD described above. The modifications are:

- 1. External ITS definitions are integrated via the statement include "its.rnc".
- 2. The pattern its-att.local.with-ns.attributes is referenced from the pattern local.common.att.
- 3. The pattern  $its$ -rules is referenced from the pattern  $header$ .mdl.
- 4. The patterns  $its-ruby$  and  $its-span$  are referenced from the pattern  $p.pcd.mix$ .

The *integration of ITS into the XML Spec XML Schema schema* uses the files [xmlspec-its.xsd](xmlspec/xmlspec-its.xsd)<sup>53</sup> (the [XML](http://www.w3.org/XML/1998/namespace) Spec schema), its  $xsd^{54}$  (the ITS schema), [xml.xsd](xmlspec/xml.xsd)<sup>55</sup> (for declarations from the XML [namespace](http://www.w3.org/1999/xlink)<sup>56</sup>) and [xlink.xsd](xmlspec/xlink.xsd)<sup>57</sup> (for declarations from the XLink namespace<sup>58</sup>). The modifications to the XML Spec XML Schema schema have the same motivations like for the DTD described above. The modifications are:

- 1. External ITS definitions are integrated via an  $\langle xs:import\rangle$  statement.
- 2. The attribute group its-att.local.with-ns.attributes is added to the attribute group common.att.
- 3. The element declaration  $its: rules$  is added to the element group  $header.mdl.$
- 4. The element declarations its: ruby and its: span are added to the element group p.pcd.mix.

The following example shows an XML Spec document conforming to the XML Spec+ITS schemas. The *[its:translateRule](http://www.w3.org/TR/2007/REC-its-20070403/#translateRule) element is used to indicate that elements for code, keywords* and examples should not be translated. The w3c-doctype element is also marked as nontranslatable using local ITS markup.

56 ⇢ http://www.w3.org/XML/1998/namespace

<sup>51</sup> ⇢ http://www.w3.org/TR/2008/NOTE-xml-i18n-bp-20080213/xmlspec/xmlspec-its.rnc

<sup>52</sup> ⇢ http://www.w3.org/TR/2008/NOTE-xml-i18n-bp-20080213/xmlspec/its.rnc

<sup>53</sup> ⇢ http://www.w3.org/TR/2008/NOTE-xml-i18n-bp-20080213/xmlspec/xmlspec-its.xsd

<sup>54</sup> ⇢ http://www.w3.org/TR/2008/NOTE-xml-i18n-bp-20080213/xmlspec/its.xsd

<sup>55</sup> ⇢ http://www.w3.org/TR/2008/NOTE-xml-i18n-bp-20080213/xmlspec/xml.xsd

<sup>57</sup> ⇢ http://www.w3.org/TR/2008/NOTE-xml-i18n-bp-20080213/xmlspec/xlink.xsd

<sup>58</sup> ⇢ http://www.w3.org/1999/xlink

```
Example 51: Sample XML Spec document with ITS markup
    <?xml version="1.0" encoding="UTF-8"?>
    <spec xmlns:its="http://www.w3.org/2005/11/its">
        <header>
            <title>Best Practices for XML Internationalization</title>
            <w3c-designation>...</w3c-designation>
            <w3c-doctype its:translate="no">W3C Working Draft</w3c-doctype>
            <pubdate>
                <day>5</day>
               <month>December</month>
               <year>2007</year>
            </pubdate>
            <publoc>
                <loc href="..." >...</loc>
            </publoc>
            <latestloc>
                <loc href="...">...</loc>
            </latestloc>
            <prevlocs>
               <loc href="..."
                   >... </loc>
            </prevlocs>
            <authlist>
                <author>
                   <name>...</name>
                    <affiliation>...</affiliation>
                </author>
            </authlist>
            <abstract>
                <p>This document provides a set of guidelines for ...</p>
            </abstract>
            <status>
                < p /</status>
            <langusage>
                <language id="en">en</language>
            </langusage>
            <revisiondesc>
                <p>This is an updated version of this document.</p>
            </revisiondesc>
            <its:rules version="1.0">
                <its:translateRule selector="//code | //kw //eg" translate="no"/>
            </its:rules>
        </header>
        <body>
            <div1 id="idIntro">
               <head>Introduction</head>
               <p>This document is a complement ...</p>
            \langlediv1>
        </body>
        <back>
            <div1>
                <head>References</head>
            </div1>
            <inform-div1>
                <head>Acknowledgements</head>
            </inform-div1>
        </back>
    </spec>
```
### *5.3.1.1Conformance statement*

The three XML Spec schemas described above conform to [Conformance](http://www.w3.org/TR/2007/REC-its-20070403/#conformance-product-schema) Type 1 of the ITS specification.

The following ITS elements are added:

- [its:rules](http://www.w3.org/TR/2007/REC-its-20070403/#rules)
- [its:ruby](http://www.w3.org/TR/2007/REC-its-20070403/#ruby)
- [its:span](http://www.w3.org/TR/2007/REC-its-20070403/#span)

The following local ITS attributes are added:

- [its:translate](http://www.w3.org/TR/2007/REC-its-20070403/#att.translate)
- [its:locNote](http://www.w3.org/TR/2007/REC-its-20070403/#att.local.with-ns.attribute.locNote)
- [its:locNoteType](http://www.w3.org/TR/2007/REC-its-20070403/#att.local.with-ns.attribute.locNoteType)
- [its:locNoteRef](http://www.w3.org/TR/2007/REC-its-20070403/#att.local.with-ns.attribute.locNoteRef)
- [its:term](http://www.w3.org/TR/2007/REC-its-20070403/#att.local.with-ns.attribute.term)
- [its:termInfoRef](http://www.w3.org/TR/2007/REC-its-20070403/#att.local.with-ns.attribute.termInfoRef)

### **5.3.2 Associating existing XML Spec markup with ITS**

A number of XML Spec constructs implement the same semantics as some of the ITS data categories. In addition, some of the XML Spec attribute values need to be translated, which is not the default for XML documents according to the ITS default settings for [translatability.](http://www.w3.org/TR/2007/REC-its-20070403/#datacategories-defaults-etc) These attributes need to be identified as needing translation, and some elements need to be identified as not needing translation.

**Note:** When you have the choice of using an XML Spec construct or an ITS construct to express the same semantics, make sure you use the XML Spec construct to ensure that XML Spec processing tools work properly. Use ITS local markup only if XML Spec does not provide an equivalent.

An external ITS its: rules element can summarize these relationships. The rules defined here are just examples and may need further tailoring for specific use.

### *Example 52: ITS external rules for XML Spec documents*

```
<its:rules xmlns:its="http://www.w3.org/2005/11/its"
xmlns:xlink="http://www.w3.org/1999/xlink" version="1.0">
<!-- Translatable attributes -->
<its:translateRule selector="//graphic/@alt | //table/@summary | //term
 | //termdef | //key-term" translate="yes"/>
<!-- Non-translatable elements/attributes -->
```

```
<its:translateRule translate="no"
 selector="//version | // w3c-designation | w3c-doctype | //publoc | //altlocs
 | //prevlocs | //latestloc | //errataloc | //preverrataloc | //translationloc
 | //authlist | //author | //name | //affiliation | //email | //langusage
 | //language | //graphic | //proto | //arg | //scrap | //prodgroup | //prod
 | //lhs | //rhs | //wfc | //vc | //constraint | //bnf | //prodrecap
 | //interface | //module | //reference | //typedef | // struct | //component
 | //union | //case | //enum | //enumerator | //sequence | //constant
 | //exception | //attribute | //method | //parameters | //param | //returns
 | //raises | //typename | //att | //attval | //bibref | //code | //el | //kw
 | //nt | //var | //xnt | //key-term"/>
<!-- Possible terms -->
<its:termRule selector="//label | //def" term="yes"/>
<!-- Elements within text -->
<its:withinTextRule withinText="yes" selector="//abbr | //att | //attval
 | //code | //eg | //emph | //ins | //kw | //loc | //note | //qterm
 | //phrase | //quote"/>
<its:withinTextRule withinText="nested" selector="//footnote
 | //termdef | //its:ruby"/>
</its:rules>
```
# **5.4 ITS and DITA**

The *Darwin Information Typing Architecture* [\[DITA](#page-95-1) 1.0] is an XML-based architecture for authoring, producing, and delivering readable information as discrete, typed topics.

### **5.4.1 Integration of ITS into DITA**

DITA offers some of the ITS features by default (See Section 5.4.2: [Associating](#page-86-0) existing DITA [markup](#page-86-0) with ITS on [page](#page-86-0) 87 for more information on that). In some cases, however, you may still want to allow the use of ITS markup directly in your DITA documents. For example, the its: locNote attribute, or the its: rules element. DITA provides a way to create a domain specialization based on the foreign element and attribute extension points.

For example, the DITA Concept DTD can be extended as follows:

First, create two files for the ITS domain specialization. The first one  $i$ tsDomain.ent contains the entity definitions that will be used in the extended DTD.

```
Example 53: Content of the itsDomain.ent file
```

```
<?xml version="1.0" encoding="UTF-8"?>
<!ENTITY % its-d-foreign "its" >
<!ENTITY its-d-att "(topic its-d)" >
```
The second file, itsDomain, mod, contains the definition of the element where the ITS markup will be placed.

*Example 54: Content of the itsDomain.mod file*

```
<?xml version="1.0" encoding="UTF-8"?>
<!-- declaration for the specialized wrapper and alternate element -->
<!ENTITY % its "its">
<!-- definition for the specialized wrapper and alternate element -->
<!ELEMENT its ((%its-rules;) | (%its-ruby;)) >
<!ATTLIST its %global-atts;
         class CDATA "+ topic/foreign its-d/its ">
```
Then you can adapt the concept.dtd file to take into account the new domain.

*Example 55: The DITA Concept DTD modified for ITS* Include the ITS domain entities at the end of the Domain Entity Declarations section: <!ENTITY % its-d-dec SYSTEM "itsDomain.ent" > %its-d-dec; Include the ITS document type and namespace: <!ENTITY % its-def SYSTEM "its.dtd" > %its-def; <!ENTITY % its-d-namespace "xmlns:its CDATA #FIXED 'http://www.w3.org/2005/11/its'"> <!ENTITY % props-attribute-extensions "" > <!ENTITY % base-attribute-extensions "%its-d-namespace; %att.version.attributes; %att.locNote.attributes;" >

Define the extension element at the end of the Domain Extension section:

<!ENTITY % foreign "foreign | %its-d-foreign;" >

Modify the list of included domains in the included-domains entity:

```
<!ENTITY included-domains
  "&ui-d-att; &hi-d-att; &pr-d-att; &sw-d-att;
  &ut-d-att; &indexing-d-att; &its-d-att;" >
```
Include the ITS domain module at the end of the Domain Element Integration section:

<!ENTITY % its-d-def SYSTEM "itsDomain.mod" > %its-d-def;

All these changes allow you to include a new  $\pm t$  element in different parts of the DITA document and use ITS-defined constructs where DITA may be missing support, such as for ruby text. This also allows you to use a selection of ITS-defined attributes to complement what DITA already provides.

*Example 56: DITA document with ITS*

This DITA document includes the following ITS constructs:

- An  $its: rules$  element is added to the  $prod$  element to specify that, in the scope of this document, the content of uicontrol elements is not to be translated.
- The second  $p$  element includes a  $its:$  locNote attribute that applies to its content.
- The last paragraph includes an  $i$ ts: ruby element.

```
<?xml version="1.0" encoding="utf-8"?>
<!DOCTYPE concept PUBLIC "-//OASIS//DTD DITA Concept//EN"
 "dtd/itsConcept.dtd">
<concept id="DITAwithITS" xml:lang="en"
 xmlns:its="http://www.w3.org/2005/11/its" its:version="1.0">
 <title>Using ITS in DITA</title>
 <prolog>
   <its>
    <its:rules>
     <its:translateRule selector="ui" translate="no"/>
    </its:rules>
  \langle/its>
 </prolog>
 <conbody xml:lang="ja">
   <p>Example of applying global rules: Normal text with
   <uicontrol>non-translatable text</uicontrol>.</p>
  \leq its:locNote="Localization note">Text where the note applies.\leq/p>
   <p>Example of ruby text:
  <ph xml:lang="ja">この本は <its><its:ruby>
     <its:rb>慶応義塾大学</its:rb>
    <its:rp>(</its:rp>
    <its:rt>けいおうぎじゅくだいがく</its:rt>
    <its:rp>)</its:rp>
   </its:ruby></its>/の歴史を説明するものです。</ph>
  \langle/p>
 </conbody>
</concept>
```
### *5.4.1.1Conformance statement*

This schema conforms to [Conformance](http://www.w3.org/TR/2007/REC-its-20070403/#conformance-product-schema) Type 1 of the ITS specification.

The schema adds the following ITS element to the DITA DTD:

- [its:rules](http://www.w3.org/TR/2007/REC-its-20070403/#rules)
- [its:ruby](http://www.w3.org/TR/2007/REC-its-20070403/#ruby)

The schema adds the following local ITS attributes to the DITA DTD:

- [its:locNote](http://www.w3.org/TR/2007/REC-its-20070403/#att.local.with-ns.attribute.locNote)
- [its:locNoteRef](http://www.w3.org/TR/2007/REC-its-20070403/#att.local.with-ns.attribute.locNoteRef)
- [its:locNoteType](http://www.w3.org/TR/2007/REC-its-20070403/#att.local.with-ns.attribute.locNoteType)
- [its:version](http://www.w3.org/TR/2007/REC-its-20070403/#att.version)

### <span id="page-86-0"></span>**5.4.2 Associating existing DITA markup with ITS**

There are several ITS data categories that are already implemented in DITA. For example, DITA offers a translate attribute that provides the same functionality as its: translate.

In the same way as for other formats, these existing features can be associated with ITS data categories, so ITS-enabled tools can process seamlessly DITA source documents.

**Note:** When you have the choice of using a DITA construct or an ITS construct to express the same thing, use the DITA construct to ensure that DITA processors work properly. Use ITS local markup only if DITA does not provide an equivalent.

```
Example 57: Associating DITA markup with ITS
    <?xml version="1.0"?>
    <!-- Possible default ITS rules for DITA -->
    <its:rules xmlns:its="http://www.w3.org/2005/11/its" version="1.0">
    <!-- Translatable attribute (some are deprecated) -->
    <its:translateRule selector="//image/@alt" translate="yes"/>
    <its:translateRule selector="//lq/@reftitle" translate="yes"/>
    <its:translateRule selector="//note/@othertype" translate="yes"/>
    <its:translateRule selector="//object/@standby" translate="yes"/>
    <its:translateRule selector="//othermeta/@content" translate="yes"/>
    <its:translateRule selector="//state/@value" translate="yes"/>
    <its:translateRule selector="//map/@title" translate="yes"/>
    <its:translateRule selector="//topicref/@navref" translate="yes"/>
    <its:translateRule selector="//topicgroup/@navtitle" translate="yes"/>
    <its:translateRule selector="//topichead/@navtitle" translate="yes"/>
    <its:translateRule selector="//data/@label" translate="yes"/>
    <!-- Non-translatable elements -->
    <its:translateRule selector="//draft-comment//*" translate="no"/>
     <its:translateRule selector="//draft-comment/descendant-or-self::*/@*"
     translate="no"/>
     <its:translateRule selector="//required-cleanup//*" translate="no"/>
    <its:translateRule selector="//required-cleanup/descendant-or-self::*/@*"
     translate="no"/>
    <its:translateRule selector="//coords" translate="no"/>
    <its:translateRule selector="//shape" translate="no"/>
    <!-- Translatability flags -->
    <its:translateRule selector="//*[@translate='no']" translate="no"/>
    <its:translateRule selector="//*[@translate='no']/descendant-or-self::*/@*"
     translate="no"/>
    <its:translateRule selector="//*[@translate='yes']" translate="yes"/>
    <!-- Directionality flags -->
    <its:dirRule selector="//*[dir='ltr']" dir="ltr"/>
    <its:dirRule selector="//*[dir='rtl']" dir="rtl"/>
    <its:dirRule selector="//*[dir='lro']" dir="lro"/>
    <its:dirRule selector="//*[dir='rlo']" dir="rlo"/>
    <!-- Elements within text (inline) -->
     <its:withinTextRule withinText="yes"
     selector="//boolean | //cite | //itemgroup | //keyword | //ph | //q |
      //state | //term | //tm | //xref | //b | //i | //sub | //sup | //tt |
      //u | //apiname | //codeph | //delim | //fragref | //kwd | //oper |
      //option | //parmname | //repsep | //sep | //synnoteref | //synph |
      //var | //cmdname | //filepath | //msgnum | //msgph | //systemoutput |
```

```
//userinput | //varname | //menucascade | //shortcut | //uicontrol |
  //wintitle | //coords | //shape" />
<!-- The keyword elements within keywords are sub-flow, no in-line -->
<its:withinTextRule withinText="nested" selector="//keywords/keyword" />
<!-- Elements within text (subflow) -->
<its:withinTextRule withinText="nested"
 selector="//draft-comments | //required-cleanup | //alt | //fn |
 //indexterm" />
<!-- Terminology -->
<its:termRule selector="//term | //dt | //termindex" term="yes" />
</its:rules>
```
The declarations above cover different versions of DITA.

# **5.5 ITS and GladeXML**

Glade [\[Glade\]](#page-95-2) is a user interface builder system for GTK+ and Gnome. It uses XML files (GladeXML) to store the user-interface components. The library has been ported to different platforms and offers bindings in different programming languages.

```
Example 58: Example of a GladeXML document
    <?xml version="1.0" standalone="no"?><!--*- mode: xml -*-->
    <glade-interface>
     <widget class="GtkWindow" id="main_window">
     <property name="visible">True</property>
     <property name="title" translatable="yes">Glade Text Editor</property>
     <property name="type">GTK_WINDOW_TOPLEVEL</property>
     <property name="window_position">GTK_WIN_POS_NONE</property>
     <property name="modal">False</property>
     <property name="default_width">600</property>
     <property name="default_height">450</property>
     <property name="resizable">True</property>
     <property name="destroy_with_parent">False</property>
     <property name="decorated">True</property>
     <property name="skip_taskbar_hint">False</property>
     <property name="skip_pager_hint">False</property>
      <property name="type_hint">GDK_WINDOW_TYPE_HINT_NORMAL</property>
      <property name="gravity">GDK_GRAVITY_NORTH_WEST</property>
      <property name="focus_on_map">True</property>
      <property name="urgency_hint">False</property>
      <signal name="delete_event" handler="on_main_window_delete_event"/>
      <child>
      <widget class="GtkVBox" id="vbox1">
       <property name="visible">True</property>
        <property name="homogeneous">False</property>
        <property name="spacing">0</property>
        <child>
        <widget class="GtkHandleBox" id="handlebox2">
         <property name="visible">True</property>
         <property name="shadow_type">GTK_SHADOW_OUT</property>
         <property name="handle_position">GTK_POS_LEFT</property>
         <property name="snap_edge">GTK_POS_TOP</property>
         <child>
```

```
<widget class="GtkMenuBar" id="menubar1">
       <property name="visible">True</property>
       <property name="pack_direction">GTK_PACK_DIRECTION_LTR</property>
       <property name="child_pack_direction">GTK_PACK_DIRECTION_LTR</property>
       <child>
        <widget class="GtkMenuItem" id="File">
         <property name="visible">True</property>
         <property name="label" translatable="yes">_File</property>
         <property name="use_underline">True</property>
         <child>
          <widget class="GtkMenu" id="File_menu">
           <child>
            <widget class="GtkImageMenuItem" id="Open">
             <property name="visible">True</property>
             <property name="label">gtk-open</property>
             <property name="use_stock">True</property>
             <signal name="activate" handler="on_Open_activate"/>
            </widget>
            </child>
           <child>
            <widget class="GtkImageMenuItem" id="Exit">
             <property name="visible">True</property>
             <property name="label">gtk-quit</property>
             <property name="use_stock">True</property>
             <signal name="activate" handler="on_Exit_activate"/>
            </widget>
           </child>
          </widget>
         </child>
        </widget>
       </child>
      </widget>
     </child>
    </widget>
    <packing>
     <property name="padding">0</property>
     <property name="expand">False</property>
     <property name="fill">True</property>
    </packing>
   </child>
  </widget>
 </child>
</widget>
</glade-interface>
```
# **5.5.1 Integration of ITS into GladeXML**

The content of the GladeXML files are mostly composed of data that should not be translated: user-interface widgets properties. Text content is limited to titles, labels and a few various other types of strings.

GladeXML does offer support for some of the ITS features, but not all of them. While it would be technically feasible to allow the use of additional ITS markup directly in your GladeXML resources, there is little point doing it here because these resources are closely tied to the Glade's editors and compilers which would have to be modified as well.

### **5.5.2 Associating Existing GladeXML Markup with ITS**

GladeXML offers a translatable attribute that provides the same functionality as [its:translate](http://www.w3.org/TR/2007/REC-its-20070403/#att.translate). The comments attribute can also be associated with localization notes.

Like for other formats, existing features of GladeXML can be associated with ITS data categories using global rules, so ITS-enabled tools can seamlessly process GladeXML source documents.

```
Example 59: Associating GladeXML markup with ITS
```

```
<its:rules xmlns:its="http://www.w3.org/2005/11/its" version="1.0">
<!-- ITS rules for Glade 2.0, based on http://glade.gnome.org/glade-2.0.dtd -->
<its:translateRule selector="/glade-interface" translate="no"/>
<its:translateRule selector="//*[@translatable='yes']" translate="yes"/>
<its:translateRule selector="//atkaction/@description" translate="yes"/>
<its:locNoteRule selector="//*[@translatable='yes']"
 locNoteType="description" locNotePointer="@comments"/>
</its:rules>
```
# **5.6 ITS and DocBook**

DocBook is a general purpose XML schema particularly well suited to books and papers about computer hardware and software (though it is by no means limited to these applications). DocBook is maintained by the DocBook Technical [Committee](http://www.oasis-open.org/committees/tc_home.php?wg_abbrev=docbook)<sup>59</sup> of [OASIS](http://www.oasis-open.org/)<sup>60</sup>.

### **5.6.1 Integration of ITS into DocBook**

DocBook V5.0 schema is maintained as a very modular and easy to customize schema written in RELAX NG [\[RELAX](#page-95-3) NG 1.0]. General techniques for schema customization are described in [\[DocBook](#page-95-4) V5.0 HOWTO].

The ITS additions involve the following changes to the DocBook schema:

1. Adding the ITS local [attributes](http://www.w3.org/TR/2007/REC-its-20070403/#span.attributes) to every existing DocBook element.

Not all ITS local attributes are added to the schema, as DocBook already provides its own means for specifying directionality of text. Such existing markup should be associated with ITS data categories using  $its:rules$  element. See Section 5.6.2: [Associating](#page-92-0) existing [DocBook](#page-92-0) markup with ITS on [page](#page-92-0) 93.

- 2. Allowing the  $its: rules$  element inside DocBook  $info$  element which is a general metadata container.
- 3. Allowing the  $its:puby$  as inline element almost everywhere where plain text could be.

```
Example 60: DocBook schema customization
   # This schema integrates ITS markup (http://www.w3.org/TR/its/)
   # into DocBook schema (http://docbook.org)
    #
```
<sup>59</sup> ⇢ http://www.oasis-open.org/committees/tc\_home.php?wg\_abbrev=docbook

<sup>60</sup> ⇢ http://www.oasis-open.org/

```
# This schema conforms to Conformance Type 1 defined in
# http://www.w3.org/TR/its/#conformance-product-schema
#
# Schema adds the following ITS elements into DocBook schema:
# * rules
# * ruby
#
# Schema adds the following local ITS attributes into DocBook schema:
# * translate
# * locNote
# * locNoteType
# * locNoteRef
# * term
# * termInfoRef
# Namespace declarations for DocBook, ITS and HTML
# (HTML is used internally in DocBook schema)
namespace db = "http://docbook.org/ns/docbook"
namespace its = "http://www.w3.org/2005/11/its"
namespace html = "http://www.w3.org/1999/xhtml"
# Include base DocBook schema
include "docbook.rnc"
{
  # Exclude ITS markup from "wildcard" element
  db. any =element * - (db:*) html:* | its:*) {
        (attribute * { text }
         | text
         | db. any)*
     }
}
# Include base ITS schema
include "its.rnc"
# Define pattern for local ITS attributes
db.its.attributes =
  its-att.translate.attributes?
  & its-att.locNote.attributes?
  & its-att.term.attributes?
  & its-att.version.attributes?
# Add local ITS attributes to all DocBook elements
db.common.base.attributes &= db.its.attributes
# Allow its:rules inside info element
db.info.extension |= its-rules
# Allow Ruby markup almost everywhere
db.ubiq.inlines |= its-ruby
```
For your convenience there is also available a "flattened" schema stored inside one file.

- $\cdot$  [dbits.rnc](docbook/dbits.rnc)<sup>61</sup> (RELAX NG compact syntax schema in one file)
- $\cdot$  [dbits.rng](docbook/dbits.rng)<sup>62</sup> (RELAX NG schema in one file)

<sup>61</sup> ⇢ http://www.w3.org/TR/2008/NOTE-xml-i18n-bp-20080213/docbook/dbits.rnc 62 ⇢ http://www.w3.org/TR/2008/NOTE-xml-i18n-bp-20080213/docbook/dbits.rng

There is no need to add the  $i$ ts: span element as DocBook provides similar element called phrase which can be used for attaching ITS local attributes to an arbitrary piece of text.

The following example shows a sample DocBook article conforming to the DocBook+ITS schema. The [its:translateRule](http://www.w3.org/TR/2007/REC-its-20070403/#translateRule) element is used to indicate that function names (marked up using the function element) should not be translated. The first paragraph is also marked as not to be translated using local ITS markup.

```
Example 61: Sample DocBook document with ITS markup
   <?xml version="1.0" encoding="UTF-8"?>
   <article xmlns="http://docbook.org/ns/docbook"
            xmlns:its="http://www.w3.org/2005/11/its"
            xmlns:db="http://docbook.org/ns/docbook"
           version="5.0" xml:lang="en">
     <info>
       <title>Sample article</title>
       <its:rules version="1.0">
         <its:translateRule translate="no" selector="//db:function"/>
       </its:rules>
     </info>
     <para its:translate="no">Non-translatable content</para>
     <section>
       <title>Sample section</title>
       <para>You can delete file using <function>unlink()</function>
        function.</para>
     </section>
   </article>
```
### *5.6.1.1Conformance statement*

This schema conforms to [Conformance](http://www.w3.org/TR/2007/REC-its-20070403/#conformance-product-schema) Type 1 of the ITS specification.

The schema adds the following ITS elements to the DocBook schema:

- [its:rules](http://www.w3.org/TR/2007/REC-its-20070403/#rules)
- [its:ruby](http://www.w3.org/TR/2007/REC-its-20070403/#ruby)

The schema adds the following local ITS attributes to the DocBook schema:

- [its:translate](http://www.w3.org/TR/2007/REC-its-20070403/#att.translate)
- [its:locNote](http://www.w3.org/TR/2007/REC-its-20070403/#att.local.with-ns.attribute.locNote)
- [its:locNoteType](http://www.w3.org/TR/2007/REC-its-20070403/#att.local.with-ns.attribute.locNoteType)
- [its:locNoteRef](http://www.w3.org/TR/2007/REC-its-20070403/#att.local.with-ns.attribute.locNoteRef)
- [its:term](http://www.w3.org/TR/2007/REC-its-20070403/#att.local.with-ns.attribute.term)
- [its:termInfoRef](http://www.w3.org/TR/2007/REC-its-20070403/#att.local.with-ns.attribute.termInfoRef)

### <span id="page-92-0"></span>**5.6.2 Associating existing DocBook markup with ITS**

A number of DocBook constructs implement the same semantics as some of the ITS data categories. In addition, some of the DocBook attributes have values which should be translated, which is not the default for XML documents according to the ITS default [settings.](http://www.w3.org/TR/2007/REC-its-20070403/#datacategories-defaults-etc) These attributes need to be identified as needing translation.

**Note:** When you have the choice of using a DocBook construct or an ITS construct to express the same thing, make sure you use the DocBook construct to ensure DocBook processing tools work properly. Use ITS local markup only if DocBook does not provide an equivalent.

An external ITS [its:rules](http://www.w3.org/TR/2007/REC-its-20070403/#rules) element can summarize these relationships. Because DocBook use is widespread and diverse, the rules defined here are just examples which may need further tailoring for specific use.

```
Example 62: ITS external rules for DocBook documents
   <its:rules xmlns:its="http://www.w3.org/2005/11/its"
       xmlns:db="http://docbook.org/ns/docbook"
       xmlns:xlink="http://www.w3.org/1999/xlink"
       version="1.0">
    <!-- Translatable attributes -->
    <its:translateRule selector="//db:table/@summary" translate="yes"/>
    <its:translateRule selector="//db:*/@xlink:title" translate="yes"/>
    <its:translateRule selector="//db:*/@xreflabel" translate="yes"/>
    <its:translateRule selector="//db:*/@label" translate="yes"/>
    <!-- Non-translatable elements/attributes -->
    <its:translateRule translate="no" selector="//db:*[@revisionflag = 'deleted']"/>
    <its:translateRule translate="no" selector="//db:*[@revisionflag = 'deleted']//@*"/>
    <its:translateRule translate="no"
         selector="//db:acronym
            | //db:author
            | //db:classname
            | //db:command
            | //db:constant
            | //db:date
            | //db:editor
            | //db:email
            | //db:envar
            | //db:errorcode
            | //db:exceptionname
            | //db:filename
            | //db:function
            | //db:initializer
            | //db:interfacename
            | //db:markup
            | //db:methodname
            | //db:modifier
            | //db:ooclass
            | //db:ooexception
            | //db:oointerface
            | //db:option
            | //db:parameter
            | //db:person
            | //db:personname
            | //db:productnumber
```

```
| //db:property
        | //db:returnvalue
       | //db:symbol
       | //db:tag
       | //db:type
       | //db:uri
        | //db:varname"/>
<!-- Possible terms -->
<its:termRule selector="//db:glossterm" term="yes"/>
<its:termRule selector="//db:firstterm" term="yes"/>
<its:termRule selector="//db:abbrev" term="yes"/>
<its:termRule selector="//db:acronym" term="yes"/>
<!-- Bidirectional information -->
<its:dirRule selector="//db:*[@dir='ltr']" dir="ltr"/>
<its:dirRule selector="//db:*[@dir='rtl']" dir="rtl"/>
<its:dirRule selector="//db:*[@dir='lro']" dir="lro"/>
<its:dirRule selector="//db:*[@dir='rlo']" dir="rlo"/>
<!-- Elements within text -->
<its:withinTextRule withinText="yes"
     selector="//db:abbrev
        | //db:accel
         | //db:acronym
        | //db:application
        | //db:author
        | //db:citation
        | //db:citebiblioid
        | //db:citerefentry
        | //db:citetitle
        | //db:classname
         | //db:code
        | //db:command
        | //db:computeroutput
        | //db:constant
         | //db:database
         | //db:date
         | //db:editor
        | //db:email
        | //db:emphasis
        | //db:envar
         | //db:errorcode
        | //db:errorname
        | //db:errortext
        | //db:errortype
        | //db:exceptionname
        | //db:filename
        | //db:foreignphrase
        | //db:function
        | //db:guibutton
        | //db:guiicon
        | //db:guilabel
        | //db:guimenu
        | //db:guimenuitem
        | //db:guisubmenu
        | //db:hardware
        | //db:initializer
        | //db:interfacename
        | //db:jobtitle
        | //db:keycap
        | //db:keycode
```
| //db:keycombo | //db:keysym | //db:link | //db:literal | //db:markup | //db:menuchoice | //db:methodname | //db:modifier | //db:mousebutton | //db:olink | //db:ooclass | //db:ooexception | //db:oointerface | //db:option | //db:optional | //db:org | //db:orgname | //db:package | //db:parameter | //db:person | //db:personname | //db:phrase | //db:productname | //db:productnumber | //db:prompt | //db:property | //db:quote | //db:replaceable | //db:returnvalue | //db:shortcut | //db:subscript | //db:superscript | //db:symbol | //db:systemitem | //db:tag | //db:token | //db:trademark | //db:type | //db:uri | //db:userinput | //db:varname | //db:wordasword"/> <its:withinTextRule withinText="nested" selector="//db:alt | //db:footnote | //db:remark | //db:indexterm | //db:primary | //db:secondary | //db:tertiary"/> </its:rules>

# **A References (Non-Normative)**

# BCP 47

Addison Phillips and Mark Davis, editors. *Tags for Identifying [Languages](http://www.rfc-editor.org/rfc/bcp/bcp47.txt)*. Best Current Practice 47 September 2006. Available at <http://www.rfc-editor.org/rfc/bcp/bcp47.txt> Bidi in X/HTML

Richard Ishida, editor. *[Internationalization](http://www.w3.org/TR/2007/WD-i18n-html-tech-bidi-20070606/) Best Practices: Handling Right-to-left Scripts in XHTML and HTML [Content](http://www.w3.org/TR/2007/WD-i18n-html-tech-bidi-20070606/)*. W3C Working Draft 6 June 2007. Available at <http://www.w3.org/TR/2007/WD-i18n-html-tech-bidi-20070606/>. The latest version of [Bidi](http://www.w3.org/TR/i18n-html-tech-bidi/) in [X/HTML](http://www.w3.org/TR/i18n-html-tech-bidi/) is available at http://www.w3.org/TR/i18n-html-tech-bidi/ .

## CharMod

Martin J. Dürst, François Yergeau, Richard Ishida, Misha Wolf, Tex Texin, editors. *[Char](http://www.w3.org/TR/2005/REC-charmod-20050215/)acter Model for the World Wide Web 1.0: [Fundamentals](http://www.w3.org/TR/2005/REC-charmod-20050215/)*. W3C Recommendation 15 February 2005. Available at <http://www.w3.org/TR/2005/REC-charmod-20050215/>. The latest version of [CharMod](http://www.w3.org/TR/charmod/) is available at http://www.w3.org/TR/charmod/ .

## <span id="page-95-4"></span><span id="page-95-1"></span>DITA 1.0

Michael Priestley, JoAnn Hackos, et. al., editors. *OASIS Darwin [Information](http://www.oasis-open.org/committees/download.php/15316/dita10.zip) Typing Architecture (DITA) Language [Specification](http://www.oasis-open.org/committees/download.php/15316/dita10.zip) v1.0*. OASIS Standard 9 May 2005. Available at [http://www.oasis-open.org/committees/download.php/15316/dita10.zip.](http://www.oasis-open.org/committees/download.php/15316/dita10.zip)

## <span id="page-95-2"></span>DocBook V5.0 HOWTO

Jirka Kosek, Norman Walsh and Dick Hamilton. *DocBook V5.0: The [Transition](http://docbook.org/docs/howto/) Guide*. Available at <http://docbook.org/docs/howto/>.

### Glade

*Glade - a User [Interface](http://glade.gnome.org/) Builder for GTK+ and GNOME*. The GNOME Foundation. Available at <http://glade.gnome.org/>.

ITS

Christian Lieske and Felix Sasaki, editors. *[Internationalization](http://www.w3.org/TR/2007/REC-its-20070403/) Tag Set (ITS) Version 1.0*. W3C Recommendation 3 April 2007. Available at [http://www.w3.org/TR/2007/REC-its-](http://www.w3.org/TR/2007/REC-its-20070403/)[20070403/.](http://www.w3.org/TR/2007/REC-its-20070403/) The latest version of [ITS](http://www.w3.org/TR/its/) is available at http://www.w3.org/TR/its/ .

### ITS REQ

Yves Savourel, editor. *[Internationalization](http://www.w3.org/TR/2006/WD-itsreq-20060518/) and Localization Markup Requirements*. W3C Working Draft 18 May 2006. Available at <http://www.w3.org/TR/2006/WD-itsreq-20060518/>. The latest version of ITS [REQ](http://www.w3.org/TR/itsreq/) is available at http://www.w3.org/TR/itsreg/.

### <span id="page-95-3"></span>NVDL

*Information technology -- Document Schema Definition Languages (DSDL) -- Part 4: Namespace-based Validation Dispatching Language (NVDL).* International Organization for Standardization (ISO) ISO/IEC 19757-4:2003.

### RELAX NG 1.0

*Information technology – Document Schema Definition Language (DSDL) – Part 2: Regular-grammar-based validation – RELAX NG.*, International Organization for Standardization (ISO) ISO/IEC 19757-2:2003.

### <span id="page-95-0"></span>Ruby Annotation

Marcin Sawicki, Michel Suignard, Masayasu Ishikawa, et al. editors. *Ruby [Annotation](http://www.w3.org/TR/2001/REC-ruby-20010531/)*. W3C Recommendation 31 May 2001 Available at [http://www.w3.org/TR/2001/REC-ruby-](http://www.w3.org/TR/2001/REC-ruby-20010531/)[20010531/.](http://www.w3.org/TR/2001/REC-ruby-20010531/) The latest version of Ruby [Annotation](http://www.w3.org/TR/ruby/) is available at http://www.w3.org/TR/ruby/ .

### TEI

Lou Burnard and Syd Bauman, editors. *Text Encoding Initiative Guidelines [development](http://www.tei-c.org/P5/) [version](http://www.tei-c.org/P5/) (P5)*. TEI Consortium, Charlottesville, Virginia, USA, Text Encoding Initiative.

## Unicode in XML

Martin Dürst and Asmus Freytag. *Unicode in XML and other Markup [Languages](http://www.w3.org/TR/unicode-xml/)*. W3C Working Group Note 16 May 2007, Unicode Technical report #20. The latest version of [Unicode](http://www.w3.org/TR/unicode-xml) in XML is available at http://www.w3.org/TR/unicode-xml/ .

### XHTML 1.0

Steven Pemperton et al., editors. *XHTML™ 1.0 The [Extensible](http://www.w3.org/TR/2002/REC-xhtml1-20020801/) HyperText Markup Language [\(Second](http://www.w3.org/TR/2002/REC-xhtml1-20020801/) Edition)*. W3C Recommendation 26 January 2000, revised 1 August 2002. Available at [http://www.w3.org/TR/2002/REC-xhtml1-20020801/.](http://www.w3.org/TR/2002/REC-xhtml1-20020801/) The latest version of [XHTML](http://www.w3.org/TR/xhtml1/) 1.0 is available at http://www.w3.org/TR/xhtml1/ .

## XHTMLMod1.1

Daniel Austin et al., editors. *XHTML™ [Modularization](http://www.w3.org/TR/2006/WD-xhtml-modularization-20060705/) 1.1*. W3C Working Draft 5 July 2006. Available at [http://www.w3.org/TR/2006/WD-xhtml-modularization-20060705/.](http://www.w3.org/TR/2006/WD-xhtml-modularization-20060705/) The latest version of [XHTMLMod1.1](http://www.w3.org/TR/xhtml-modularization/) is available at http://www.w3.org/TR/xhtml-modularization/

#### . XInclude 1.0

Jonathan Marsh, David Orchard and Daniel Veillard, editors. - *XML Inclusions [\(XInclude\)](http://www.w3.org/TR/2006/REC-xinclude-20061115/) Version 1.0 [\(Second](http://www.w3.org/TR/2006/REC-xinclude-20061115/) Edition)*. W3C Recommendation 15 November 2006. Available at <http://www.w3.org/TR/2006/REC-xinclude-20061115/>. The latest version of [XInclude](http://www.w3.org/TR/xinclude/) 1.0 is available at http://www.w3.org/TR/xinclude/ .

### XLIFF 1.2

Yves Savourel et al., editors. *XLIFF [Version](http://docs.oasis-open.org/xliff/v1.2/cs02/xliff-core.html) 1.2*. OASIS Committee Specification 24 July 2007. Available at [http://docs.oasis-open.org/xliff/v1.2/cs02/xliff-core.html.](http://docs.oasis-open.org/xliff/v1.2/cs02/xliff-core.html) The latest version of *[XLIFF](http://docs.oasis-open.org/xliff/v1.2/cs02/xliff-core.html) 1.2* is available at http://docs.oasis-open.org/xliff/xliff-core/xliff-core.html

#### . XLink 1.0

Steve DeRose, Eve Maler and David Orchard, editors. - *XML Linking [Language](http://www.w3.org/TR/2001/REC-xlink-20010627/) 1.0*. W3C Recommendation 27 June 2001. Available at [http://www.w3.org/TR/2001/REC-xlink-](http://www.w3.org/TR/2001/REC-xlink-20010627/)[20010627/.](http://www.w3.org/TR/2001/REC-xlink-20010627/) The latest version of [XLink](http://www.w3.org/TR/xlink/) 1.0 is available at http://www.w3.org/TR/xlink/ .

### xml:id

Jonathan Marsh, Daniel Veillard and Norman Walsh, editors. - *xml:id [Version](http://www.w3.org/TR/2005/REC-xml-id-20050909/) 1.0*. W3C Recommendation 9 September 2005. Available at [http://www.w3.org/TR/2005/REC-xml](http://www.w3.org/TR/2005/REC-xml-id-20050909/)[id-20050909/](http://www.w3.org/TR/2005/REC-xml-id-20050909/). The latest version of [xml:id](http://www.w3.org/TR/xml-id/) is available at http://www.w3.org/TR/xml-id/.

### <span id="page-96-0"></span>XML Names

Tim Bray, Dave Hollander and Andrew Layman, editors. *[Namespaces](http://www.w3.org/TR/1999/REC-xml-names-19990114/) in XML*. W3C Recommendation 14 January 1999. Available at [http://www.w3.org/TR/1999/REC-xml](http://www.w3.org/TR/1999/REC-xml-names-19990114/)[names-19990114/.](http://www.w3.org/TR/1999/REC-xml-names-19990114/) The latest version of XML [Names](http://www.w3.org/TR/REC-xml-names/) is available at http://www.w3.org/TR/REC-xml-names/ .

### XML Spec

.

*The XML Spec Schema and [Stylesheets](http://www.w3.org/2002/xmlspec/)*. Available at http://www.w3.org/2002/xmlspec/

# **B Acknowledgements (Non-Normative)**

This document has been developed with important contributions from past and present member of the Working Group: Bartosz Bogacki (W3C Invited Expert), Martin Dürst (W3C Invited Expert), Tim Foster, Richard Ishida (W3C/ERCIM), Masaki Itagaki, Jirka Kosek (W3C Invited Expert), Christian Lieske (SAP AG), Sebastian Rahtz (W3C Invited Expert), Felix Sasaki (W3C/Keio), Yves Savourel (ENLASO Corporation), Diane Stoick (The Boeing Company), Najib Tounsi (Ecole Mohammadia d'Ingenieurs Rabat (EMI)), and Andrzej Zydron.

At the date of publication, the members of the Working Group were: Bartosz Bogacki (W3C Invited Expert), Damien Donlon (Sun Microsystems, Inc.), Martin Dürst (W3C Invited Expert), Poonam Gupta (Centre for Development of Advanced Computing (CDAC)), Richard Ishida (W3C/ERCIM), Jirka Kosek (W3C Invited Expert), Christian Lieske (SAP AG), Sebastian Rahtz (W3C Invited Expert), Francois Richard (HP), Goutam Saha (Centre for Development of Advanced Computing (CDAC)), Felix Sasaki (W3C/Keio), Yves Savourel (ENLASO Corporation), Diane Stoick (The Boeing Company), and Najib Tounsi (Ecole Mohammadia d'Ingenieurs Rabat (EMI)).